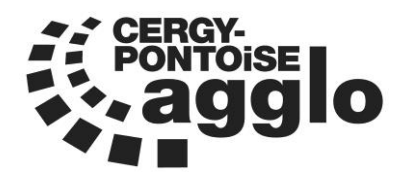

## **CONVENTION RELATIVE A LA CREATION DU SERVICE COMMUN DES SYSTEMES D'INFORMATION DU TERRITOIRE DE CERGY-PONTOISE**

### **AVENANT N° 3**

#### **ENTRE LES SOUSSIGNES**

**La Communauté d'Agglomération de Cergy-Pontoise,** représentée par son Président, Monsieur Jean-Paul JEANDON, dûment habilité à cet effet par délibération du conseil communautaire du 04 juillet 2023,

ci-après désignée « la CACP »,

ET

**La Commune de Courdimanche,** représentée par son Maire, Madame Sophie MATHARAN, agissant en vertu de la délibération du conseil municipal du ...............

**La Commune d'Eragny sur Oise,** représentée par son Maire, Monsieur Thibault HUMBERT, agissant en vertu de la délibération du conseil municipal du ...............

**La Commune de Neuville sur Oise,** représentée par son Maire, Monsieur Gilles LE CAM, agissant en vertu de la délibération du conseil municipal du ..............

**La Commune de Vauréal,** représentée par son Maire, Madame Sylvie COUCHOT, agissant en vertu de la délibération du conseil municipal du ………….

**La Commune de Boisemont,** représentée par son Maire, Madame Stéphanie SAVILL, agissant en vertu de la délibération du conseil municipal du ………….

ci-après collectivement désignées « les Communes »,

**Il est convenu ce qui suit :**

#### **Préambule**

Par délibération en date du 15 mars 2016, le Conseil Communautaire de la CACP a adopté le Schéma de Mutualisation 2016-2020 du territoire de Cergy-Pontoise. La création du Service Commun des Services d'Information (SCSI) s'inscrit dans les actions qui figurent dans ce Schéma et dans le Projet de Mutualisation 2022-2026.

A l'issue d'une première phase de mise en œuvre et de développement technique et géographique du Service Commun des Systèmes d'Information, la CACP et les communes membres ont souhaité poursuivre la mise en commun de leurs moyens humains, techniques et financiers, afin de poursuivre les objectifs suivants :

- Sécuriser les systèmes d'information,
- Harmoniser les pratiques et favoriser le développement d'outils transversaux et collaboratifs,
- Améliorer les conditions de mise en œuvre de nouveaux services interactifs avec les agents et les administrés,
- Maîtriser les ressources financières correspondantes.

Le Service Commun a été créé par convention initiale signée le 27 juillet 2017, après que la Commission Locale d'Evaluation des Charges transférées (CLETC) a produit un rapport adopté le 30 mai 2017 par le Conseil Communautaire. La commune de Vauréal a rejoint le Service Commun via l'avenant n°1 à compter du 1er juillet 2019, après que la Commission Locale d'Evaluation des Charges transférées (CLETC) a produit un rapport adopté le 4 juin 2019 par le Conseil Communautaire. La commune de Boisemont a rejoint le Service Commun via l'avenant n°2 à compter du 1er janvier 2022, après que la Commission Locale d'Evaluation des Charges transférées (CLETC) a produit un rapport adopté le 17 janvier 2022 par le Conseil Communautaire

Les articles 1.2 et 15 de la convention prévoit la possibilité d'évolution de la convention cadre au regard notamment des opportunités, des gains financiers attendus et des capacités du service commun à garantir la qualité du service sur ses missions ou de l'intégration d'une nouvelle commune.

#### **ARTICLE 1 – Objets de l'avenant**

Le présent avenant traduit le souhait des membres de faire évoluer le Service Commun des Systèmes d'Information pour atteindre plusieurs objectifs :

- Créer un **modèle financier réaliste, juste, pérenne**, et capable de supporter un élargissement du SCSI à de nouveaux membres, en affinant le mode de calcul du coût du service et les principes de prise en charge par les membres,
- Mettre **à jour le catalogue de services**, afin de faire évoluer progressivement le SCSI, vers une véritable DSI des collectivités membres, avec une couverture de plus en plus importante de leurs besoins dans le domaine du numérique, en particulier sur les projets de mise en oeuvre et d'exploitation de « solutions métiers »,
- Faire du SCSI **un acteur responsable** du développement du numérique sur le territoire,

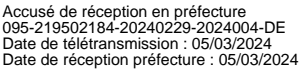

- Permettre **une montée en compétences des équipes du SCSI**, rendue nécessaire par l'évolution des enjeux en termes de cybersécurité.

#### **Cet avenant permet aussi de prendre en compte les évolutions techniques suivantes (annexe 3) :**

- L'actualisation du parc de terminaux et leur répartition entre les membres
- Le descriptif des outils Microsoft et la répartition des licences entre les membres.
- Le descriptif des outils Adobe et la répartition des licences entre les membres.
- Le descriptif des outils Autodesk et la répartition des licences entre les membres
- Le référentiel de terminaux (type, catégorie, prix de renouvellement actualisé et durée d'utilisation).

#### **Article 1.1 - Création d'un modèle financier réaliste, juste, pérenne**

A l'issue d'une étude menée conjointement avec les communes membres et les communes candidates, le modèle de développement du SCSI retenu, s'appuie sur les différents niveaux de services suivants :

- 1- Un **SOCLE de services, obligatoire** intégrant l'ensemble des « briques » ou services de base d'un système d'informations moderne et sécurisé :
	- Fournitures de terminaux : PC, téléphone, moyen d'impression en réseau, Ecran Numérique Interactif …
	- Fourniture des logiciels bureautiques : Messagerie, Office, Adobe, Autodesk …
	- Télécommunication : accès à internet, téléphonie mobile, téléphonie fixe
	- Hébergement des applications
- 2- Un ensemble de services permettant d'accompagner un ou plusieurs membres dans la mise en oeuvre et l'exploitation de **solutions métiers** (essentiellement des logiciels).
- 3- Un ensemble de **services complémentaires**, permettant de s'approcher d'un panel de services complets proposés, classiquement par une Direction des Systèmes d'Information.

L'avenant apporte les évolutions sur les modalités de calcul des coûts et de leur répartition entre les membres du SCSI, nécessaires à la mise en place de ces évolutions.

#### **Article 1.1.1 – Principes de financement de la partie SOCLE**

#### **Modalité de calcul et de répartition des coûts de fonctionnement :**

Le montant des coûts de fonctionnement à répartir entre les membres du SCSI est obtenu en additionnant :

- o **Les charges de personnel** calculées à partir du coût RH de chaque agent du SCSI et en fonction de la part de son activité affectée directement au SCSI. A savoir 100% de l'activité des agents du SCSI à l'exception des chefs de projets et techniciens du « secteur transition numérique », dont seulement 20% des coûts RH sont pris en compte. Les 80% restants rentrent dans la logique d'accompagnement des membres dans leurs projets spécifiques.
- o **Les charges directes de fonctionnement** : contrat de maintenance, prestation de service, redevances, cotisations, frais télécom, petits matériels et formation (hors DRH), des **terminaux au sens large** (Poste de travail, téléphone fixe ou mobile, moyen d'impression, projection).
- o **Les charges indirectes,** représentant 10% des charges de personnel du SCSI retenues.

*Les montants exploités sont ceux constatés au Compte Administratif de l'année n-1 de la CACP.*

- La **répartition des coûts de fonctionnement** s'appuie sur une clef de répartition calculée à partir du nombre de terminaux de chacun des membres et d'un coefficient de pondération propre à chaque type de terminaux. Ce dispositif vise la prise compte des différences de coût d'usage et de charge de travail, entre les différents types de terminaux. Un smartphone et le poste de travail d'un agent ne génèrent pas les mêmes coûts d'utilisation, ni la même charge de travail pour les agents du SCSI.

Les types de terminaux décomptés et les **pondérations** associées sont les suivants

- Copieur (2)
- **·** Imprimante réseau (1)
- PC (fixe ou portable) (1)
- Smartphone (0,5)
- **Tablette (0.5)**
- Téléphone fixe (0,25)
- Vidéoprojecteur ou Ecran Numérique interactifs (1)
- Traceur (2)

La liste des types de terminaux exploités pour calculer la clef de répartition a été complétée, avec la prise en compte des imprimantes réseaux, des téléphones fixes et des traceurs.

Le remboursement s'effectue via un prélèvement sur les attributions de compensation en fonctionnement qui sont fixées par la CLECT et mis à jour régulièrement.

#### **Modalité de calcul et de répartition des coûts de licences (O365, Adobe, Autodesk)**

Le coût des **licences Microsoft O365** est établi au regard de l'inventaire détaillé et actualisé des licences utilisées par chaque membre. Le remboursement s'effectue à l'euro l'euro, selon la typologie, le nombre de licences utilisées par chaque membre et les tarifs issus du contrat « entreprise signé » par le SCSI avec Microsoft.

Ce mécanisme est généralisé à l'ensemble des licences d'outils individuels, dont l'attribution nominative est gérée via une console centrale. A l'heure actuelle, il s'agit des licences O365, Adobe et Autodesk. Les nouveaux outils permettant ce type de gestion seront intégrés, progressivement dans le dispositif.

Le remboursement s'effectue via un prélèvement sur les attributions de compensation en **investissement** qui sont fixées par la CLECT et mis à jour régulièrement.

#### **Modalité de calcul et de répartition des coûts de licences Microsoft Serveur**

Les coûts des licences serveurs Microsoft (OS, SQL serveur, CAL ...) sont repartis entre les membres au prorata du nombre de licences Office 365 qu'ils utilisent. Les tarifs sont ceux du « contrat entreprise » signée par le SCSI avec Microsoft.

Le remboursement s'effectue via un prélèvement sur les attributions de compensation en **investissement** qui sont fixées par la CLECT et mis à jour régulièrement.

#### **Modalité de calcul de la participation au renouvellement des terminaux**

- Le montant nécessaire au renouvellement des terminaux au sens large (Copieur, Imprimante réseau, PC (fixe ou portable), Ecran, Smartphone, Tablette, Téléphone fixe, Vidéoprojecteur ou Ecran Numérique interactif, Traceur) est calculé de la façon suivante :
	- o Exploitation de l'inventaire détaillé des terminaux de chaque membre
	- o Calcul pour chaque terminal du montant annuel de participation au renouvellement en s'appuyant sur un « **référentiel des coûts de renouvellement et des durées d'utilisation** » reprenant le coût actualisé du matériel et la durée d'utilisation moyenne avant renouvellement. Pour certains types de matériels (PC, smartphone, ENI, photocopieurs), les configurations et donc les coûts de renouvellement pouvant être assez différents, jusqu'à 3 configurations ont été mis en œuvre, permettant à chaque membre de participer en fonction des types de matériels choisis.
	- o Consolidation par membre de l'ensemble des montants annuels nécessaires au renouvellement des terminaux.

#### *Exemple :*

*Un Smartphone dont le coût d'acquisition actualisé est de 300 € et la durée d'utilisation de 3 ans nécessitera un montant annuel de participation au renouvellement de 100 €.*

Le remboursement s'effectue via un prélèvement sur les attributions de compensation en **investissement** qui sont fixées par la CLECT et mis à jour régulièrement.

Les nouveaux terminaux (hors renouvellement), font l'objet d'une refacturation en fin d'année à l'euro l'euro (ht), via l'émission d'un titre de recette à destination des membres

concernés. Ils intègrent par la suite, l'inventaire du membre concerné et sont pris en compte lors de la CLECT suivante, dans le calcul du montant nécessaire au renouvellement des terminaux.

- Les **évolutions de gamme significatives** (passage d'un VPI à un ENI, monté de gamme d'un smartphone) lors du renouvellement du matériel, font l'objet d'une refacturation en fin d'année à l'euro l'euro (ht), via l'émission d'un titre de recette à destination des membres du montant du surcoût.

#### **Modalité de calcul des coûts de mise à niveau du parc de terminaux d'un nouveau membre**

Un travail d'inventaire et d'évaluation de l'état des terminaux est fait en amont de l'intégration d'un nouveau membre. Les matériels conformes aux critères de qualité et de renouvellement du SCSI feront classiquement, l'objet d'un PV de transfert. Les matériels non conformes, feront l'objet d'un remplacement dont le coût s'appuiera sur le « **référentiel des coûts de renouvellement et de durée d'utilisation** » **du SCSI.**

Le remboursement s'effectue via des prélèvements sur les attributions de compensation en investissement qui sont fixées par la CLECT d'intégration du nouveau membre.

#### **Prise en charge des coûts d'infrastructure en investissement et en fonctionnement par la CACP :**

- Dans une logique d'accompagnement des communes du territoire dans leur développement numérique, les coûts **d'infrastructure en investissement et en fonctionnement** seront portés par la CACP pour l'ensemble du SCSI. Ces coûts regroupent les investissements réalisés, dans les actifs réseaux (cœurs, switch, boitier vpn, firewall, antenne, autocom), les outils de sécurité (antivirus, supervision, sécurisation des accès, anti-spam …) et l'infrastructure serveurs (serveurs, baie de stockage, SGBD), ainsi que les coûts de fonctionnement associés (droits d'usage, contrats de maintenance, prestations).

Les coûts engagés feront l'objet d'une information régulière auprès des membres du SCSI.

#### **Prise en charge des coûts liés à l'hébergement d'application :**

Dans le cadre du SOCLE, l'acquisition des logiciels et des outils complémentaires, les prestations d'accompagnements (réinstallation, montée de version, paramétrage, formation, accompagnement) restent à la charge du membre concernée via une prise en charge directe des coûts (ou via une refacturation au travers de l'émission d'un titre de recette).

Les coûts liés à l'acquisition et à l'exploitation des serveurs nécessaires à l'hébergement des applications des membres, sont pris en charge par la CACP (cf. chapitre précédent).

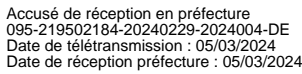

#### **Remarques générales :**

Les coûts en investissement sont refacturés « hors taxe » et les coûts en fonctionnement le sont « toutes taxes comprises ».

#### **Article 1.1.2 – Principes de financement de l'accompagnement à la mise en oeuvre et à l'exploitation de solutions métiers.**

L'objectif de ce niveau de service est d'accompagner un membre ou un groupe de membres (mutualisation), sur l'ensemble du cycle de vie d'un « outil métier » :

- Formalisation du besoin et évaluation des coûts.
- Acquisition de la solution : recherche de solution, lancement de consultation (AO si nécessaire).
- Réalisation du projet : pilotage, accompagnement technique et fonctionnel, Installation des outils, conduite du changement
- Exploitation, maintenance et support aux utilisateurs.

Un travail sera mené régulièrement avec les membres du SCSI pour identifier leurs besoins, évaluer les coûts de mise en œuvre des solutions (logiciel, matériel, maintenance, prestations) et d'accompagnement par l'équipe du « secteur transition numérique ».

Les modalités de financement sont les suivantes :

- Les coûts d'acquisition et de maintenance de **l'infrastructure** nécessaire à l'hébergement de la partie logicielle des solutions métiers, sont pris en charge par la CACP dans le cadre des principes de financement du SOCLE.
- Les coûts RH de **maintien en condition opérationnelle**, de supervision, de sauvegarde et de gestion de la relation technique avec les éditeurs, rentrent dans les coûts de fonctionnement reventilés sur la base de la clef de répartition s'appuyant le nombre de terminaux.
- Les coûts d'**acquisition et de déploiement des solutions métiers** (logiciels, matériels) et des outils spécifiques nécessaires à leur installation (SGBD, serveur applicatif …), les droits d'usage, la maintenance et les prestations de l'éditeur ((ré)installation, montée de version, paramétrage, formation, accompagnement), sont à la charge de la (ou des) collectivités utilisatrices.

- Les coûts de prestations d'**accompagnement des membres par les agents du SCSI**, dans le déploiement et l'exploitation de leurs outils métiers (Acquisition, mise en œuvre, exploitation …) seront refacturés **au réel** sur la base : d'un suivi du temps passé par les agents du SCSI intervenant sur le projet en nombre de jours et des coûts journaliers du profil de chaque intervenant.

Ces coûts correspondent aux 80% des charges de personnel des chefs de projets et techniciens du « secteur transition numérique », qui ne sont pas intégrés dans le calcul des coûts de fonctionnement ventilés sur les membres via la clef de répartition s'appuyant sur le nombre de terminaux.

Le coût journalier d'un profil est obtenu :

- o En prenant la moyenne des coûts de personnel des agents du SCSI ayant ce profil
- o En le divisant par le nombre de jours effectifs de travail (190 j)
- o En ajoutant 10% pour les coûts indirects

Les profils identifiés sont les suivants :

- o Chef de projet applicatif
- o Technicien applicatif
- o Administrateur système et/ou réseau
- o Technicien Support

Le coût journalier de chaque profil est précisé dans l'annexe 3 de la convention.

#### **Remarques générales :**

Une évaluation de l'ensemble des coûts sera fait en amont de chaque projet afin de permettre au SCSI mais aussi aux membres de disposer des éléments nécessaires à l'élaboration de leurs budgets respectifs.

Dans le cadre d'un projet concernant un seul membre, les coûts seront pris en charge directement par le membre ou refacturés, via l'émission d'un titre de recette.

Dans le cas d'un projet mutualisé, une clef de répartition propre au projet sera déterminée conjointement avec les membres impliqués, au lancement du projet. Les coûts seront initialement portés par le SCSI avant d'être refacturés selon la clef de répartition retenue, au travers de l'émission de titre de recette.

Un état récapitulatif des coûts des projets et en particulier du temps passé sera joint au titre de recettes.

Les coûts en investissement sont refacturés « hors taxe » et les coûts en fonctionnement le sont « toutes taxes comprises ».

#### **Article 1.1.3 – Principe de financement des services complémentaires**

On entend par prestations complémentaires, un ensemble de services, proposés communément par une Direction des Systèmes d'Information, à ses utilisateurs.

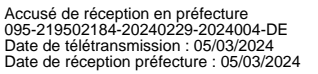

L'étude des besoins des membres sur le sujet, mené amont de cet avenant a permis :

- D'identifier les services attendus.
- D'évaluer l'importance des budgets consacrés par les membres sur chaque service, pouvant aller de quelques centaines d'euros pour un TPE jusqu'à plusieurs millions d'euros dans le cas d'un système de vidéoprotection.
- D'évaluer l'intérêt de mutualiser le sujet, avec un portage financier complet par le SCSI et une éventuelle refacturation.

Partant du constat que ces services complémentaires intéressent de manière assez différente les membres du SCSI, que l'impact financier peut être plus ou moins important, plus ou moins lourds, le choix a été fait de prévoir :

- Un accompagnement systématique des membres sous la forme d'une AMOA (Assistance à Maitrise d'Ouvrage), d'un support technique ou d'un accompagnement à l'exploitation.
- Une refacturation des charges d'accompagnement par le SCSI, des membres sur ces services sur la base d'un suivi du temps passé et des profils des intervenants.
- Une prise en charge des budgets des projets importants, directement par les membres concernés.

Ces éléments se sont traduits par l'enrichissement du catalogue de service (Annexe 2), avec une description pour chacun de service, de son contenu et de ses modalités de financement.

Un état récapitulatif des coûts des services et en particulier du temps passé sera joint au titre de recettes.

Les coûts en investissement sont refacturés hors taxe et les coûts en fonctionnement le sont toutes taxes.

#### **Article 1.2 – Imputation des coûts spécifiques à la CACP.**

Les coûts à imputer à la CACP en tant que membre du SCSI, au titre de sa participation et de ses propres projets, ne feront pas l'objet d'une refacturation, étant entendu que le budget du SCSI est porté directement par la CACP. Ils seront simplement identifiés et suivis au même titre que les coûts des autres membres.

#### **Article 1.3 – Adaptations du catalogue de service correspondante**

Le catalogue de services du Service Commun a été créé en 2016 et comprend une cinquantaine de services. Au fur et à mesure des retours d'expériences, de nouveaux besoins s'expriment pour garantir la continuité du service public et la qualité de travail des administrations et des élus.

Ces besoins ont été analysés et de nouvelles prestations sont ajoutées au catalogue de service. Les fiches descriptives détaillées des différentes prestations et leurs coûts sont présentés en annexe 2

Les évolutions principales sont les suivantes :

- Sur le chapitre « **équipements utilisateurs** »
	- O Suppression des services : « client léger », « tablette windows », <sup>Accus</sup>étion en préfecture<br>
	Date de télétransmission : 05/03/2024<br>Date de télétransmission : 05/03/2024<br>
	Date de réception préfecture : 05/03/2024
- o Ajout des services : « Lecteur PDF », « Suite Adobe », « Logiciel Autodesk », d'une série d'outils « non exhaustives », « Poste portable », « Terminal de Paiement Electronique », « Certificat individuel »
- Sur le chapitre **« équipements collectifs »** :
	- o Ajout des services : « Reprographie », « Affichage dynamique (intérieur et exterieur) », « SMS en masse ».
- Sur le chapitre « **infrastructure et sécurité** » :
	- o Evolution du service : « Raccordement d'un bâtiment (réseau CACP ou internet) »,
	- o Ajout des services : « Raccordement infrastructure technique au réseau (Accompagnement) », « Serveur d'infrastructure », « hébergement d'une solution métier », « mise en oeuvre et exploitation d'une solution métier », «
	- o Suppression des services : « accès internet », « serveur virtuel », « serveur physique », « hébergement d'application ou site web »
- Sur le chapitre « **Equipement Police Municipale** » :
	- o Ajout des services : « Equipement des agents », « AMOA Vidéo protection », « Exploitation vidéo protection »

Cet avenant intègre aussi :

- Un toilettage de l'ensemble des services pour prendre en compte les évolutions des besoins de membres (et candidats) du SCSI.
- Une description précise des principes de financement de chacun des services.

#### **Article 1.4 – Référentiel des coûts d'acquisition et de renouvellement de chaque matériel, par typologie, et de leurs durées d'utilisation**

Pour calculer le montant de la participation de chaque membre au renouvellement de ses terminaux au sens larges, le choix a été fait de s'appuyer sur deux éléments :

- L'inventaire du matériel de chacun des membres.
- Un « référentiel des coûts de renouvellement et des durées d'utilisation »

Ce dernier décrit pour l'ensemble des types de terminaux :

- Le Prix unitaire hors taxe (actualisé en amont de chacune des CLECT) de remplacement de chacun des types de terminaux.
- La durée d'utilisation moyenne avant renouvellement
- Le coût annuel ht (Prix Unitaire / durée)
- Le type de terminaux correspondant, exploité dans le cadre du calcul de la clef de répartition pondéré.

Pour les types de terminaux proposant une gamme de prix assez large, comme les PC, les photocopieurs ou les smartphones, il est introduit la notion de catégorie de matériel (sur la base du prix), permettant ainsi de prendre en compte la nature du parc de chaque membre.

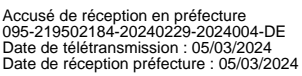

Ainsi un membre qui a fait le choix d'équiper ses agents ou élus avec des smartphones haut de gamme participera réellement à hauteur des coûts engagés, ce qui n'aurait pas été le cas si l'on s'était appuyé sur un prix moyen.

### **REFERENTIEL DES COUTS DE RENOUVELLEMENT ET DE DUREE D'UTILISATION**

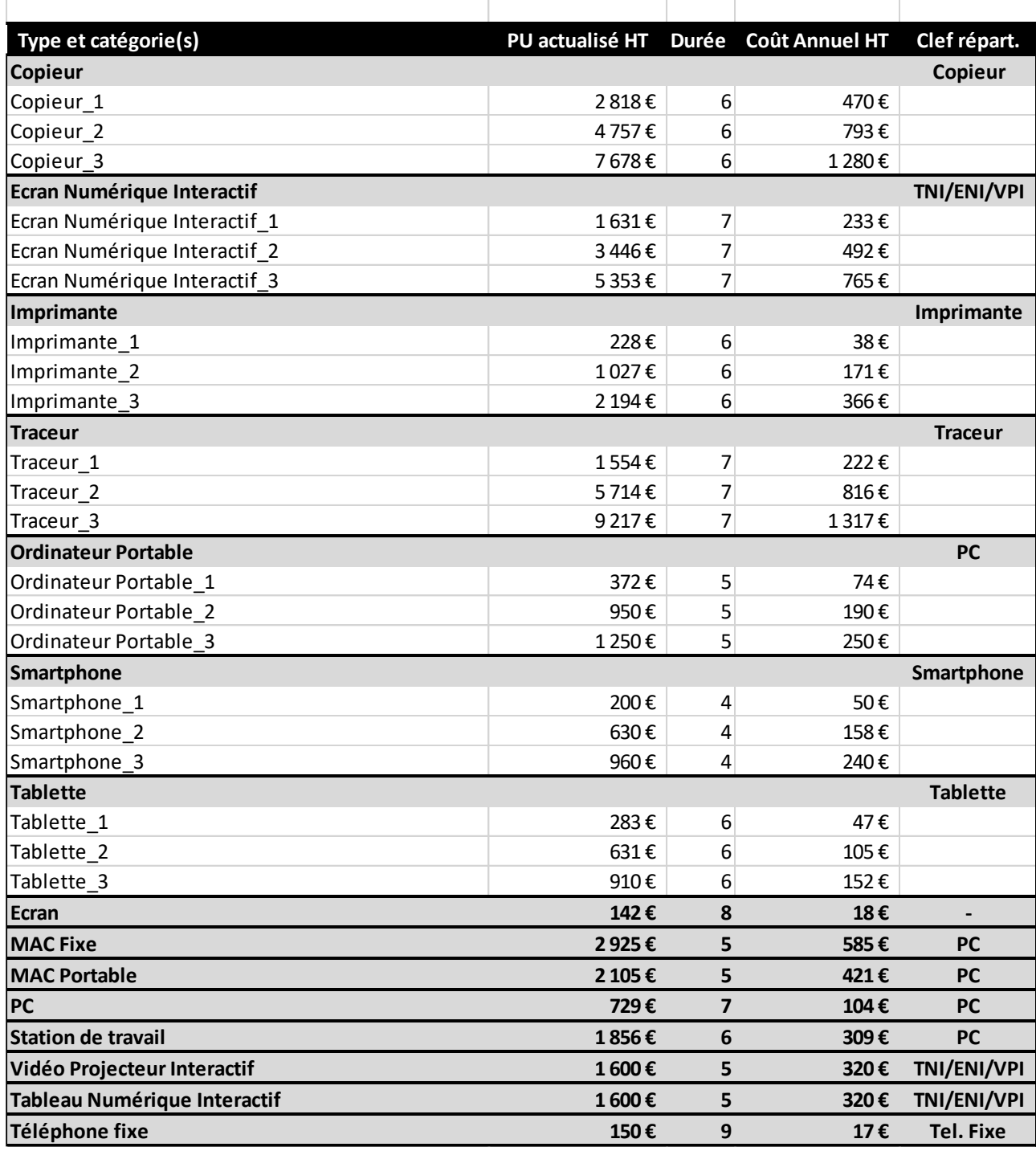

*Prix actualisé (juin 2023)*

#### **ARTICLE 2 – Conséquences des évolutions sur les dispositions financières du SCSI**

Les évolutions du modèle de développement et du modèle financier du SCSI nécessitent :

- De mettre à jour les charges dans le calcul du coût global de fonctionnement du SCSI et d'actualiser la répartition de celui-ci entre les communes ;
- De créer un coût en investissement et de définir les modalités de répartition entre les communes
- De décrire les modalités de remboursement des nouveaux services.

L'ensemble des modalités de calcul Service commun sont détaillées en annexe 3.

#### **ARTICLE 3 – Entrée en vigueur**

Le présent avenant entrera en vigueur au 1<sup>er</sup> janvier 2024.

Les dispositions de la convention de création et de ses avenants n°1 et 2, autres que celles modifiées par le présent avenant, sont inchangées.

Le Service Commun est ainsi fondé sur le dispositif conventionnel constitué par la convention de création et ses annexes et le présent avenant et ses annexes.

#### **ARTICLE 4 – Annexes**

- Annexe 1 Convention relative à la création du Service Commun des Systèmes d'Information et ses avenant n°1 et 2
- Annexe 2 Catalogue des Services du Service Commun des Systèmes d'Information, mis à jour.
- Annexe 3 Modalités de calcul et de répartition du coût global de fonctionnement du Service Commun des Systèmes d'Information

# **CATALOGUE DE SERVICES INFORMATIQUE ET TELECOM**

**Service commun de l'agglomération de Cergy Pontoise**

Version du 28/06/2023

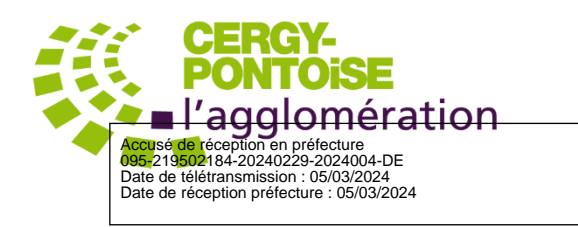

# <span id="page-13-0"></span>Présentation

Le catalogue est présenté par famille de services. Chaque service est décrit unitairement dans une fiche de présentation formalisée pour en faciliter la lecture.

Cette fiche précise notamment :

- le contenu du service,
- les services optionnels,
- les critères d'attibution (conditions minimales à respecter pour pouvoir prétendre aux équipements mais la décision d'attribution revient dans tous les cas à la direction des collectivités)
- Le support associé
- Le mode de financement

Le remplacement des matériels se fait en fonction de ce qui est déclaré par les collectivité lors de leur adhésion au service commun et des conditions d'attribution décrites dans le catalogue de service. Tout ajout de matériel supplémentaire sera refacturé et les matériels non conformes au catalogue de services ne seront pas remplacés ou maintenus.

Les modalités de calcul de la participation des membres au renouvellement de leur matériel, s'appuie sur le fait d'un remplacement par un matériel de même type. Dans le cas d'une évolution significative comme le remplacement d'un vidéo projecteur simple par un ENI, la différence de coût fera l'objet d'une refacturation via l'émission d'un titre de recette.

Tous les services sont par défaut disponibles en permanence, néanmoins, le service commun n'est en mesure de garantir leur fonctionnement (support) que pour des périodes plus restreintes qui sont détaillées pour chaque service.

# <span id="page-13-1"></span>Hors catalogue

- Cablâge dans les bâtiments. Les lignes de courant forts et faibles seront installées par les communes.
- Travaux necessaires à la fixation des matériels fournis

# Table des matières

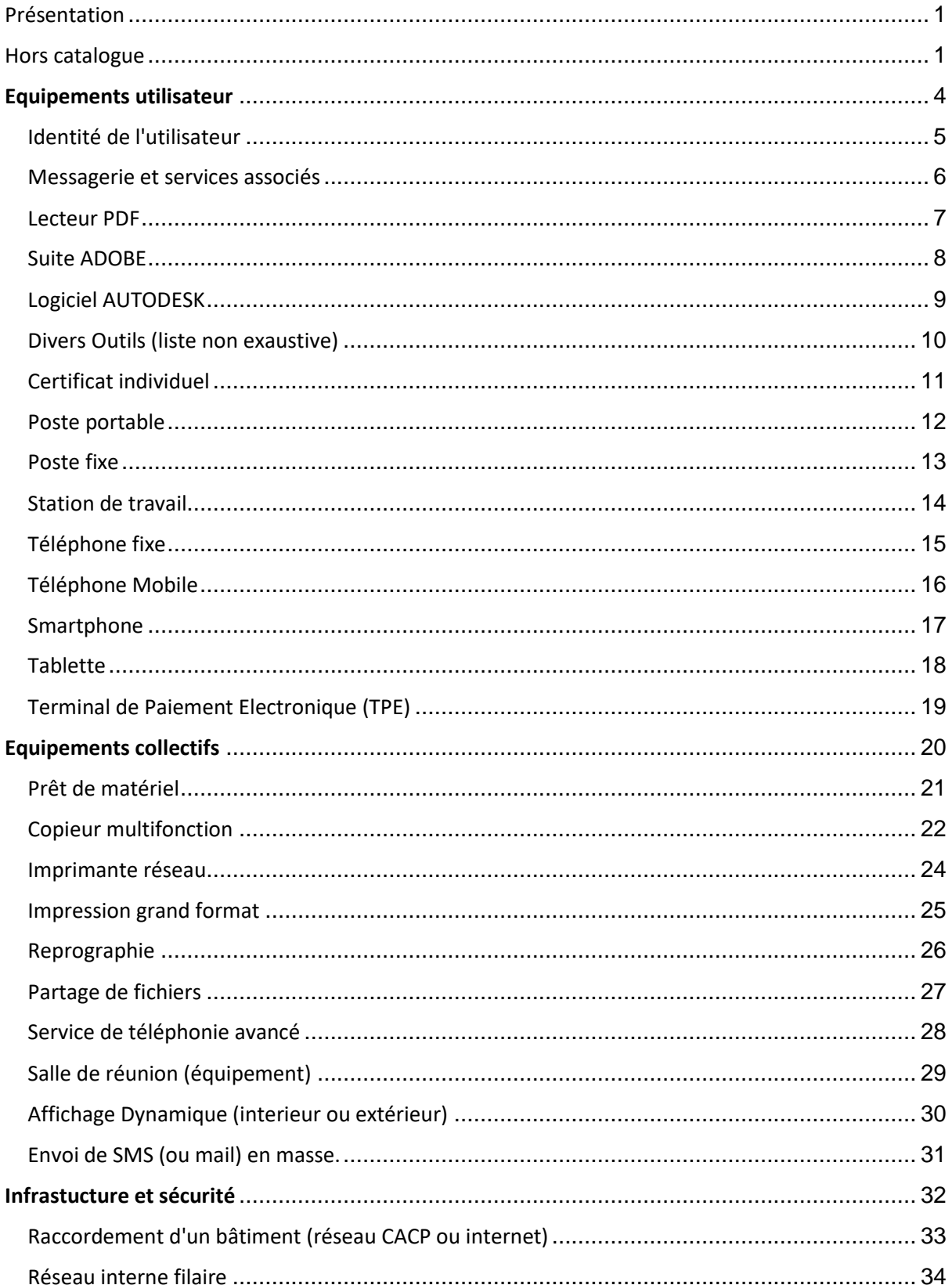

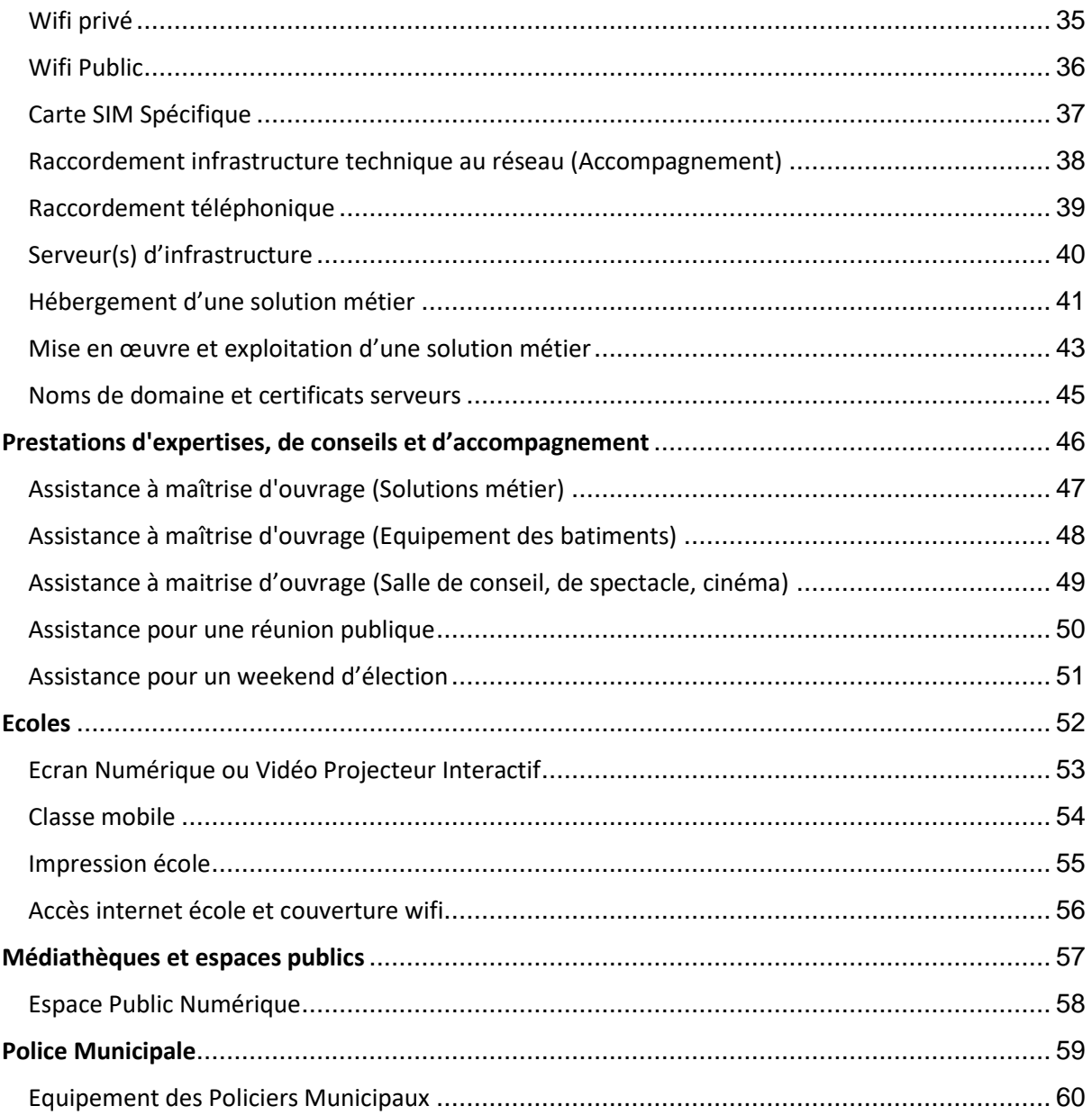

**CATALOGUE DE SERVICES DE LA DSI – EQUIPEMENTS UTILISATEUR**

# <span id="page-16-0"></span>**Equipements utilisateur**

Accusé de réception en préfecture<br>095-219502184-20240229-2024004-DE<br>Date de téétransmission : 05/03/2024<br>Date de réception préfecture : 05/03/2024

Version du 28 juin 2023

## <span id="page-17-0"></span>Identité de l'utilisateur

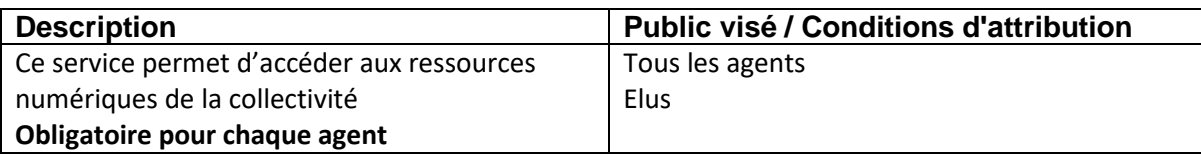

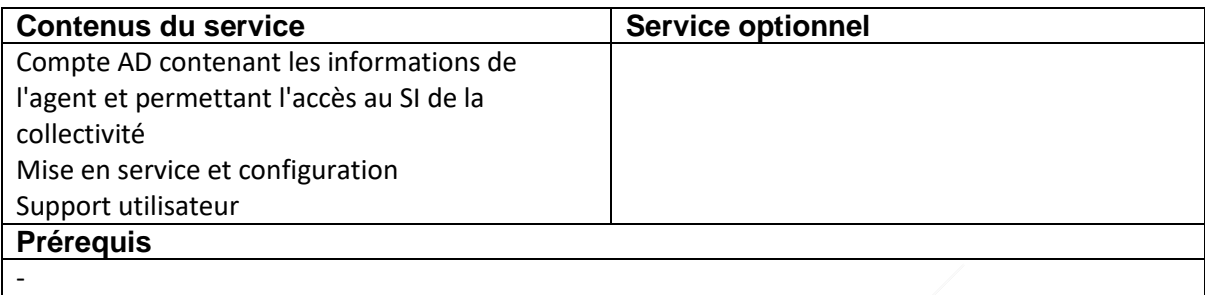

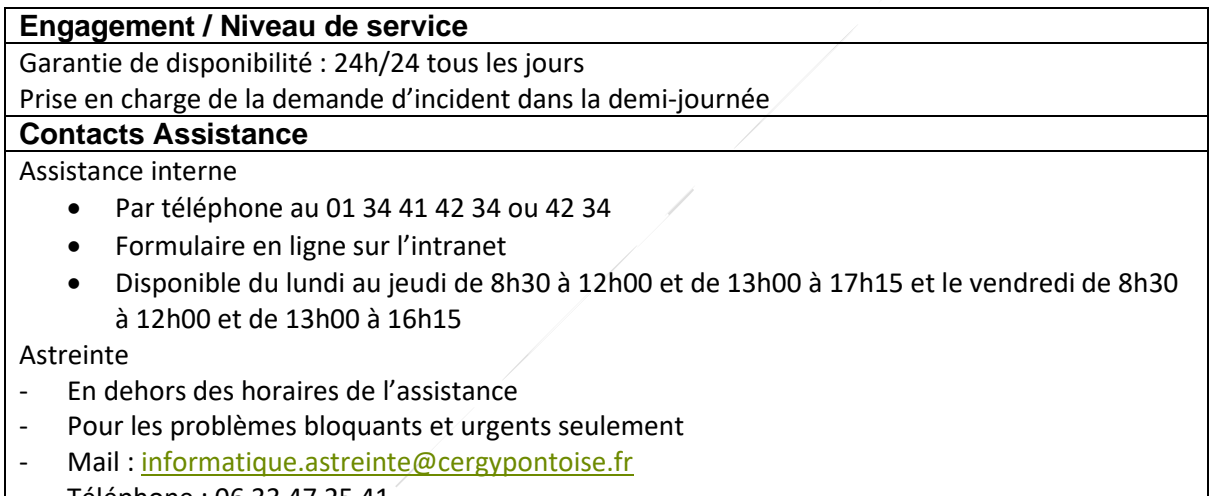

#### - Téléphone : 06 33 47 25 41

#### **Principe de financement**

Intègre les coûts de fonctionnement

## <span id="page-18-0"></span>Messagerie et services associés

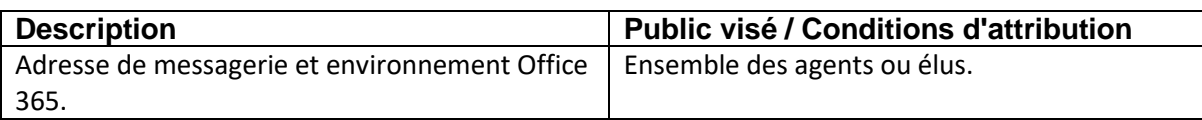

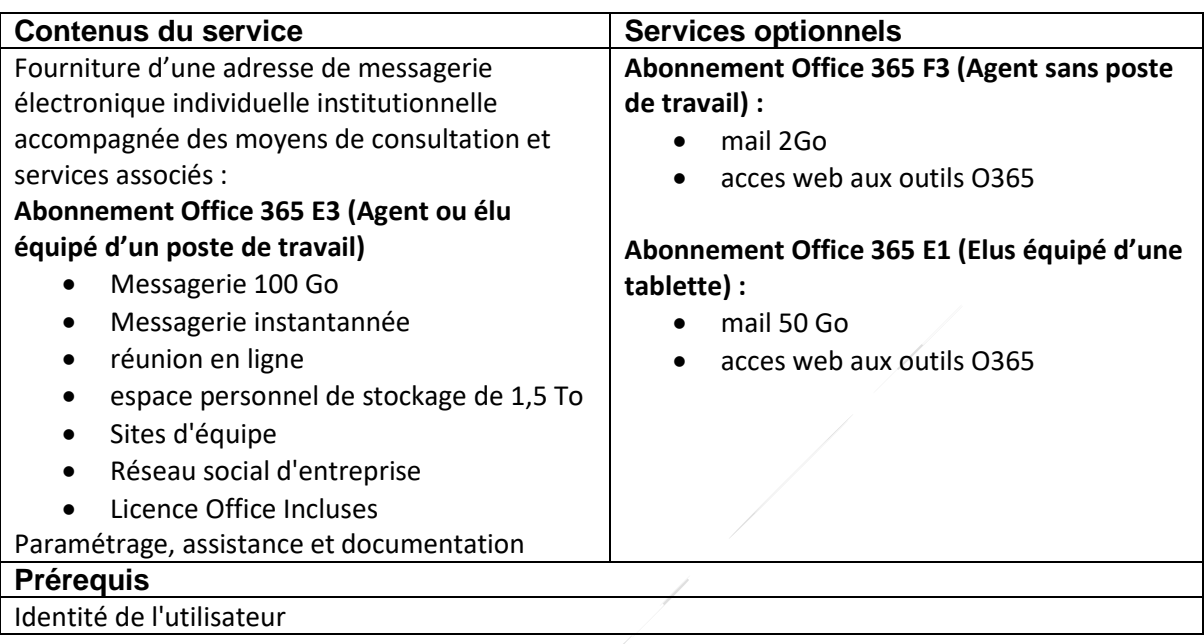

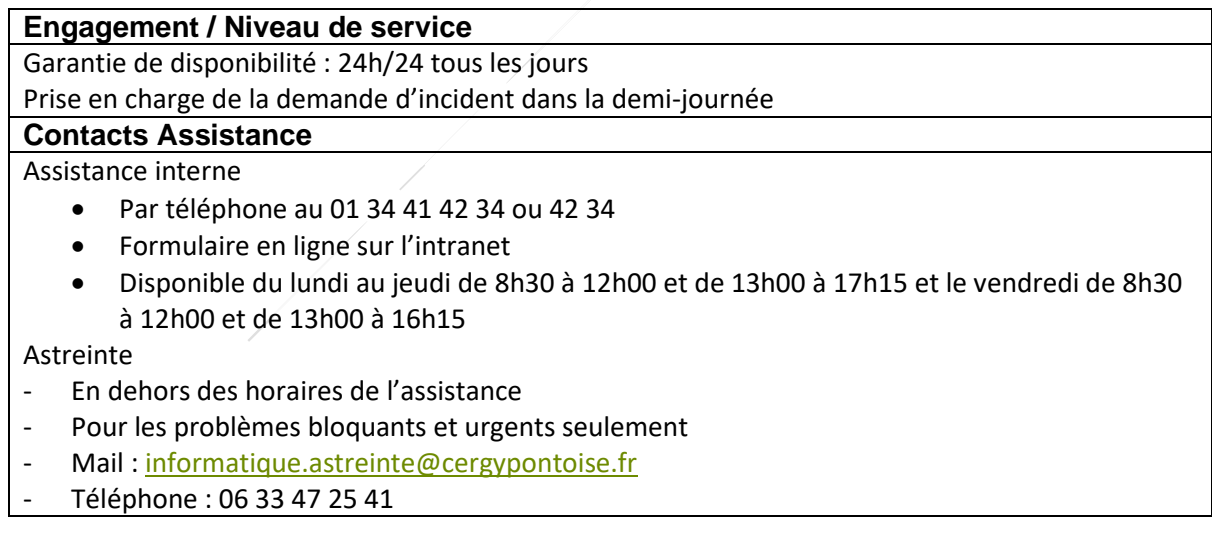

#### **Principe de financement**

Refacturation à l'€ des licences attribuées aux utilisateurs de la collectivité membre.

## <span id="page-19-0"></span>Lecteur PDF

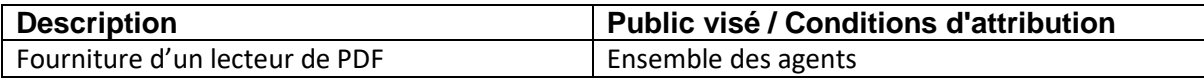

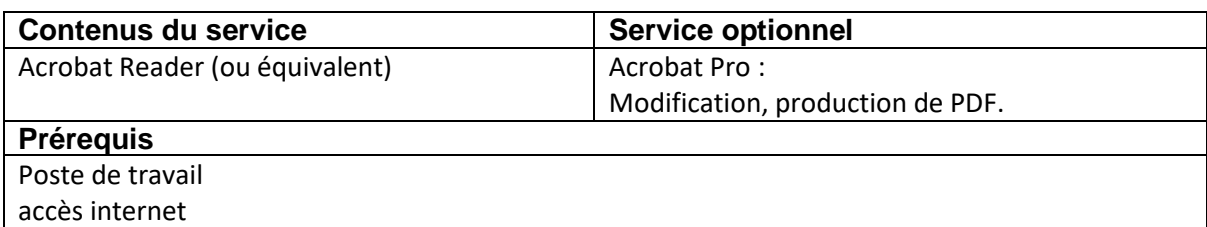

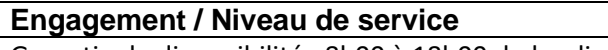

Garantie de disponibilité : 8h00 à 18h00 du lundi au vendredi Prise en charge de la demande d'incident dans la demi-journée

**Contacts Assistance**

Assistance interne

- Par téléphone au 01 34 41 42 34 ou 42 34
- Formulaire en ligne sur l'intranet
- Disponible du lundi au jeudi de 8h30 à 12h00 et de 13h00 à 17h15 et le vendredi de 8h30 à 12h00 et de 13h00 à 16h15

#### **Principe de financement**

Gratuit pour le lecteur de PDF.

Refacturation à l'€ des licences Acrobat Pro, attribuées aux utilisateurs de la collectivité membre.

## <span id="page-20-0"></span>Suite ADOBE

**ECOLES**

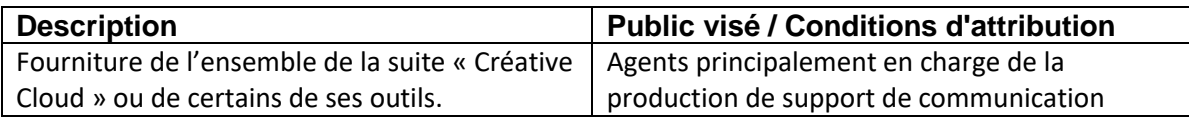

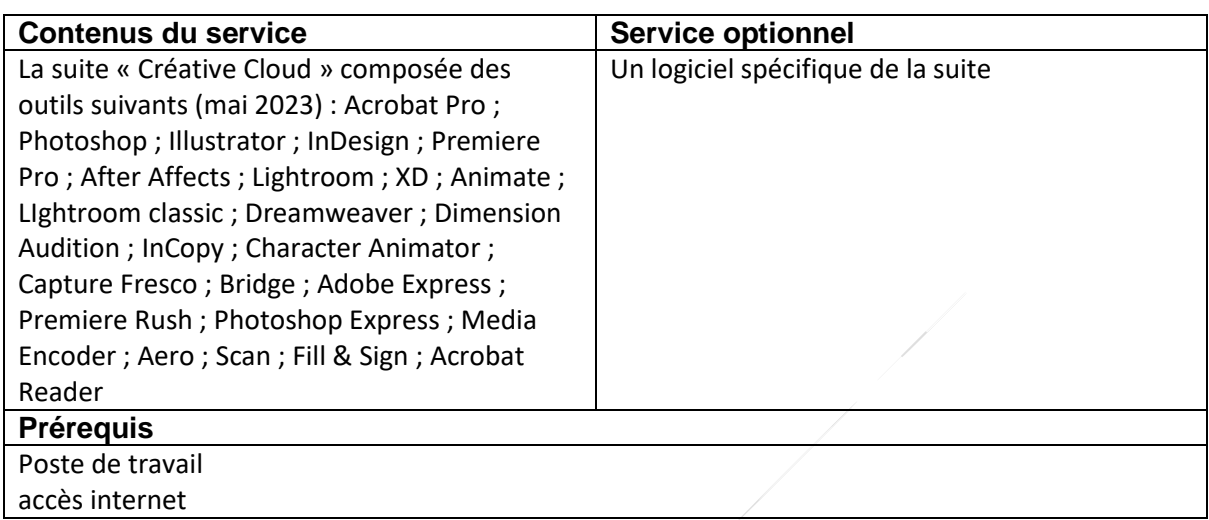

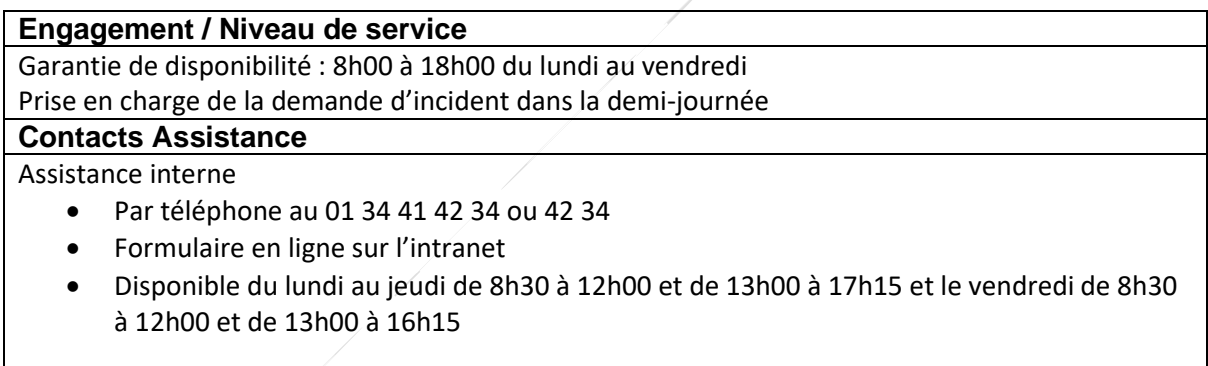

#### **Principe de financement**

Refacturation à l'€ des licences attribuées aux utilisateurs de la collectivité membre.

## <span id="page-21-0"></span>Logiciel AUTODESK

**ECOLES**

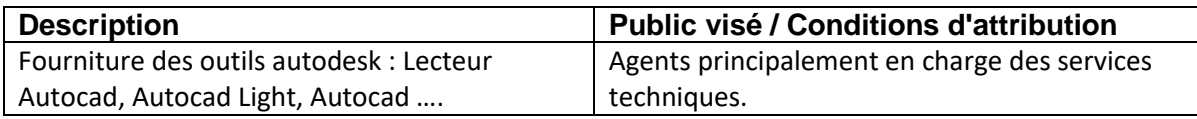

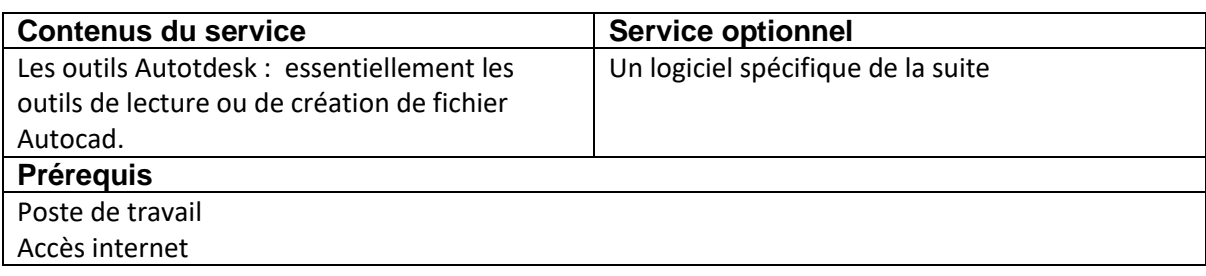

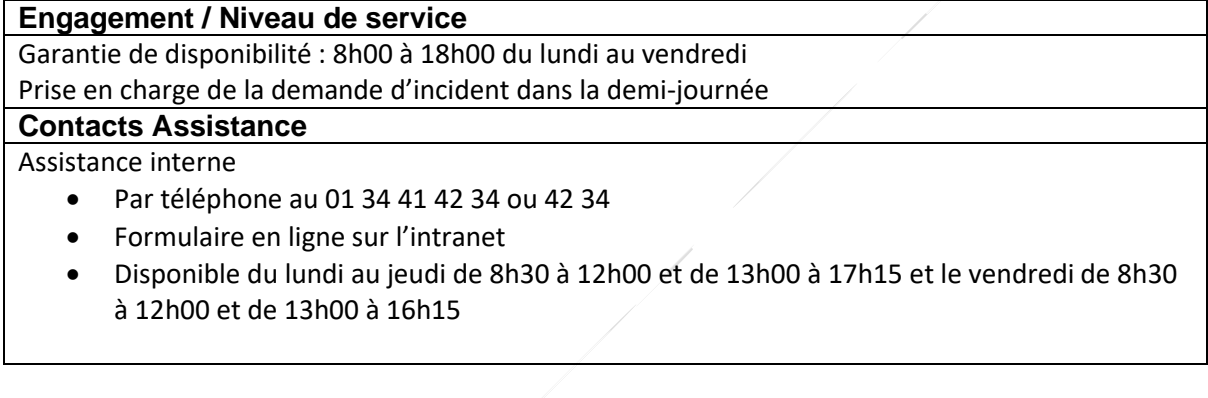

#### **Principe de financement**

Gratuit pour le lecteur Autocad.

Refacturation à l'€ des licences payantes, attribuées aux utilisateurs de la collectivité membre.

## <span id="page-22-0"></span>Divers Outils (liste non exaustive)

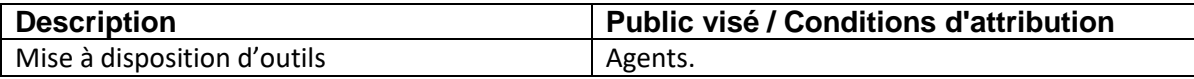

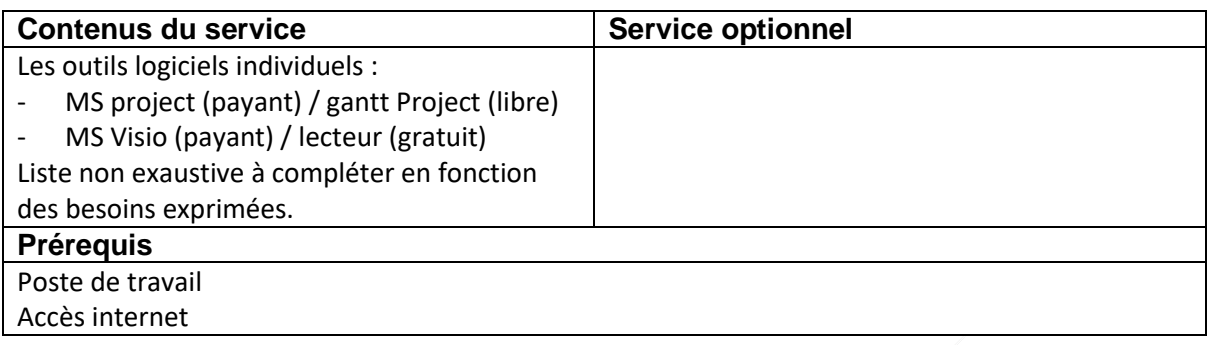

#### **Engagement / Niveau de service**

Garantie de disponibilité : 8h00 à 18h00 du lundi au vendredi

Prise en charge de la demande d'incident dans la demi-journée

#### **Contacts Assistance**

#### Assistance interne

**ECOLES**

- Par téléphone au 01 34 41 42 34 ou 42 34
- Formulaire en ligne sur l'intranet
- Disponible du lundi au jeudi de 8h30 à 12h00 et de 13h00 à 17h15 et le vendredi de 8h30 à 12h00 et de 13h00 à 16h15

#### **Principe de financement**

Gratuit pour les outils gratuits.

Refacturation à l'€ des licences payantes, attribuées aux utilisateurs de la collectivité membre.

## <span id="page-23-0"></span>Certificat individuel

**ECOLES**

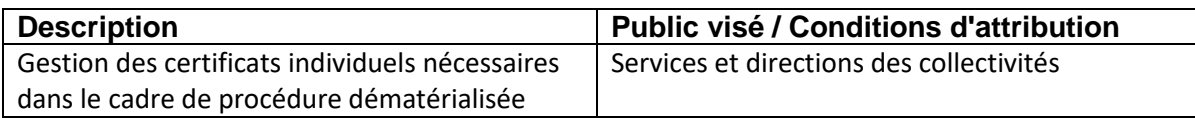

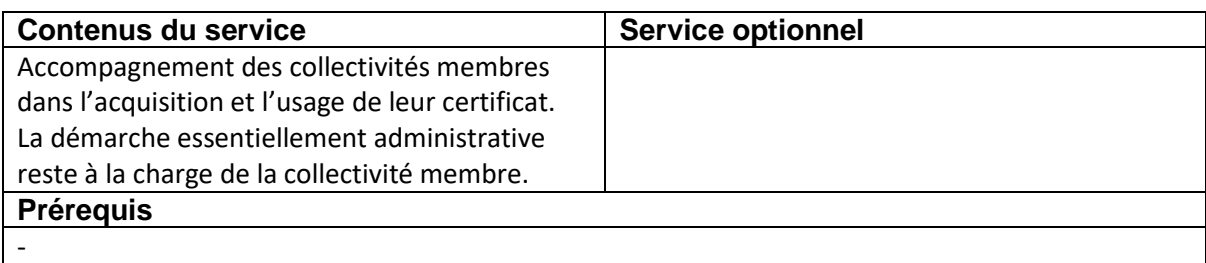

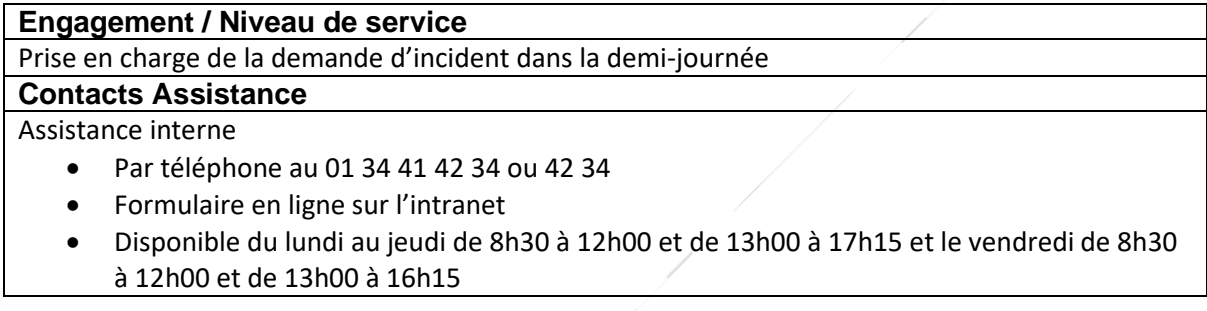

#### **Principes de financement**

#### **Abonnement :**

Porté par les collectivités membres en directe

#### **Accompagnement et support :**

Intégration dans les coûts de fonctionnement.

## <span id="page-24-0"></span>Poste portable

**ECOLES**

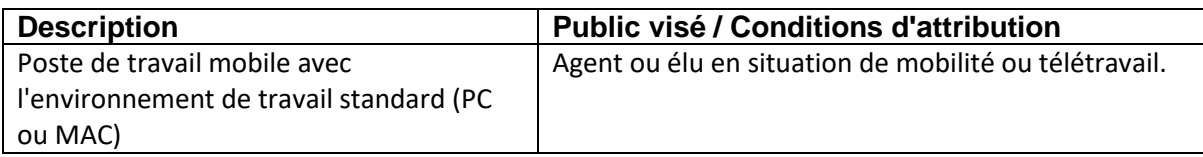

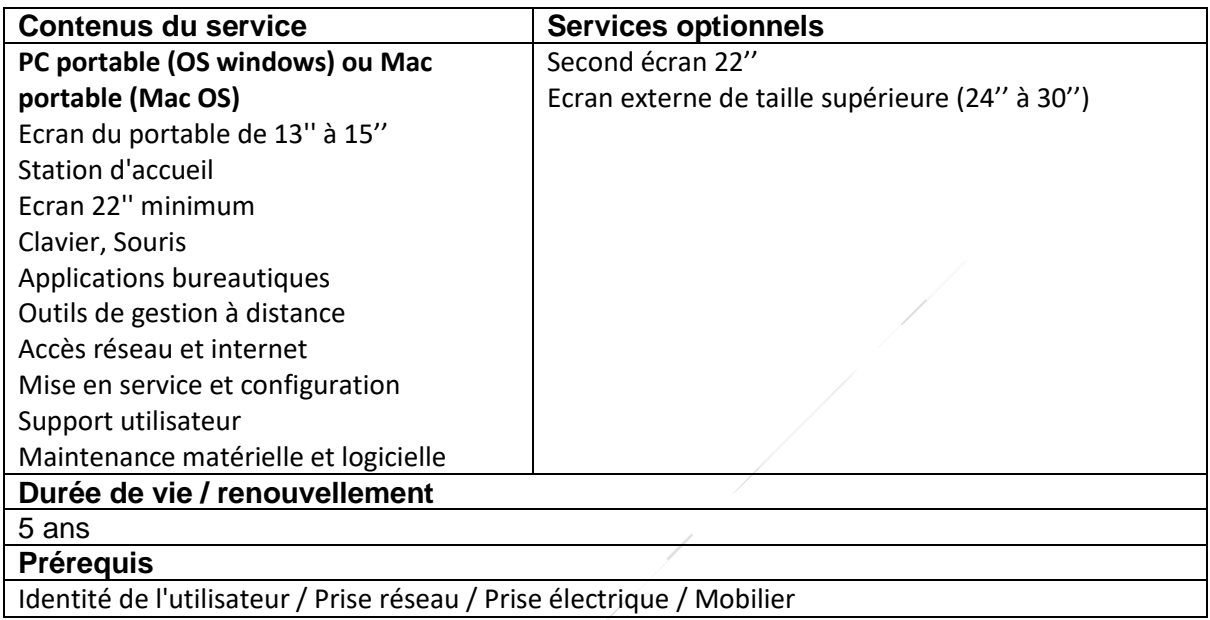

#### **Engagement / Niveau de service**

Garantie de disponibilité : 8h00 à 18h00 du lundi au vendredi Prise en charge de la demande d'incident dans la demi-journée

**Contacts Assistance**

Assistance interne

- Par téléphone au 01 34 41 42 34 ou 42 34
- Formulaire en ligne sur l'intranet
- Disponible du lundi au jeudi de 8h30 à 12h00 et de 13h00 à 17h15 et le vendredi de 8h30 à 12h00 et de 13h00 à 16h15

#### Astreinte

- En dehors des horaires de l'assistance
- Pour les problèmes bloquants et urgents seulement
- Mail: [informatique.astreinte@cergypontoise.fr](mailto:iastreinte@cacp.fr)
- Téléphone : 06 33 47 25 41

#### **Principes de financement**

Refacturation via un Titre de recette lors de l'acquisition initiale. Intégration dans la mécanique de participation au renouvellement du matériel.

## <span id="page-25-0"></span>Poste fixe

**ECOLES**

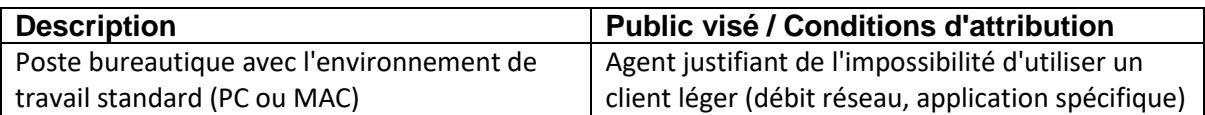

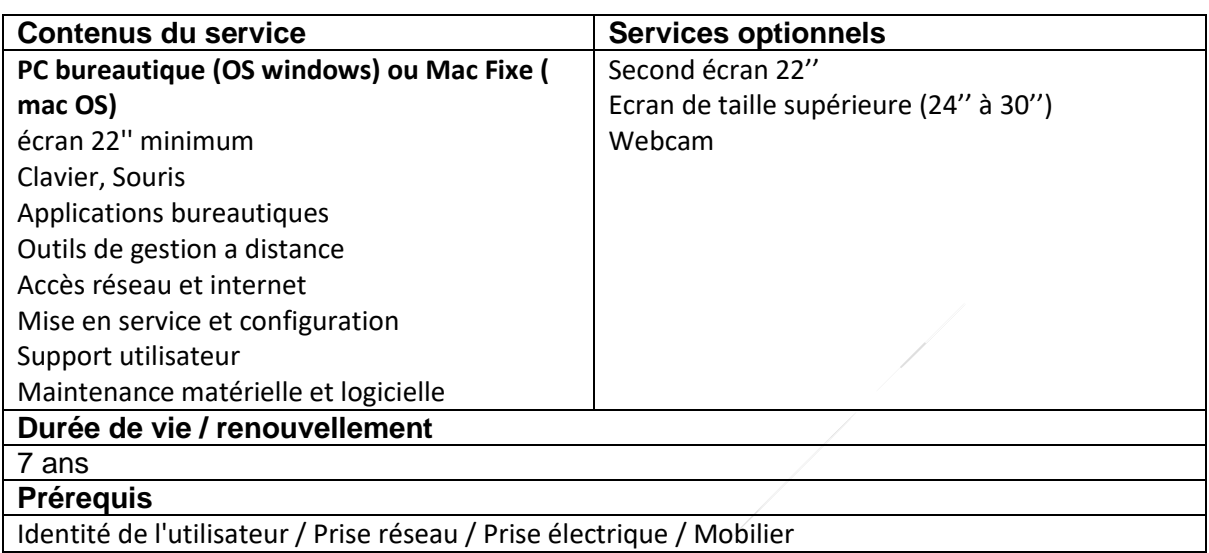

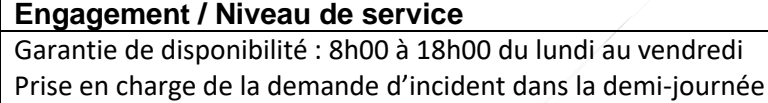

#### **Contacts Assistance**

Assistance interne

- Par téléphone au 01 34 41 42 34 ou 42 34
- Formulaire en ligne sur l'intranet
- Disponible du lundi au jeudi de 8h30 à 12h00 et de 13h00 à 17h15 et le vendredi de 8h30 à 12h00 et de 13h00 à 16h15

Astreinte

- En dehors des horaires de l'assistance
- Pour les problèmes bloquants et urgents seulement
- Mail: [informatique.astreinte@cergypontoise.fr](mailto:iastreinte@cacp.fr)
- Téléphone : 06 33 47 25 41

#### **Principes de financement**

Refacturation via un titre de recette lors de l'acquisition initiale. Intégration dans la mécanique de participation au renouvellement du matériel.

## <span id="page-26-0"></span>Station de travail

**ECOLES**

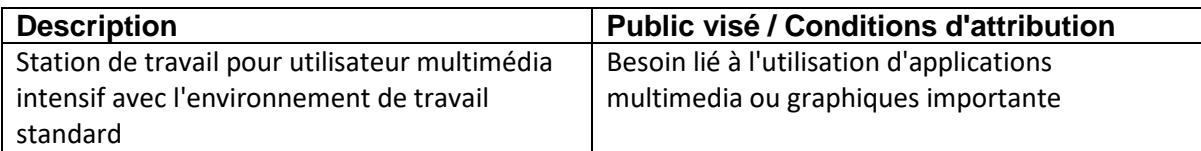

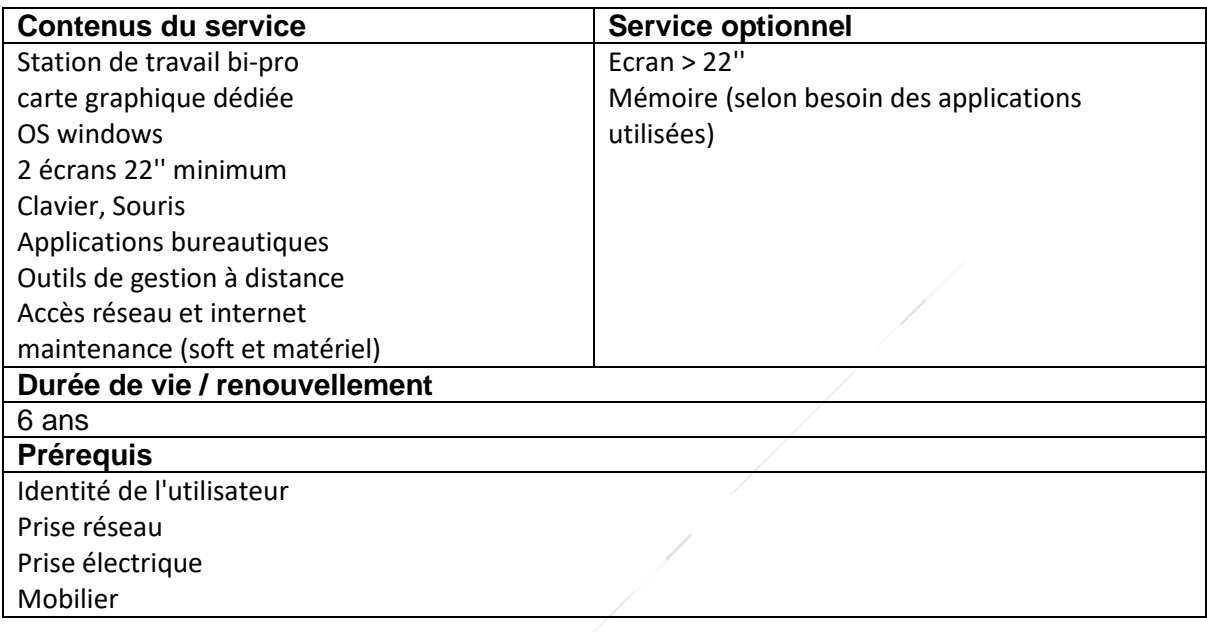

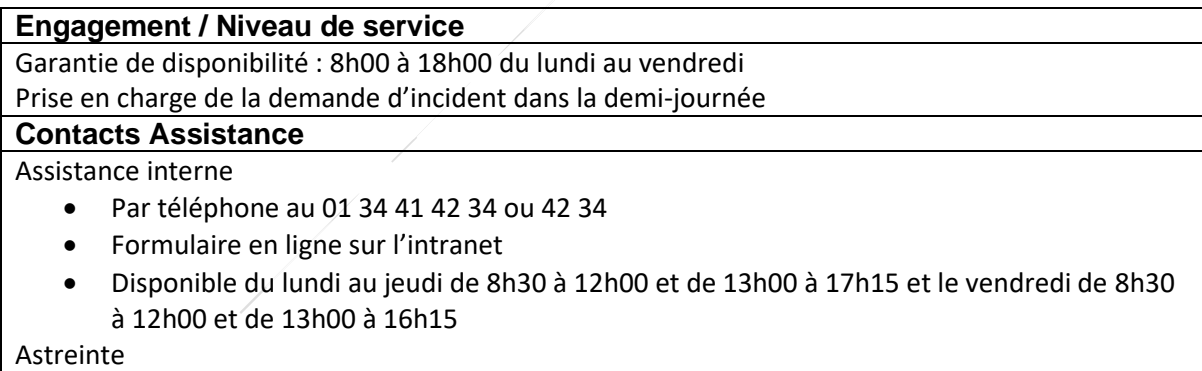

- En dehors des horaires de l'assistance
- Pour les problèmes bloquants et urgents seulement
- Mail: [informatique.astreinte@cergypontoise.fr](mailto:iastreinte@cacp.fr)
- Téléphone : 06 33 47 25 41

#### **Principes de financement**

Refacturation via un titre de recette lors de l'acquisition initiale. Intégration dans la mécanique de participation au renouvellement du matériel.

## <span id="page-27-0"></span>Téléphone fixe

**ECOLES**

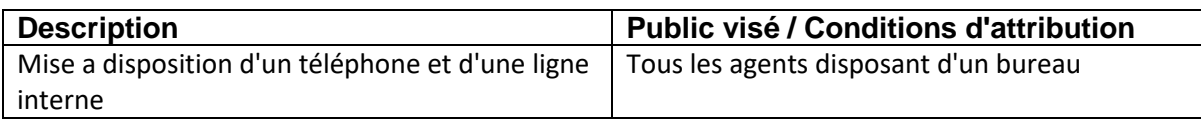

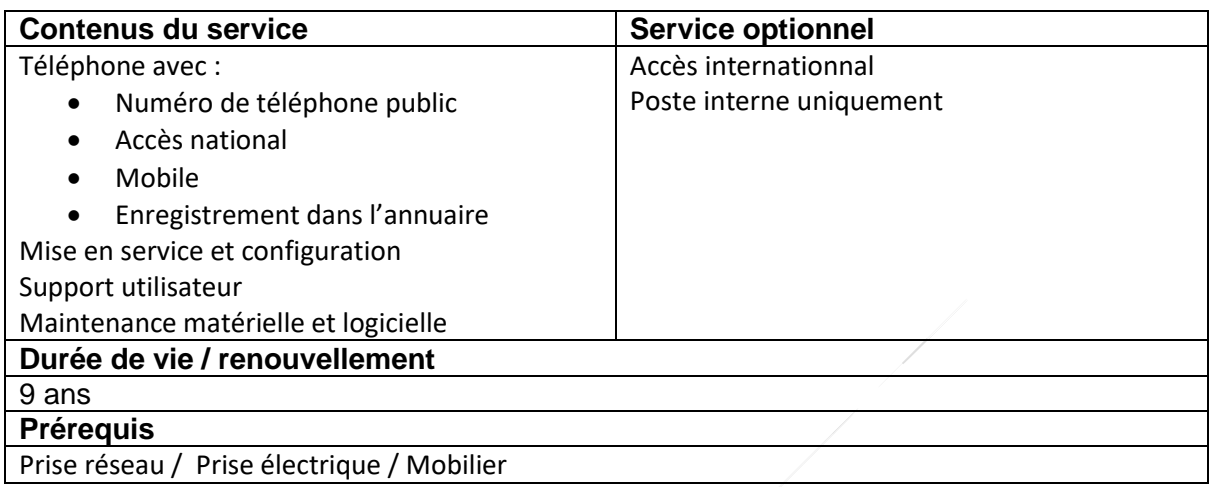

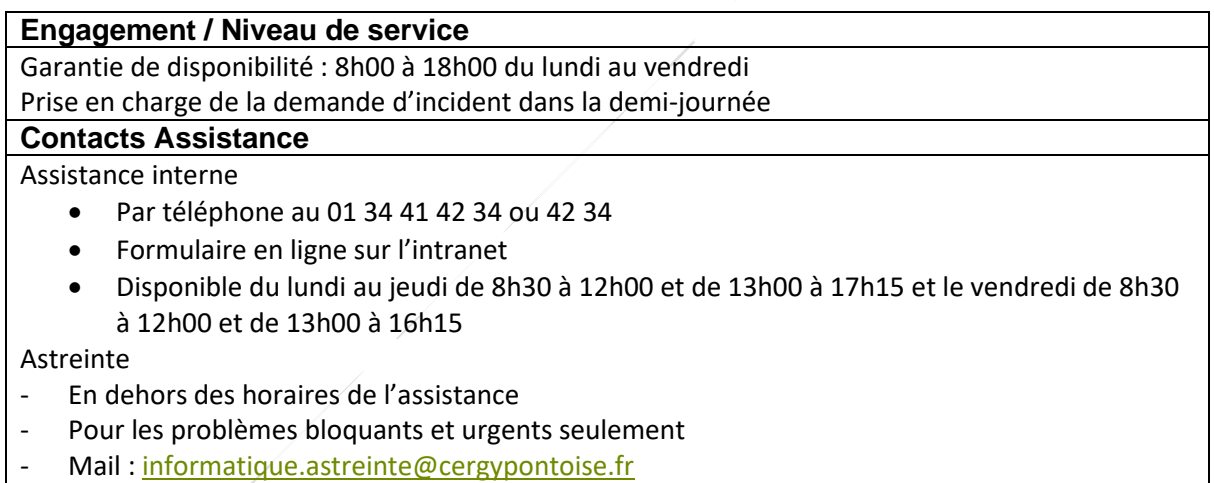

- Téléphone : 06 33 47 25 41

#### **Principes de financement**

**Abonnement** 

Intégration dans les coûts de fonctionnement

**Terminal**

Refacturation via un titre de recette lors de l'acquisition initiale.

Intégration dans la mécanique de participation au renouvellement du matériel.

# <span id="page-28-0"></span>Téléphone Mobile

**ECOLES**

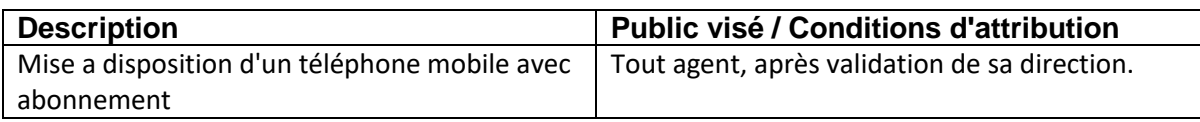

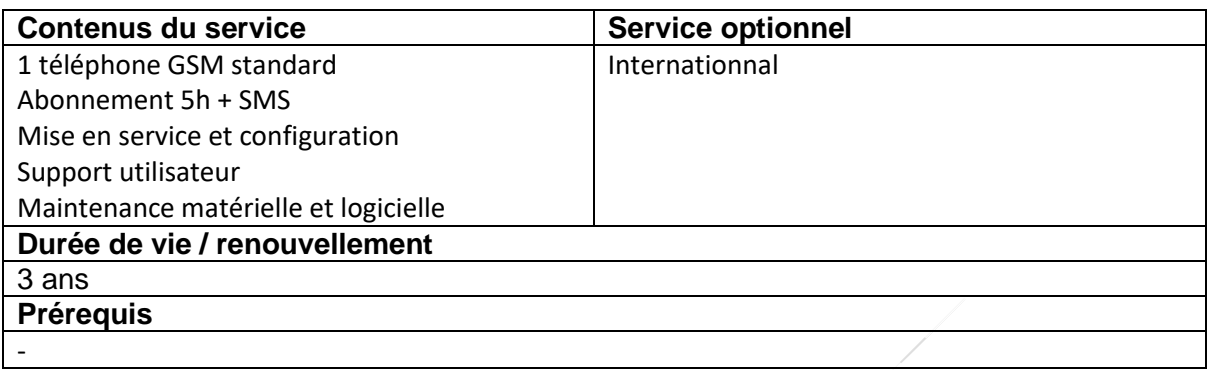

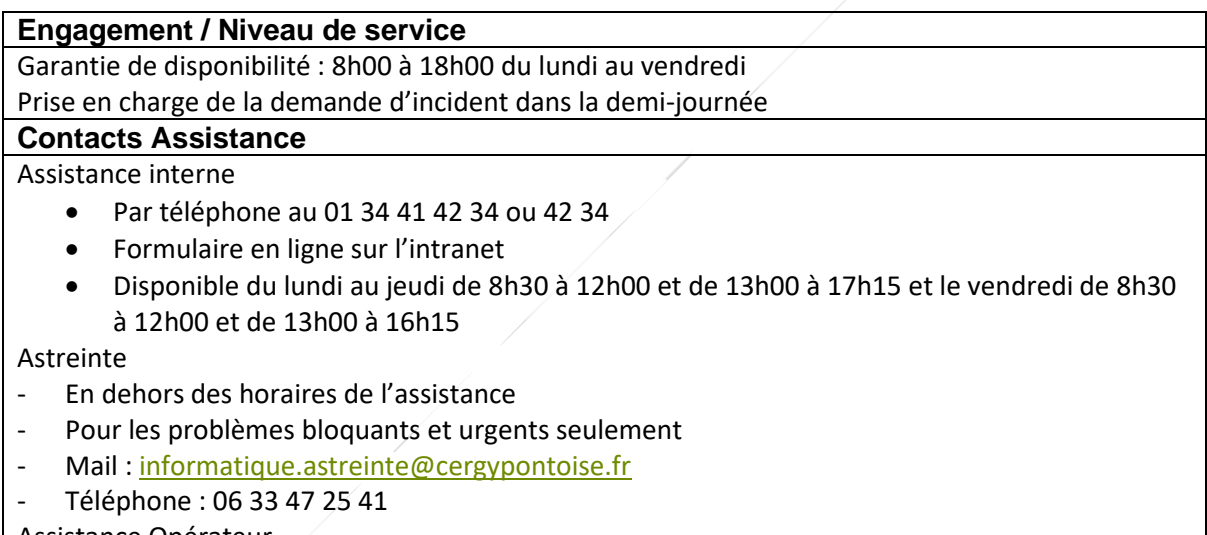

Assistance Opérateur

### **Principes de financement**

**Abonnement et terminal**

Intégration dans les coûts de fonctionnement

## <span id="page-29-0"></span>Smartphone

**ECOLES**

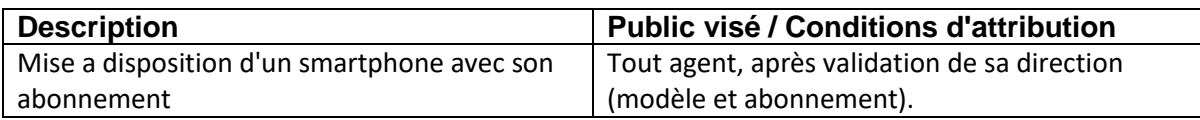

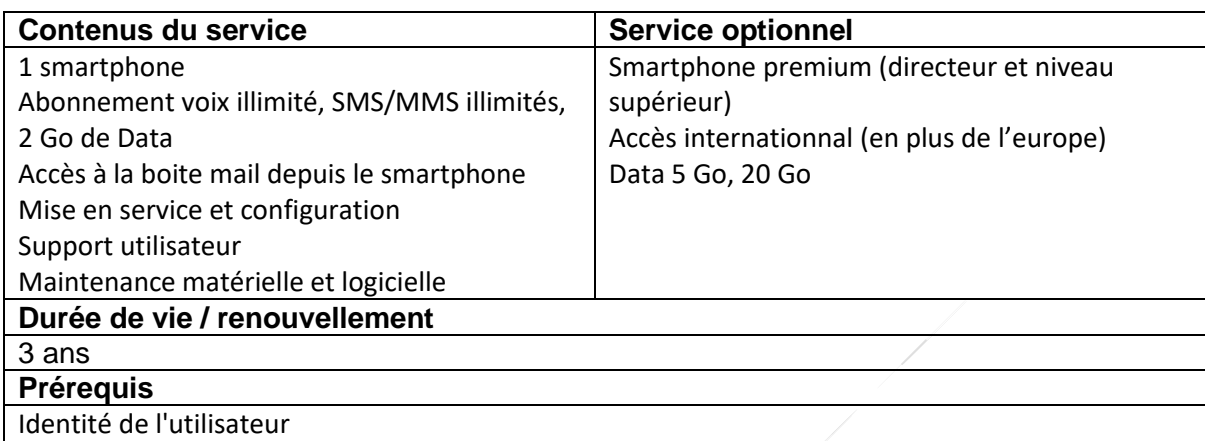

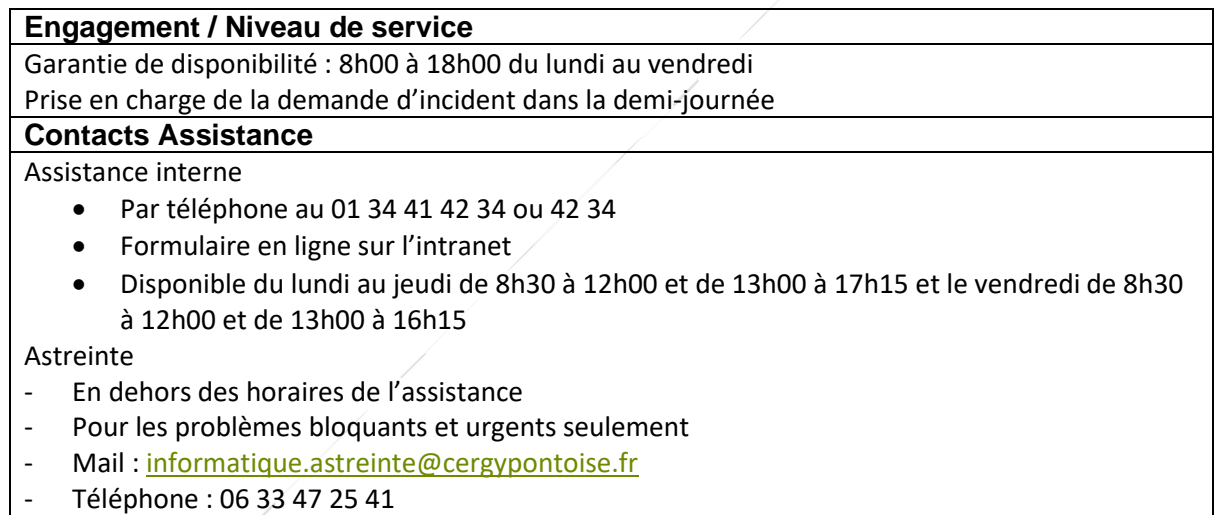

Assistance Opérateur

### **Principes de financement Abonnement**  Intégration dans les coûts de fonctionnement **Terminal** Refacturation via un titre de recette lors de l'acquisition initiale.

Intégration dans la mécanique de participation au renouvellement du matériel.

## <span id="page-30-0"></span>**Tablette**

#### **Mobilité**

**ECOLES**

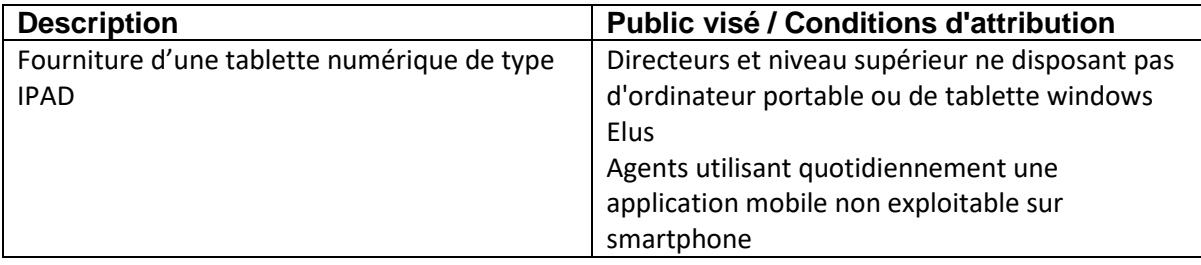

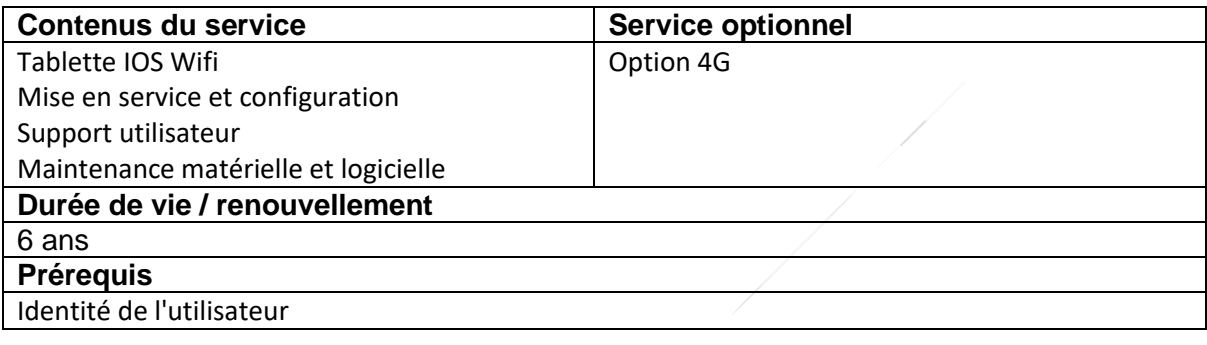

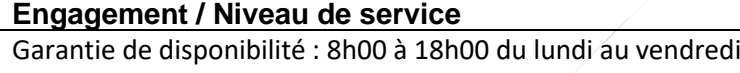

Prise en charge de la demande d'incident dans la demi-journée

#### **Contacts Assistance**

Assistance interne

- Par téléphone au 01 34 41 42 34 ou 42 34
- Formulaire en ligne sur l'intranet
- Disponible du lundi au jeudi de 8h30 à 12h00 et de 13h00 à 17h15 et le vendredi de 8h30 à 12h00 et de 13h00 à 16h15

Astreinte

- En dehors des horaires de l'assistance
- Pour les problèmes bloquants et urgents seulement
- Mail: [informatique.astreinte@cergypontoise.fr](mailto:iastreinte@cacp.fr)
- Téléphone : 06 33 47 25 41

#### **Principes de financement**

**Terminal :**

Refacturation via un titre de recette lors de l'acquisition initiale.

Intégration dans la mécanique de participation au renouvellement du matériel.

**Abonnement :**

Intégration dans les coûts de fonctionnement

## <span id="page-31-0"></span>Terminal de Paiement Electronique (TPE)

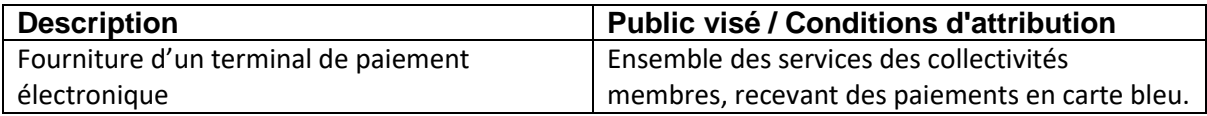

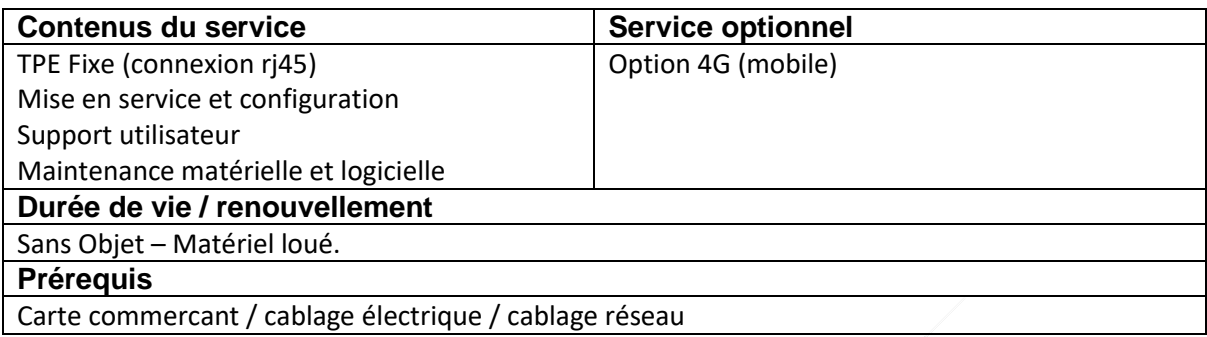

#### **Engagement / Niveau de service**

Garantie de disponibilité : 8h00 à 18h00 du lundi au vendredi Prise en charge de la demande d'incident dans la demi-journée

#### **Contacts Assistance**

Assistance interne

- Par téléphone au 01 34 41 42 34 ou 42 34
- Formulaire en ligne sur l'intranet
- Disponible du lundi au jeudi de 8h30 à 12h00 et de 13h00 à 17h15 et le vendredi de 8h30 à 12h00 et de 13h00 à 16h15

#### Astreinte

**ECOLES**

- En dehors des horaires de l'assistance
- Pour les problèmes bloquants et urgents seulement
- Mail : [informatique.astreinte@cergypontoise.fr](mailto:iastreinte@cacp.fr)
- Téléphone : 06 33 47 25 41

#### **Principes de financement**

**Location :**

Intégration dans les coûts de fonctionnement

<span id="page-32-0"></span>**ECOLES**

# **Equipements collectifs**

## <span id="page-33-0"></span>Prêt de matériel

**ECOLES**

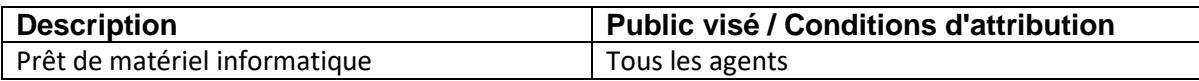

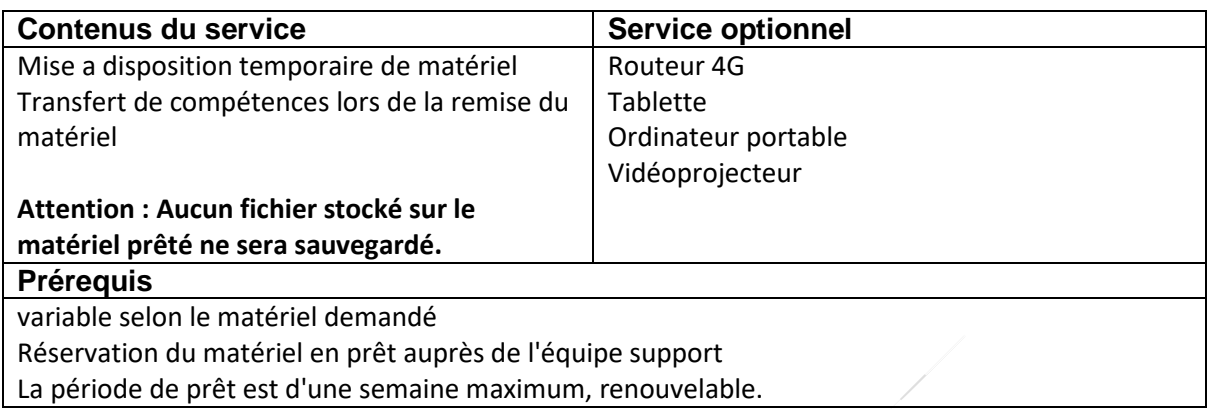

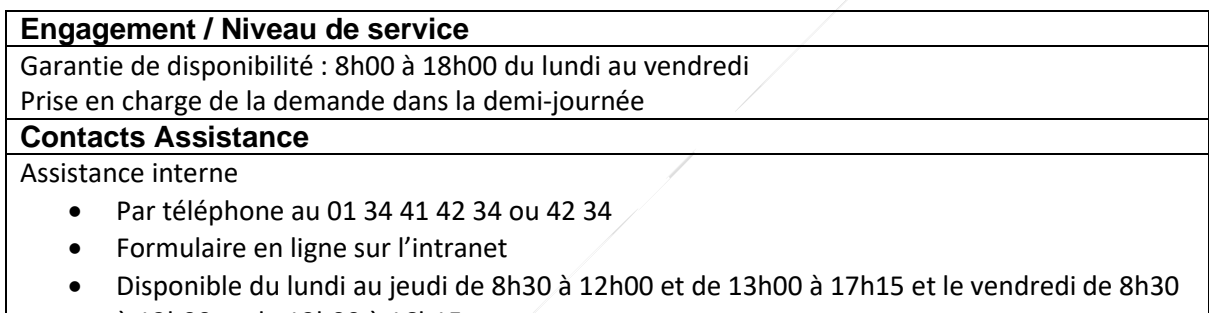

à 12h00 et de 13h00 à 16h15

#### **Principes de financement**

Intégration dans les coûts de fonctionnement

## <span id="page-34-0"></span>Copieur multifonction

**ECOLES**

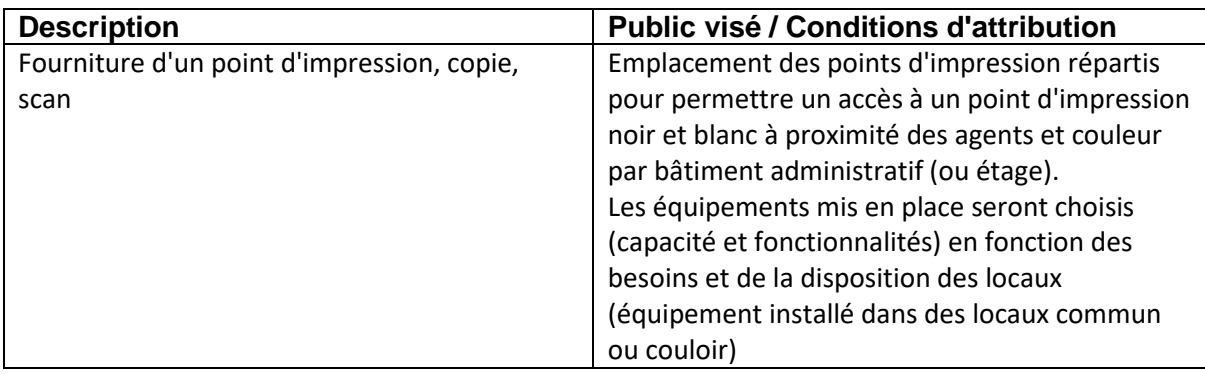

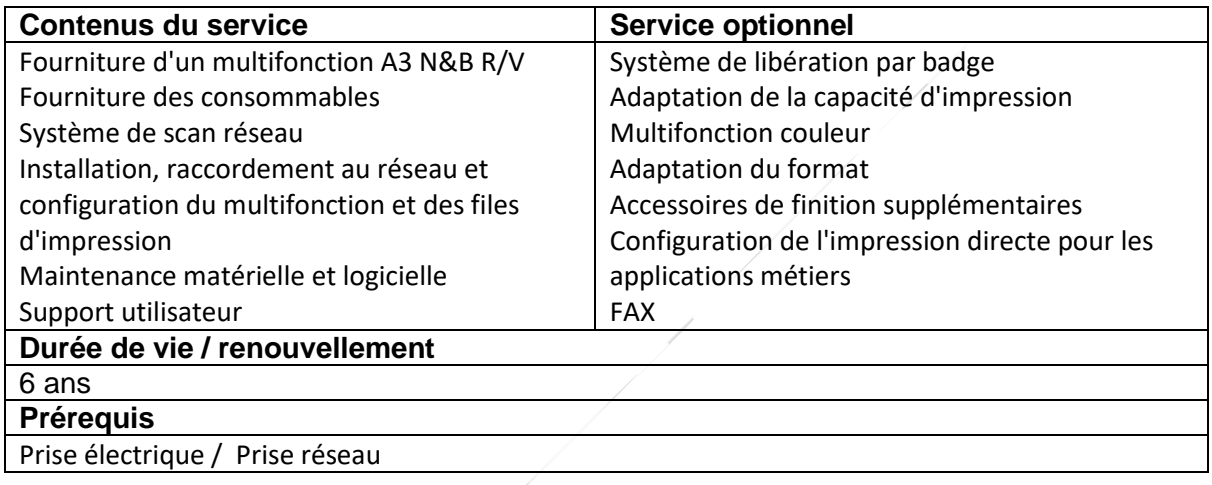

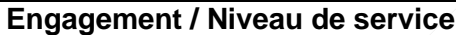

Garantie de disponibilité : 8h00 à 18h00 du lundi au vendredi

Prise en charge de la demande d'incident dans la demi-journée

### **Contacts Assistance**

Assistance interne

- Par téléphone au 01 34 41 42 34 ou 42 34
- Formulaire en ligne sur l'intranet
- Disponible du lundi au jeudi de 8h30 à 12h00 et de 13h00 à 17h15 et le vendredi de 8h30 à 12h00 et de 13h00 à 16h15

Assistance de Constructeur : Konica Minolta

- Par téléphone : 0825 120 123
- Disponible du lundi au vendredi de 8h00 à 18h00
- Fournir le numéro d'équipement présent sur la machine

Astreinte

- En dehors des horaires de l'assistance
- Pour les problèmes bloquants et urgents seulement
- Mail: [informatique.astreinte@cergypontoise.fr](mailto:iastreinte@cacp.fr)
- Téléphone : 06 33 47 25 41

#### **Principes de financement**

## **CATALOGUE DE SERVICES DE LA DSI**

#### **Matériel :**

**ECOLES**

Refacturation via un titre de recette lors de l'acquisition initiale.

Intégration dans la mécanique de participation au renouvellement du matériel.

**Coût copie (consommable et maintenance) :**

Intégration dans les coûts de fonctionnement.
### Imprimante réseau

**ECOLES**

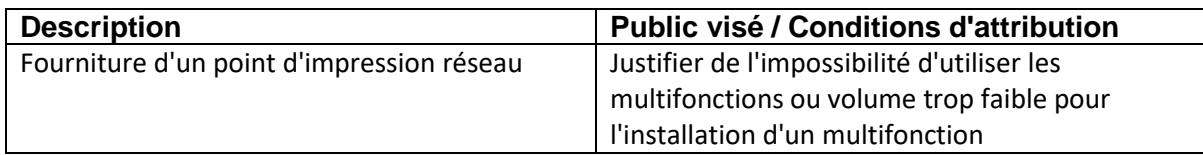

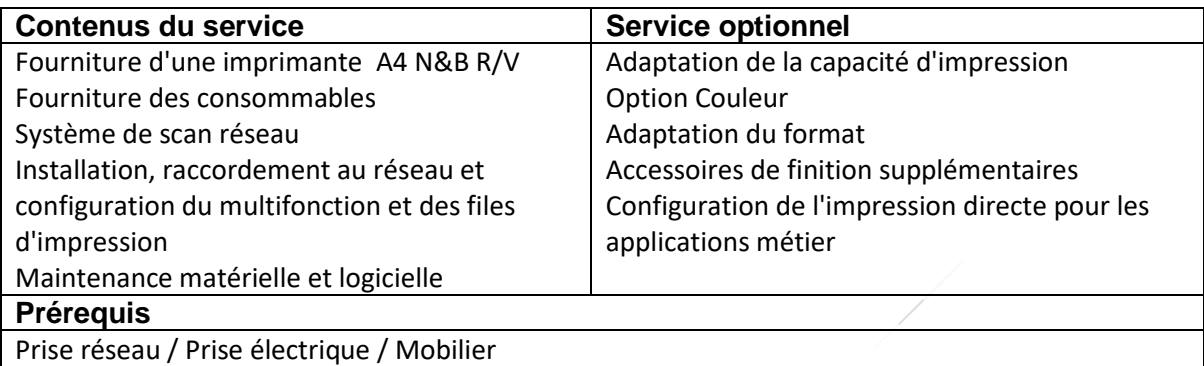

#### **Engagement / Niveau de service**

Garantie de disponibilité : 8h00 à 18h00 du lundi au vendredi Prise en charge de la demande d'incident dans la demi-journée

#### **Contacts Assistance**

Assistance interne

- Par téléphone au 01 34 41 42 34 ou 42 34
- Formulaire en ligne sur l'intranet
- Disponible du lundi au jeudi de 8h30 à 12h00 et de 13h00 à 17h15 et le vendredi de 8h30 à 12h00 et de 13h00 à 16h15

Assistance de Constructeur : Konica Minolta

- Par téléphone : 0825 120 123
- Disponible du lundi au vendredi de 8h00 à 18h00
- Fournir le numéro d'équipement présent sur la machine

#### **Principes de financement**

#### **Matériel :**

Refacturation via un titre de recette lors de l'acquisition initiale.

Intégration dans la mécanique de participation au renouvellement du matériel.

#### **Coût copie (consommable et maintenance) :**

Intégration dans les coûts de fonctionnement.

### Impression grand format

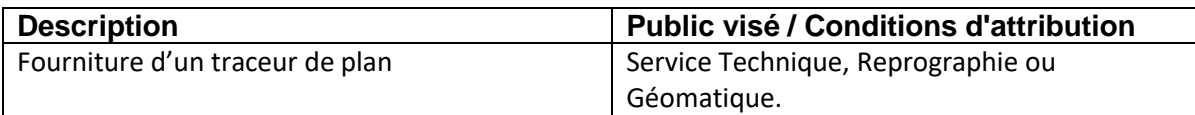

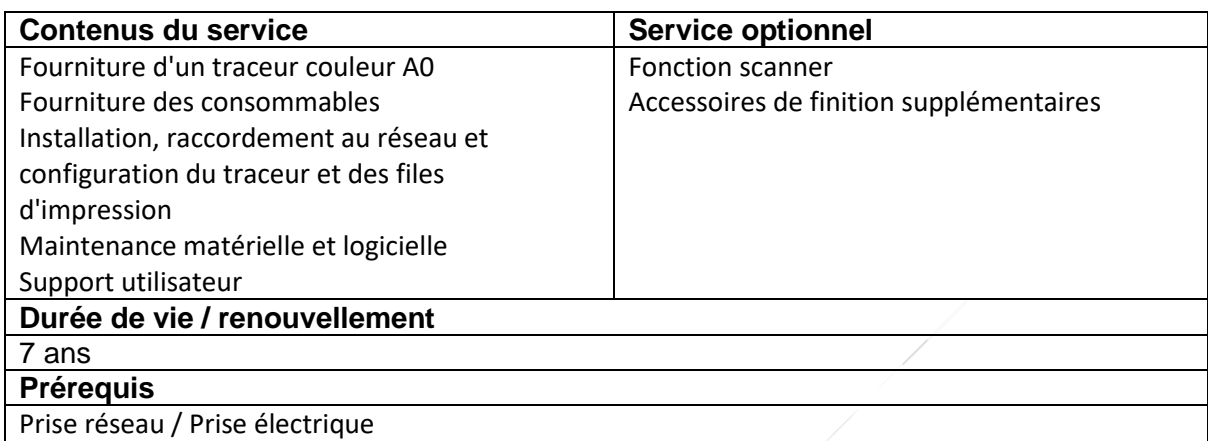

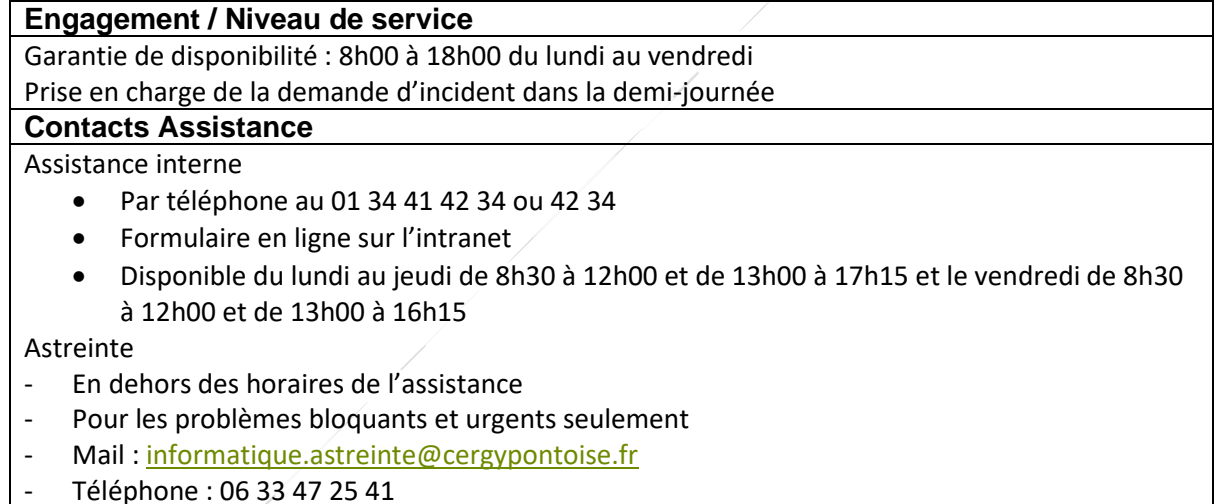

#### **Principes de financement**

#### **Matériel :**

Refacturation via un titre de recette lors de l'acquisition initiale.

Intégration dans la mécanique de participation au renouvellement du matériel.

#### **Consommable et maintenance :**

Intégration dans les coûts de fonctionnement.

### Reprographie

**ECOLES**

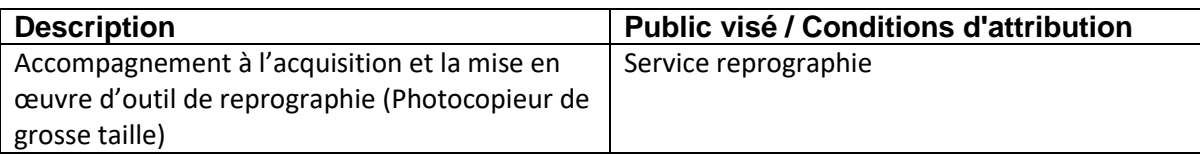

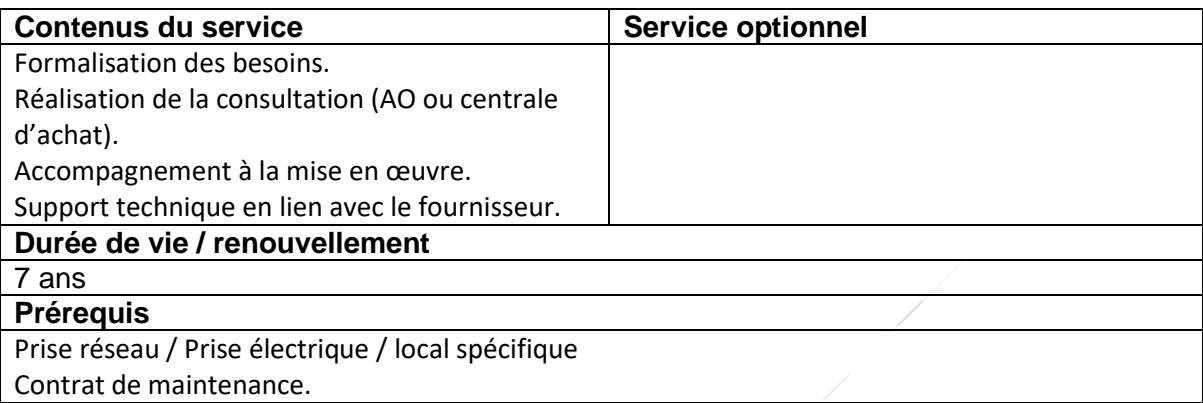

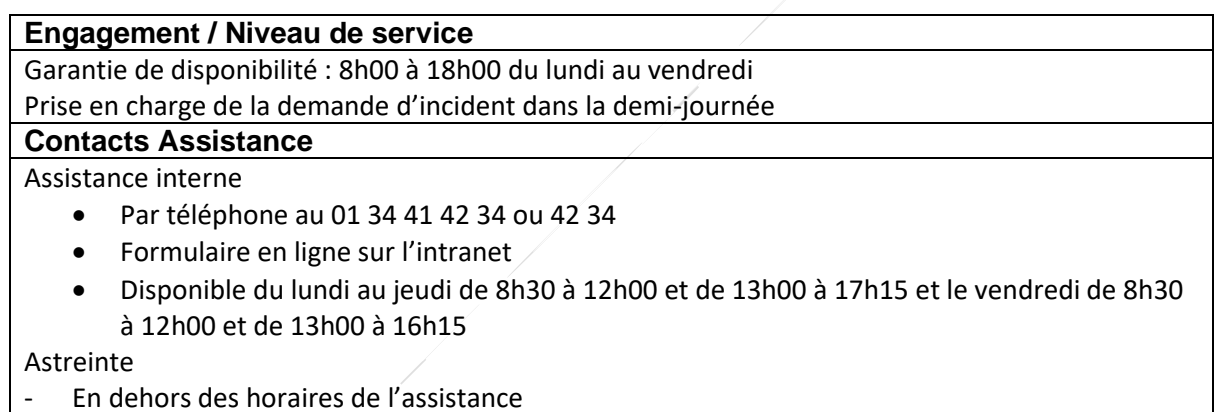

- Pour les problèmes bloquants et urgents seulement
- Mail : [informatique.astreinte@cergypontoise.fr](mailto:iastreinte@cacp.fr)
- Téléphone : 06 33 47 25 41

#### **Principes de financement**

#### **Accompagnement :**

Intégré dans le coût de fonctionnement ou refacturé en fonction de l'ampleur de la charge globale.

**Matériel :** 

Prise en charge directe par la collectivité membre utilisatrice

**Consommable et maintenance :**

Prise en charge directe par la collectivité membre utilisatrice

### Partage de fichiers

**ECOLES**

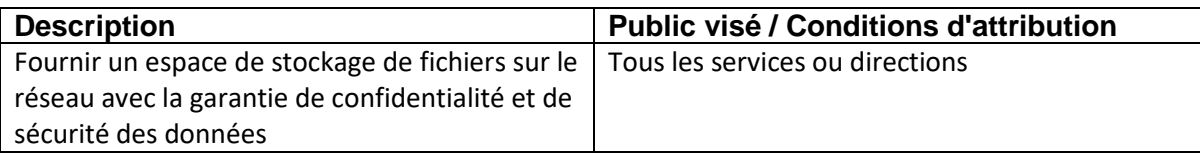

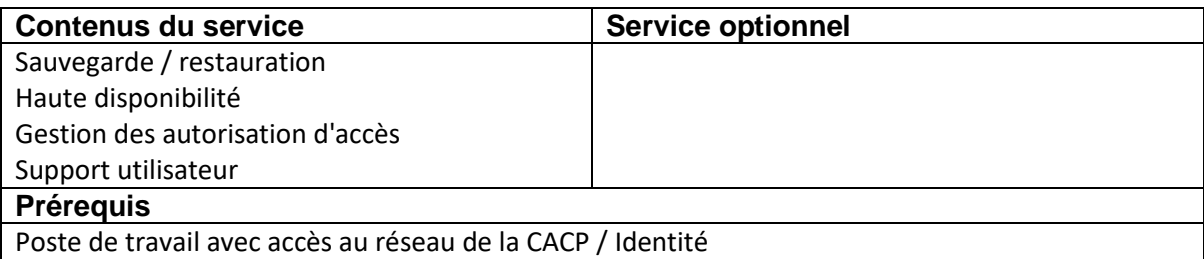

#### **Engagement / Niveau de service**

Garantie de disponibilité : 8h00 à 18h00 du lundi au vendredi

Prise en charge de la demande d'incident dans la demi-journée

**Contacts Assistance**

Assistance interne

- Par téléphone au 01 34 41 42 34 ou 42 34
- Formulaire en ligne sur l'intranet
- Disponible du lundi au jeudi de 8h30 à 12h00 et de 13h00 à 17h15 et le vendredi de 8h30 à 12h00 et de 13h00 à 16h15

#### Astreinte

- En dehors des horaires de l'assistance
- Pour les problèmes bloquants et urgents seulement
- Mail: [informatique.astreinte@cergypontoise.fr](mailto:iastreinte@cacp.fr)
- Téléphone : 06 33 47 25 41

#### **Principes de financement**

Coûts d'infrastructure pris en charge par la CACP

### Service de téléphonie avancé

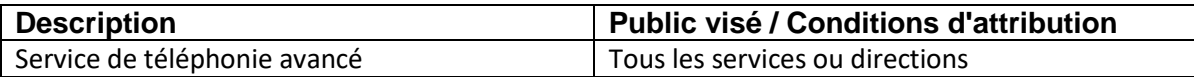

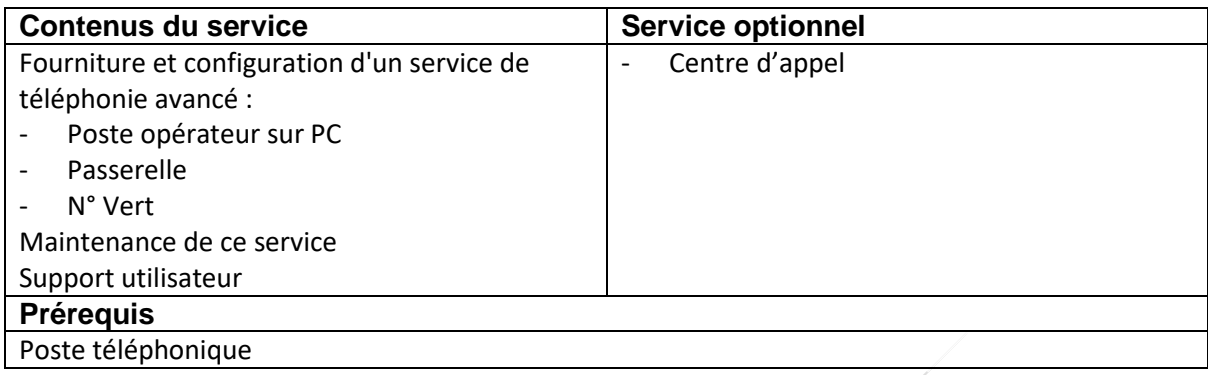

#### **Engagement / Niveau de service** Garantie de disponibilité : 24h/24 tous les jours Prise en charge de la demande d'incident dans la demi-journée **Contacts Assistance** Assistance interne • Par téléphone au 01 34 41 42 34 ou 42 34 • Formulaire en ligne sur l'intranet • Disponible du lundi au jeudi de 8h30 à 12h00 et de 13h00 à 17h15 et le vendredi de 8h30 à 12h00 et de 13h00 à 16h15 Astreinte - En dehors des horaires de l'assistance - Pour les problèmes bloquants et urgents seulement - Mail : [informatique.astreinte@cergypontoise.fr](mailto:iastreinte@cacp.fr)

- Téléphone : 06 33 47 25 41

#### **Principes de financement**

**Service de base** 

Coûts d'infrastructure pris en charge par la CACP

**Service optionnel** 

Refacturation des coûts spécifiques (investissement et fonctionnement)

### Salle de réunion (équipement)

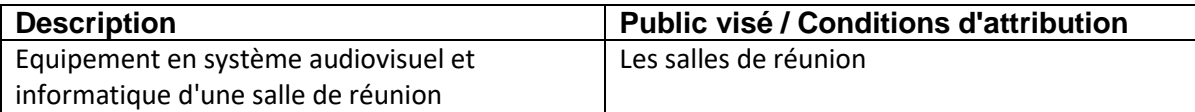

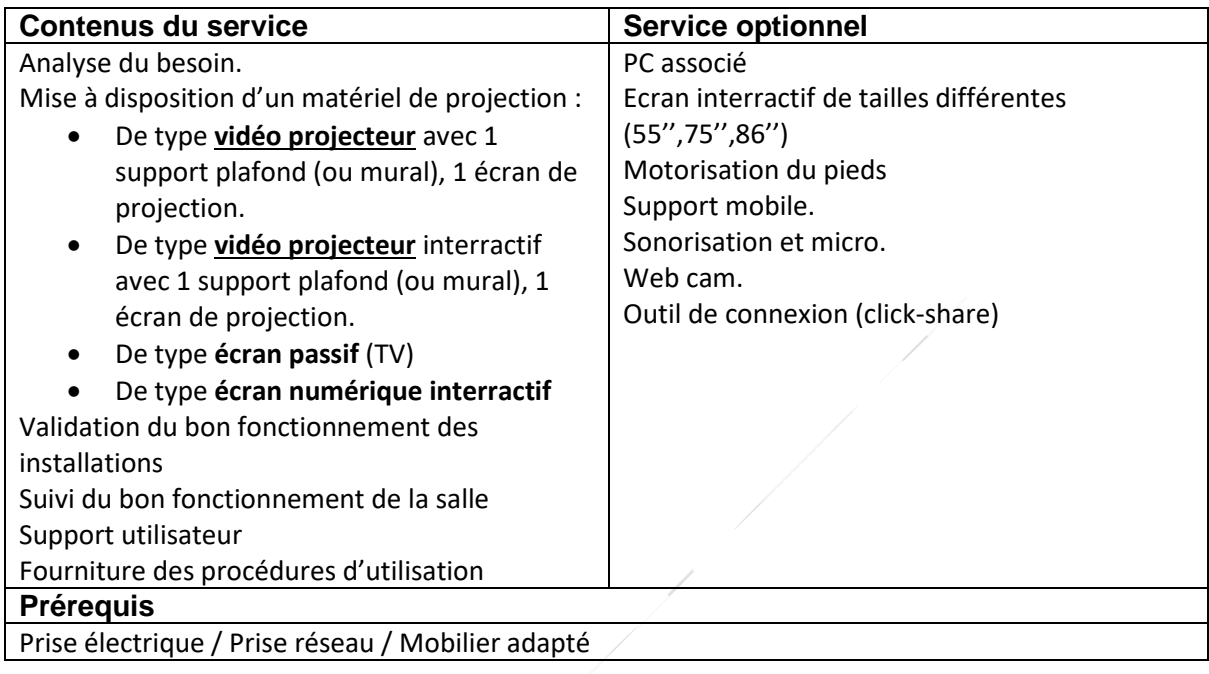

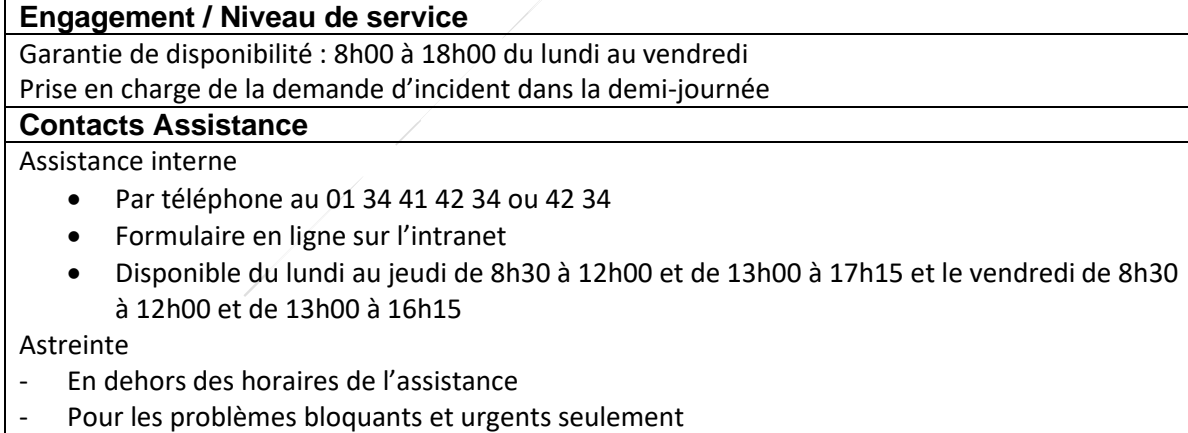

- Mail: [informatique.astreinte@cergypontoise.fr](mailto:iastreinte@cacp.fr)
- Téléphone : 06 33 47 25 41

#### **Principes de financement**

#### **Matériel :**

Refacturation via un titre de recette lors de l'acquisition initiale.

Intégration dans la mécanique de participation au renouvellement du matériel.

#### **Analyse du besoin et Maintenance :**

Intégration dans les coûts de fonctionnement.

### Affichage Dynamique (interieur ou extérieur)

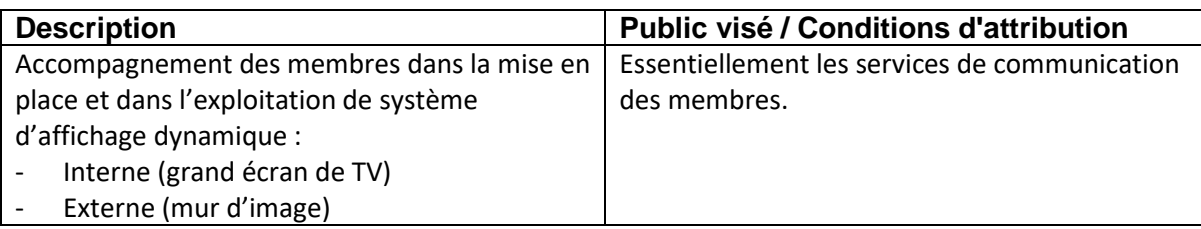

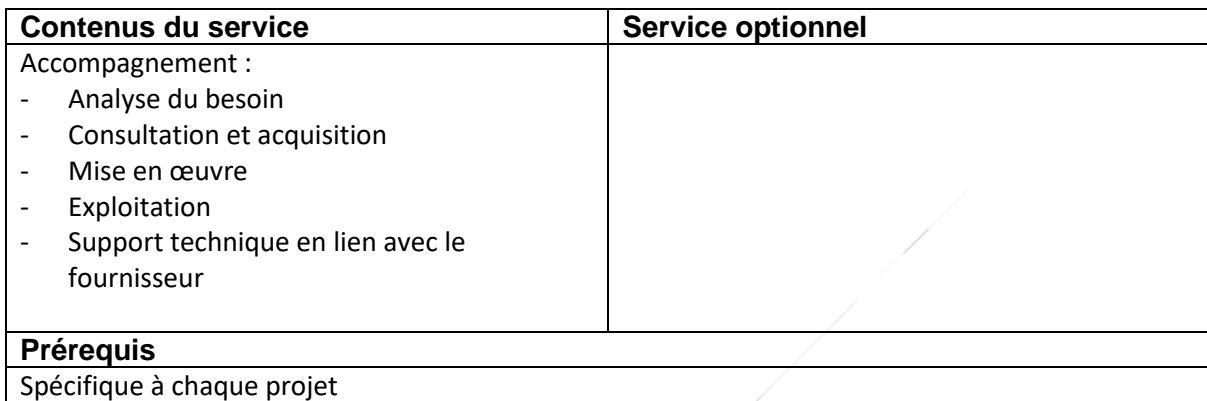

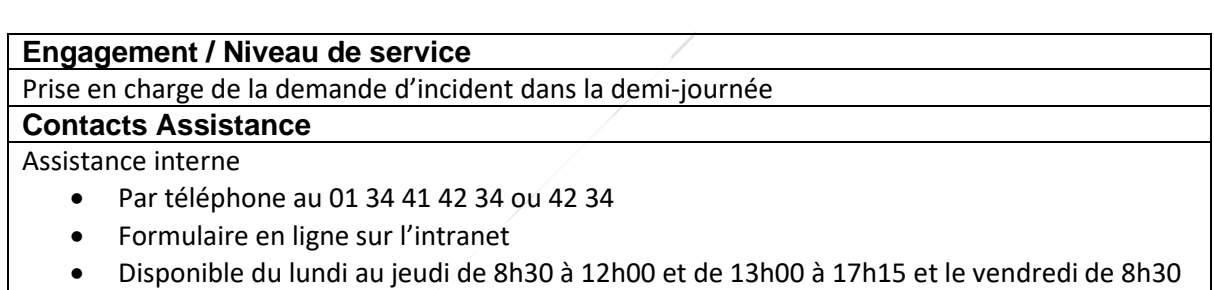

Astreinte

**ECOLES**

- En dehors des horaires de l'assistance

à 12h00 et de 13h00 à 16h15

- Pour les problèmes bloquants et urgents seulement
- Mail: [informatique.astreinte@cergypontoise.fr](mailto:iastreinte@cacp.fr)
- Téléphone : 06 33 47 25 41

#### **Principes de financement**

#### **Accompagnement :**

Intégré dans le coût de fonctionnement ou refacturé en fonction de l'ampleur de la charge globale d'accompagnement.

#### **Matériel :**

Prise en charge directe par la collectivité membre utilisatrice

**Maintenance :**

Prise en charge directe par la collectivité membre utilisatrice

### Envoi de SMS (ou mail) en masse.

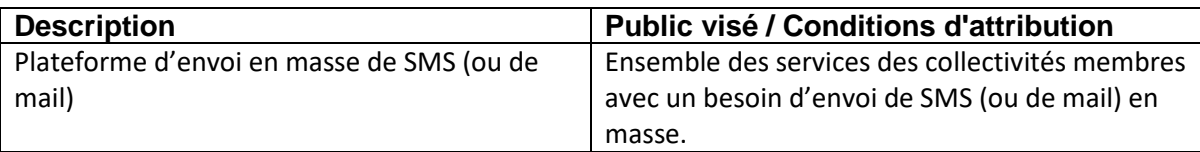

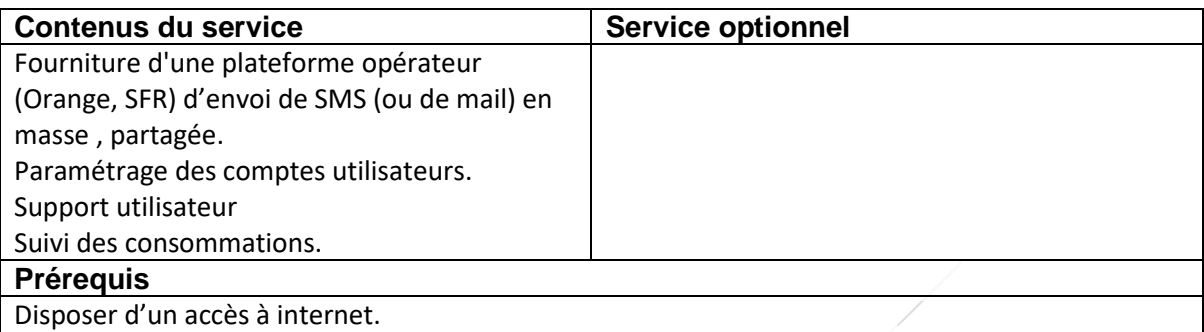

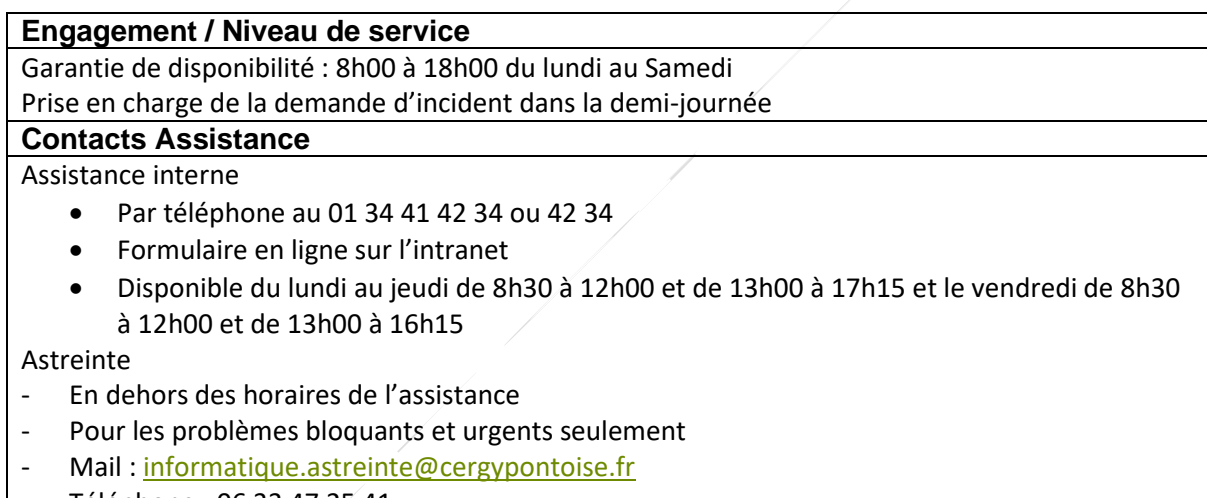

- Téléphone : 06 33 47 25 41

Assistance opérateur

#### **Principes de financement**

#### **Abonnement :**

Refacturation à l'euro des coûts d'envoi sur la base du nombre de SMS envoyés par chaque collectivité membre (coût unitaire), via l'émission de titre de recette.

**Accompagnement :**

Intégration dans les coûts de fonctionnement.

## **Infrastucture et sécurité**

### Raccordement d'un bâtiment (réseau CACP

### ou internet)

**ECOLES**

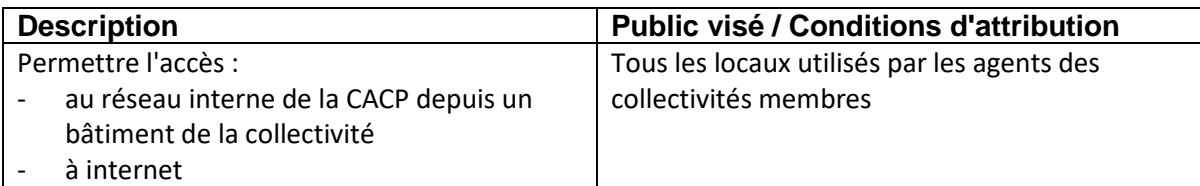

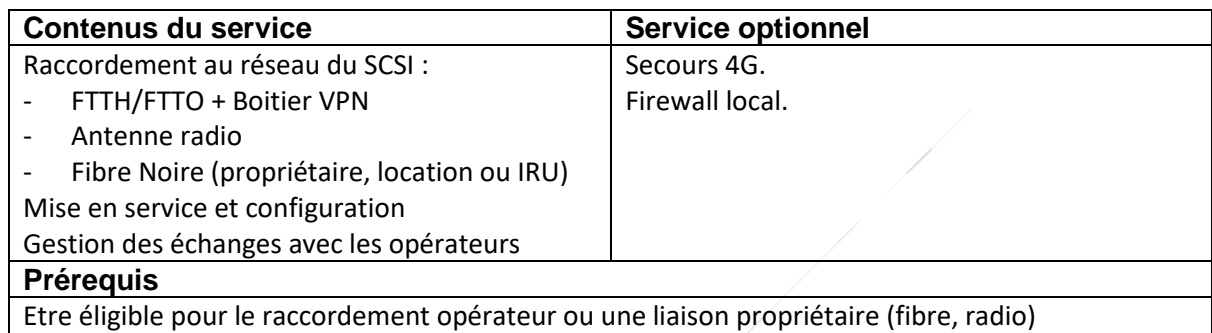

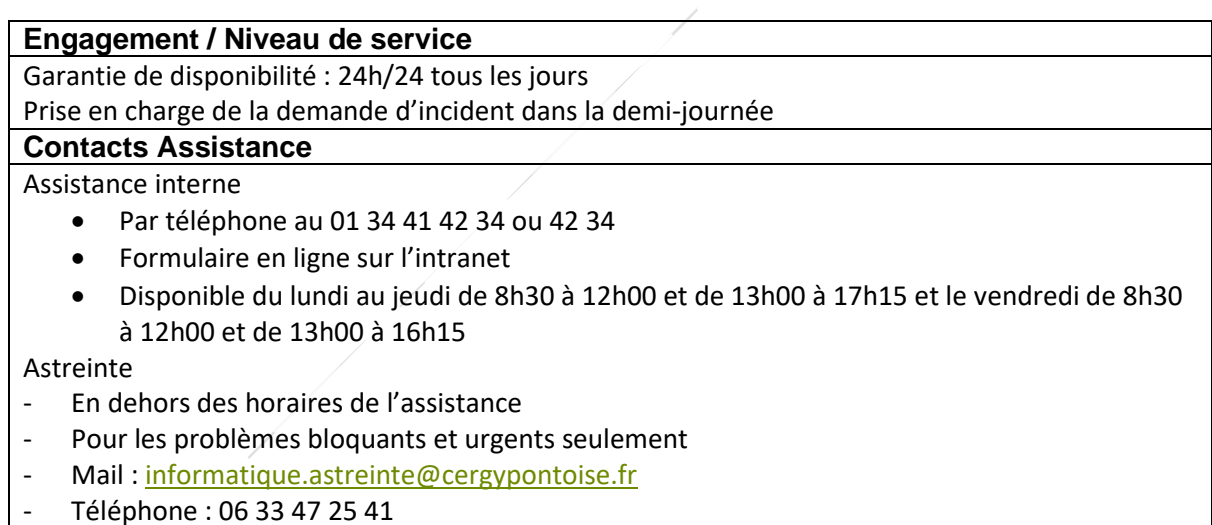

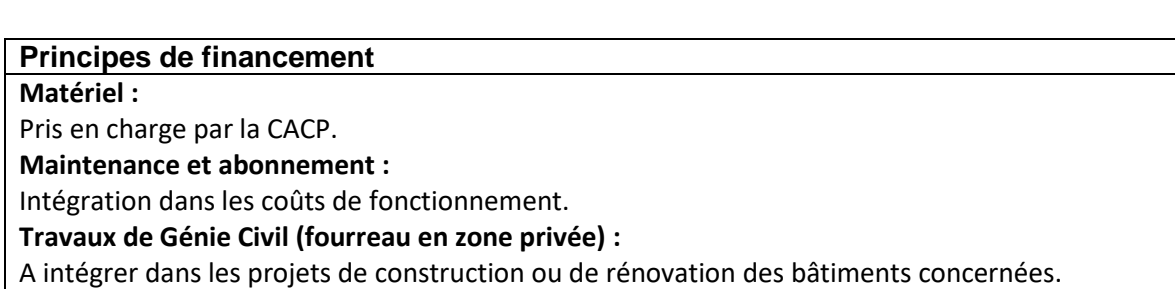

### Réseau interne filaire

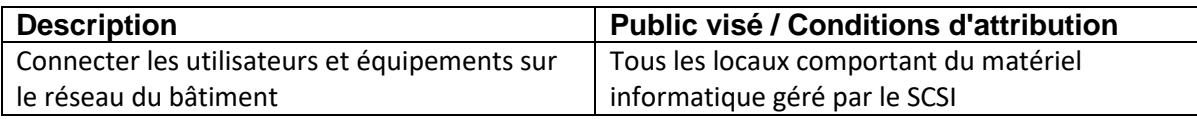

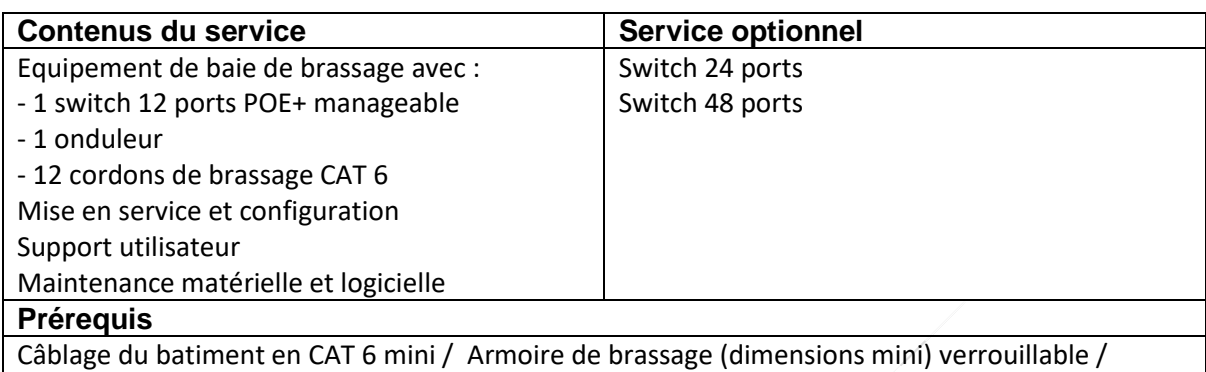

Alimentation électrique 16A avec disjoncteur dédié / Ventilation du local

#### **Engagement / Niveau de service**

Garantie de disponibilité : 24h/24 tous les jours

Prise en charge de la demande d'incident dans la demi-journée

#### **Contacts Assistance**

Assistance interne

- Par téléphone au 01 34 41 42 34 ou 42 34
- Formulaire en ligne sur l'intranet
- Disponible du lundi au jeudi de 8h30 à 12h00 et de 13h00 à 17h15 et le vendredi de 8h30 à 12h00 et de 13h00 à 16h15

#### Astreinte

**ECOLES**

- En dehors des horaires de l'assistance
- Pour les problèmes bloquants et urgents seulement
- Mail: [informatique.astreinte@cergypontoise.fr](mailto:iastreinte@cacp.fr)
- Téléphone : 06 33 47 25 41

#### **Principes de financement**

#### **Matériel :**

Pris en charge par la CACP.

**Maintenance :**

Intégration dans les coûts de fonctionnement.

**Pose et entretien du câblage réseau (rj45, rocade fibre ou cuivre), électrique et des baies :**

A la charge de la collectivité membre.

### Wifi privé

**ECOLES**

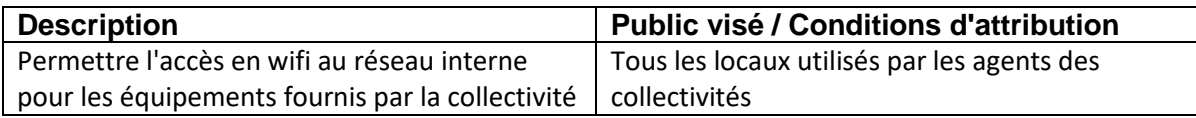

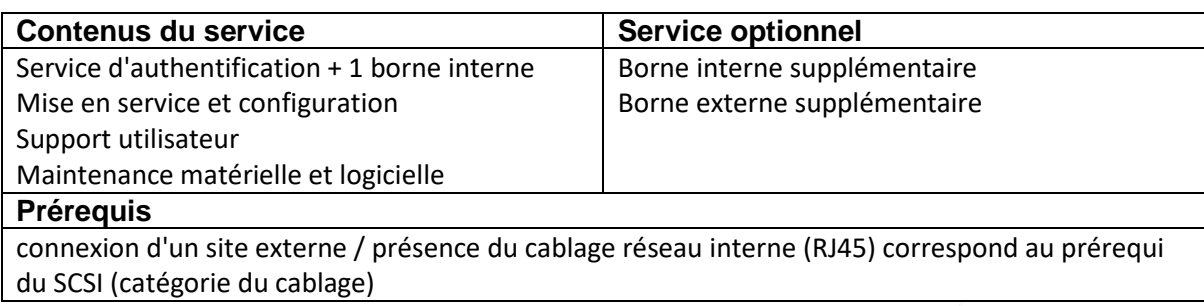

#### **Engagement / Niveau de service**

Garantie de disponibilité : 24h/24 tous les jours

Prise en charge de la demande d'incident dans la demi-journée

#### **Contacts Assistance**

Assistance interne

- Par téléphone au 01 34 41 42 34 ou 42 34
- Formulaire en ligne sur l'intranet
- Disponible du lundi au jeudi de 8h30 à 12h00 et de 13h00 à 17h15 et le vendredi de 8h30 à 12h00 et de 13h00 à 16h15

#### Astreinte

- En dehors des horaires de l'assistance
- Pour les problèmes bloquants et urgents seulement
- Mail: [informatique.astreinte@cergypontoise.fr](mailto:iastreinte@cacp.fr)
- Téléphone : 06 33 47 25 41

#### **Principes de financement**

#### **Matériel :**

Pris en charge par la CACP.

**Maintenance :**

Intégration dans les coûts de fonctionnement.

**Pose et entretien du câblage réseau (rj45, rocade fibre ou cuivre), électrique et des baies :**

A la charge de la collectivité membre.

**Pose des bornes** 

A la charge de la collectivité membre.

### Wifi Public

**ECOLES**

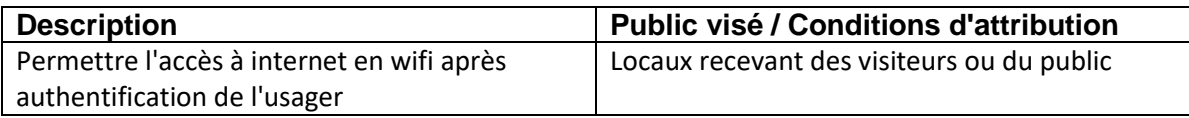

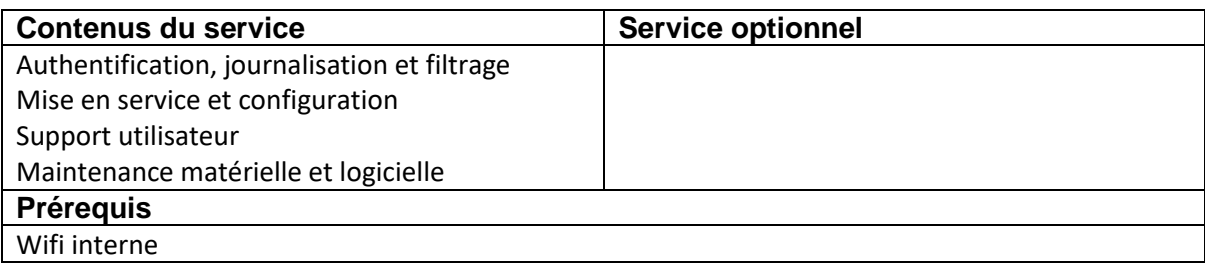

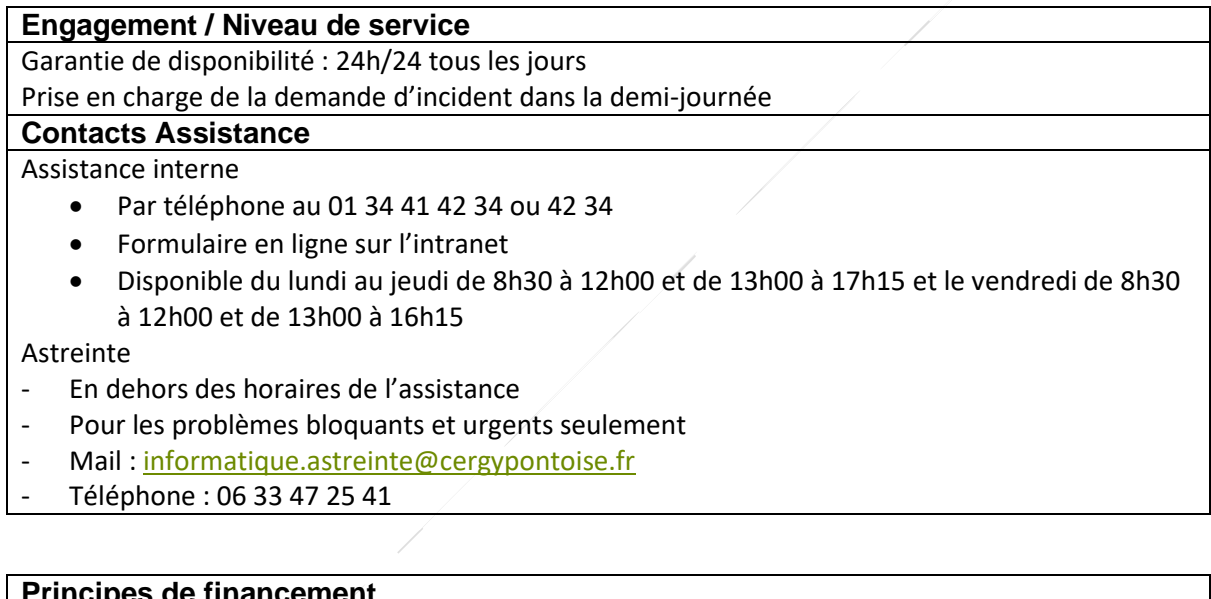

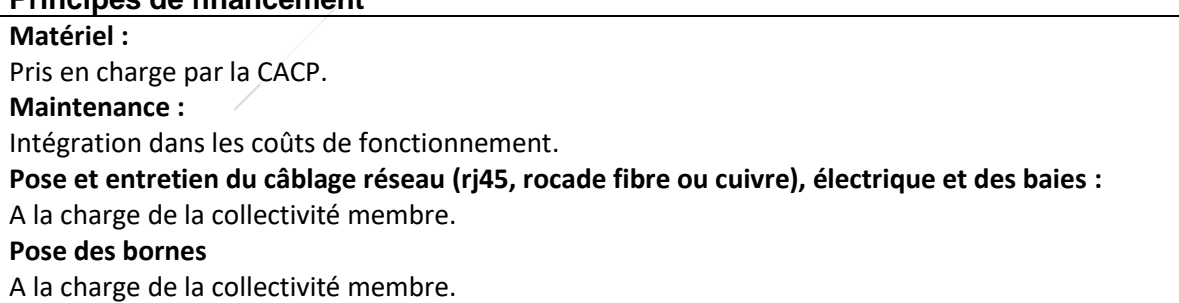

### Carte SIM Spécifique

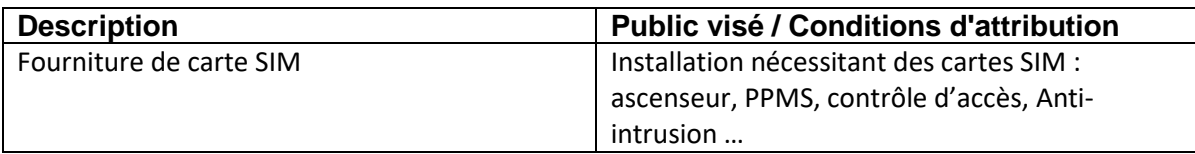

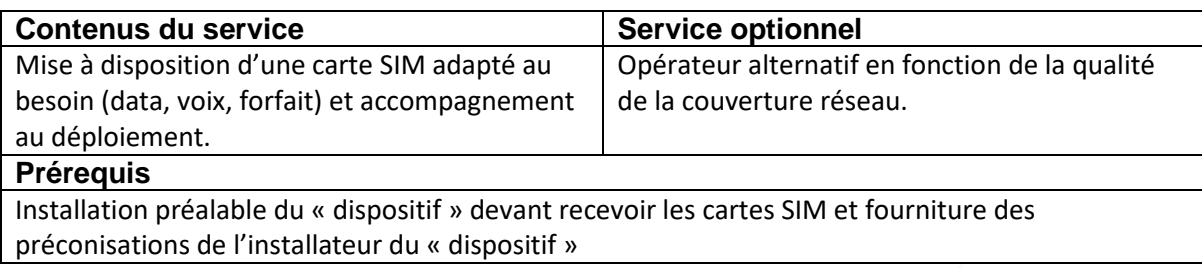

#### **Engagement / Niveau de service**

Garantie de disponibilité : 24h/24 tous les jours

Prise en charge de la demande d'incident dans la demi-journée

**Contacts Assistance**

#### Assistance interne

- Par téléphone au 01 34 41 42 34 ou 42 34
- Formulaire en ligne sur l'intranet
- Disponible du lundi au jeudi de 8h30 à 12h00 et de 13h00 à 17h15 et le vendredi de 8h30 à 12h00 et de 13h00 à 16h15

#### Astreinte

**ECOLES**

- En dehors des horaires de l'assistance
- Pour les problèmes bloquants et urgents seulement
- Mail: [informatique.astreinte@cergypontoise.fr](mailto:iastreinte@cacp.fr)
- Téléphone : 06 33 47 25 41

Assistance opérateur

#### **Principes de financement**

#### **Abonnement :**

Intégration dans les coûts de fonctionnement.

#### **CATALOGUE DE SERVICES DE LA DSI**

**ECOLES**

### Raccordement infrastructure technique au

### réseau (Accompagnement)

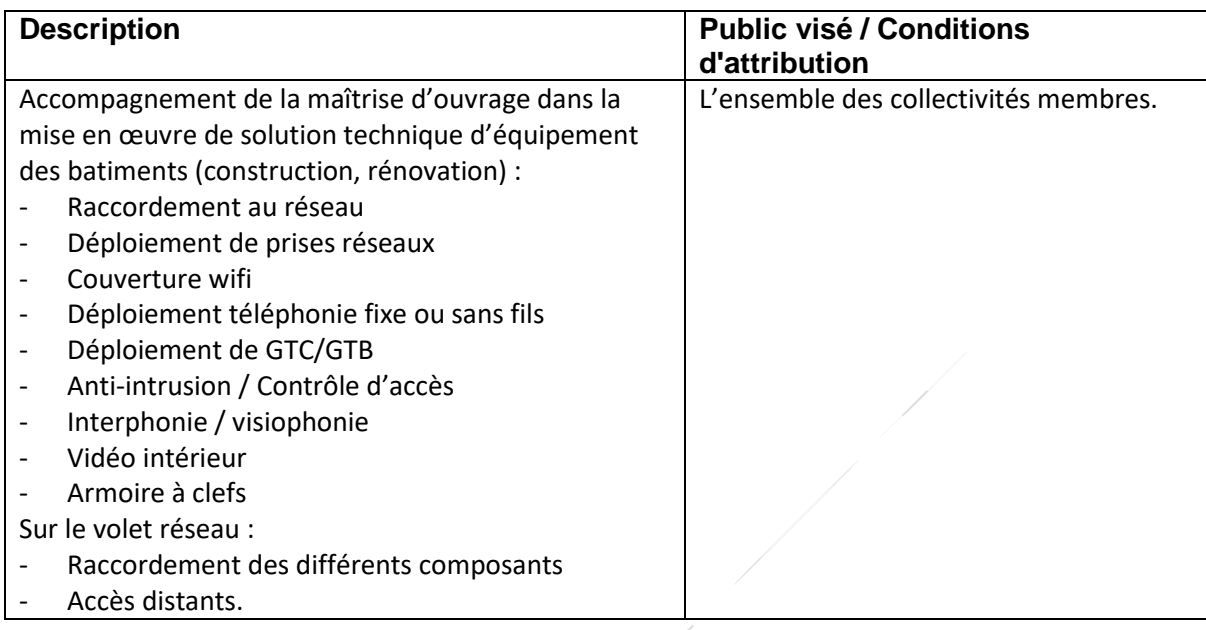

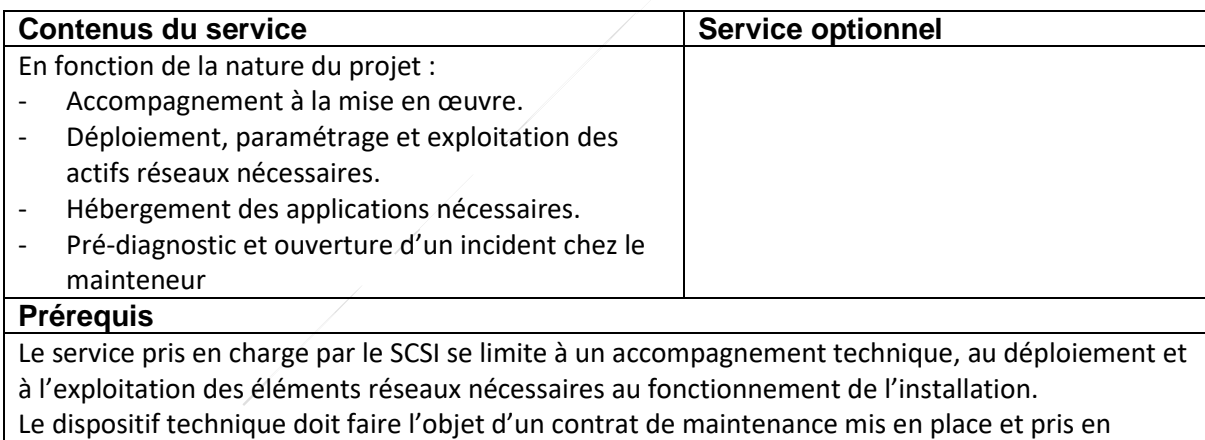

charge par la collectivité membre.

#### **Principes de financement**

**Solution matériel et logiciel spécifique (acquisition, installation et maintenance) et travaux :** Prise en charge directe par la collectivité membre.

#### **Matériel réseau (acquisition et maintenance) :**

Pris en charge par la CACP (infrastructure)

#### **Accompagnement :**

En fonction de l'ampleur du projet, intégration dans les coûts de fonctionnement ou refacturation du temps passé.

#### **Hébergement des applications :**

Coûts d'infrastructure pris en charge par la CACP

### Raccordement téléphonique

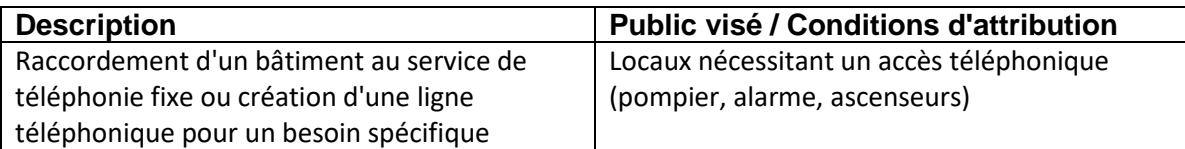

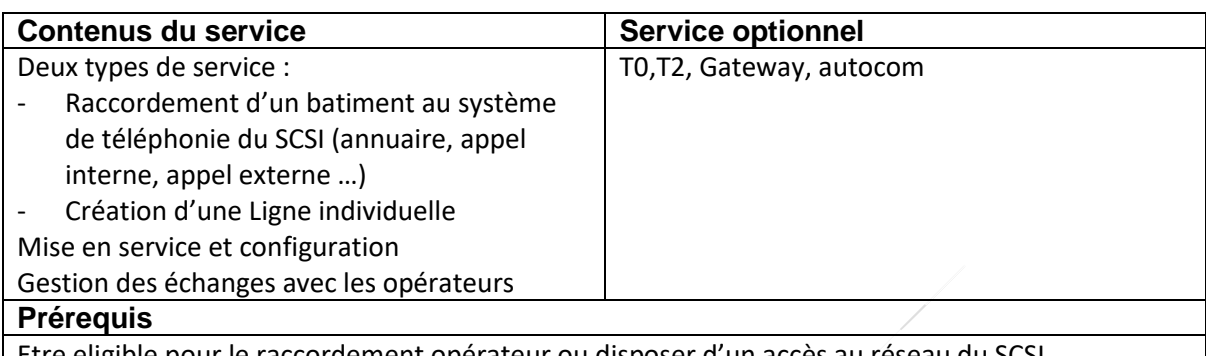

Etre eligible pour le raccordement opérateur ou disposer d'un accès au réseau du SCSI.

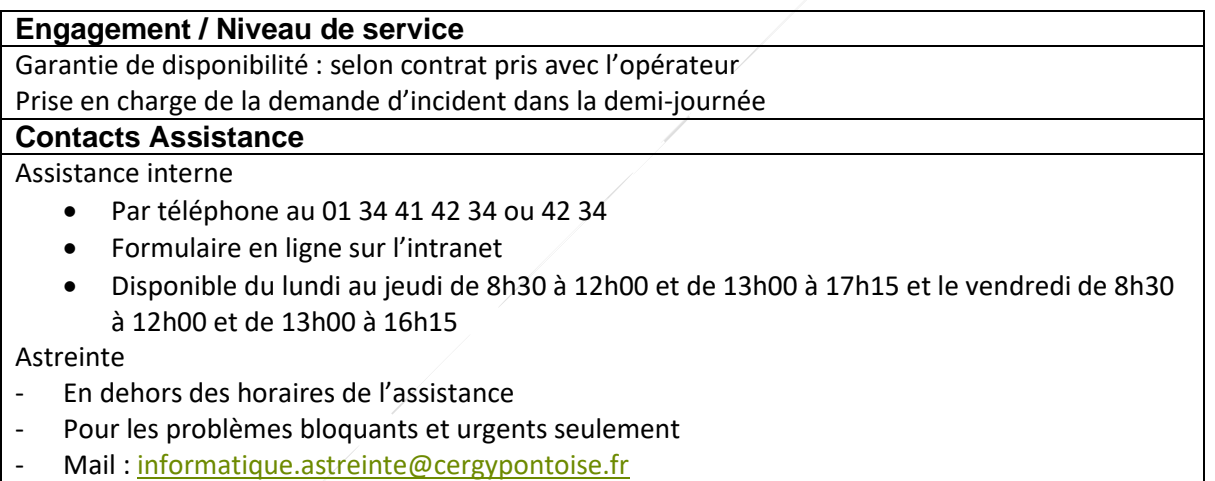

- Téléphone : 06 33 47 25 41

#### **Principes de financement**

**Matériel :** 

Pris en charge par le SCSI (infrastructure)

**Abonnement et maintenance :**

Intégration dans les coûts de fonctionnement.

**Travaux de Génie Civil (fourreau en zone privée) :**

A intégrer dans les projets de construction ou de rénovation des bâtiments concernées.

### Serveur(s) d'infrastructure

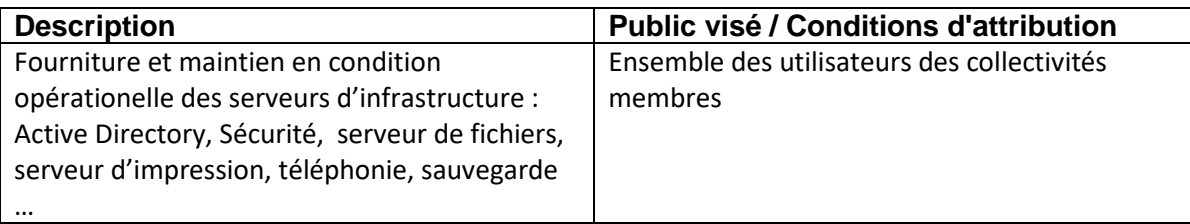

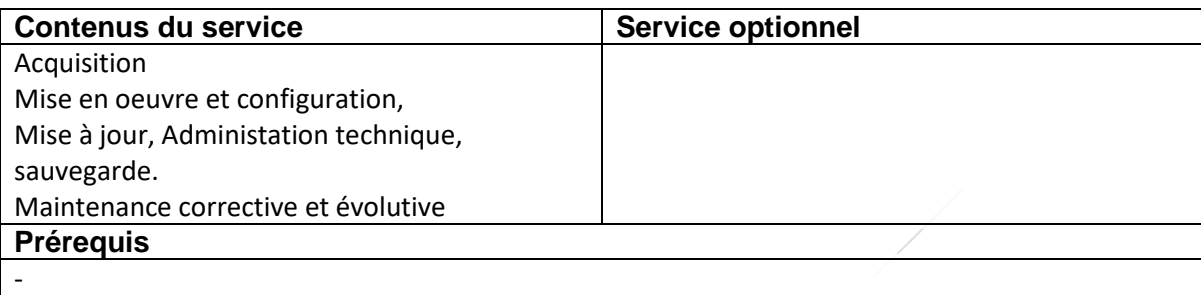

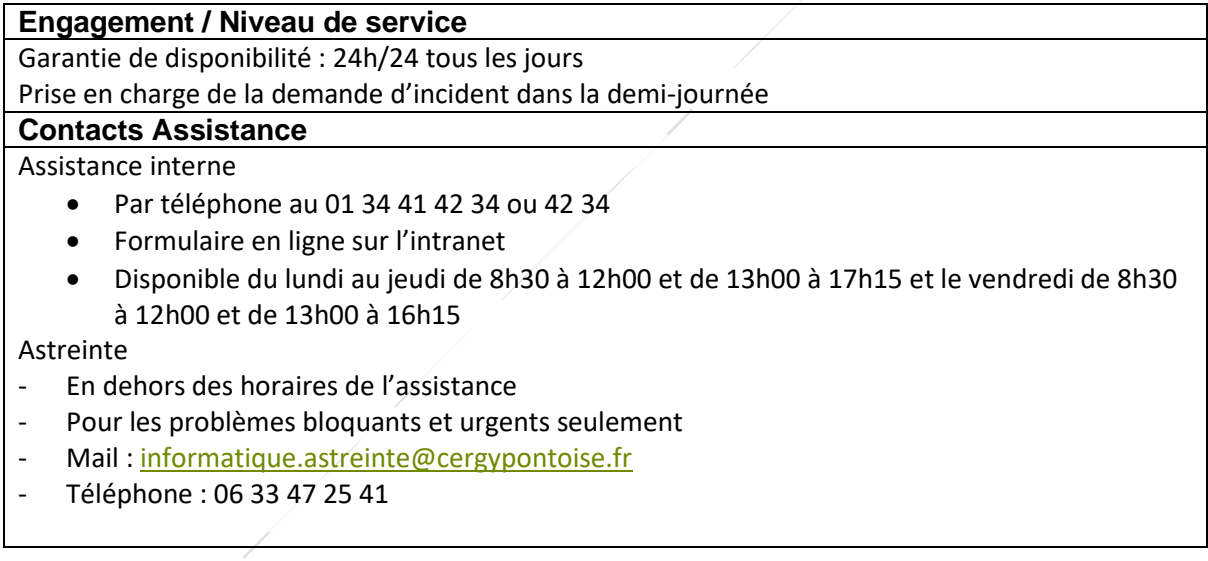

#### **Principes de financement**

**Acquisition matériels et logiciels :** 

Pris en charge par le SCSI (infrastructure)

**Coût Rh, abonnement et maintenance :**

Intégration dans les coûts de fonctionnement.

### Hébergement d'une solution métier

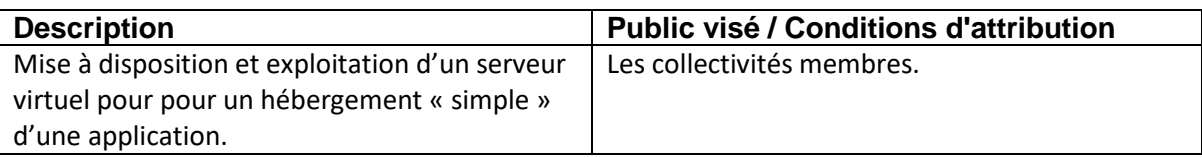

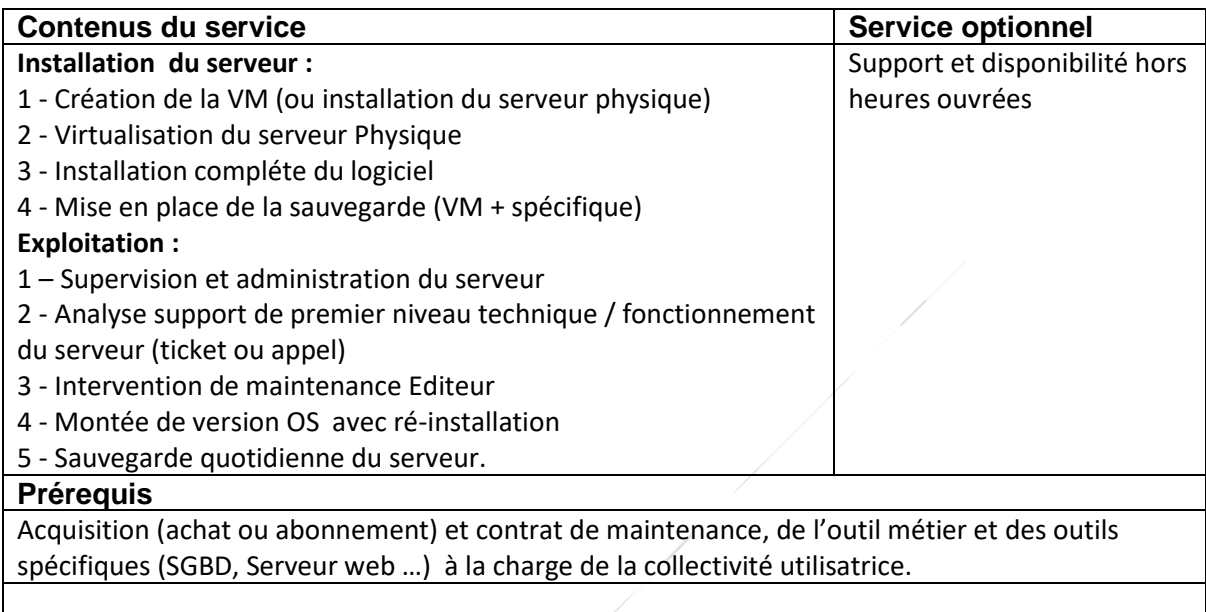

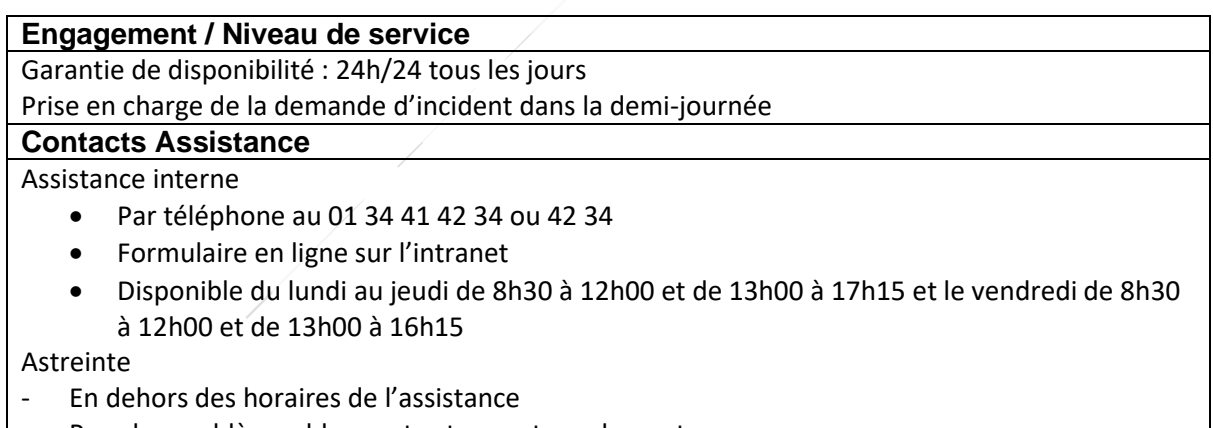

- Pour les problèmes bloquants et urgents seulement
- Mail : [informatique.astreinte@cergypontoise.fr](mailto:iastreinte@cacp.fr)
- Téléphone : 06 33 47 25 41

#### **Principes de financement**

#### **Acquisition matériels et logiciels des serveurs (OS, sécurité, sauvegarde) :**

Coûts d'infrastructure pris en charge par la CACP

**Maintenance infra, maintien en condition opérationnelle, supervision, sauvegarde, interface technique avec l'éditeur :** 

Intégration dans les coûts de fonctionnement.

#### **CATALOGUE DE SERVICES DE LA DSI**

**ECOLES**

**Acquisition du logiciel (et des outils spécifiques : SGBD, serveur applicatif …), droit d'usage, maintenance, prestations de l'éditeur ((ré)installation, montée de version, paramétrage, formation, accompagnement) :**

A la charge directe de la collectivité utilisatrice (ou refacturation via des TR)

### Mise en œuvre et exploitation d'une solution

### métier

**ECOLES**

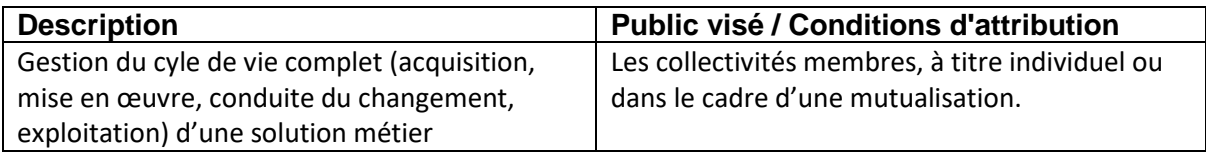

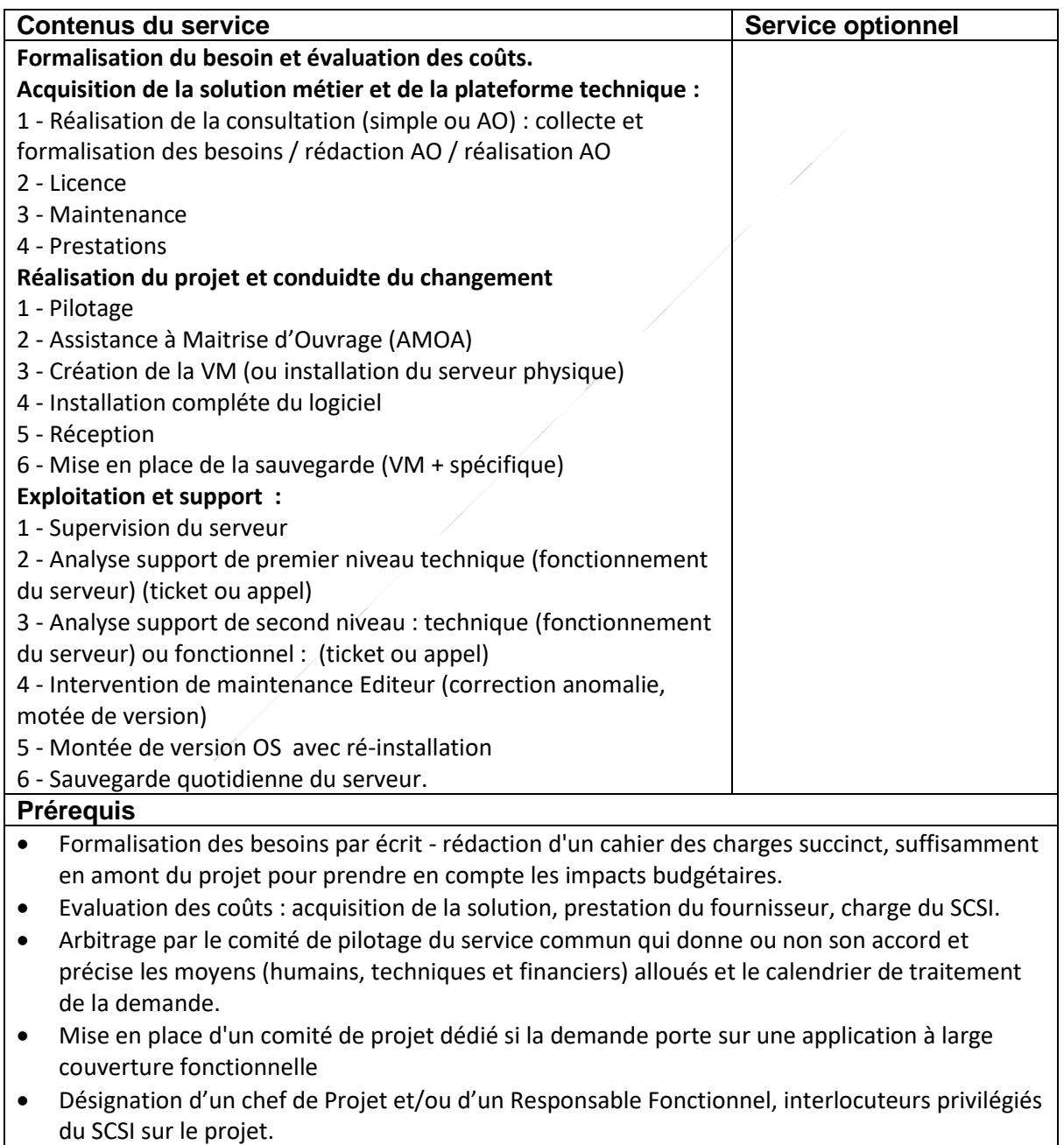

• Respecter le cadre juridique en vigueur, être en conformité avec la CNIL

#### **CATALOGUE DE SERVICES DE LA DSI**

#### **ECOLES Engagement / Niveau de service**

Garantie de disponibilité : 24h/24 tous les jours

Prise en charge de la demande d'incident dans la demi-journée

#### **Contacts Assistance**

Assistance interne

- Par téléphone au 01 34 41 42 34 ou 42 34
- Formulaire en ligne sur l'intranet
- Disponible du lundi au jeudi de 8h30 à 12h00 et de 13h00 à 17h15 et le vendredi de 8h30 à 12h00 et de 13h00 à 16h15

#### Astreinte

- En dehors des horaires de l'assistance
- Pour les problèmes bloquants et urgents seulement
- Mail : [informatique.astreinte@cergypontoise.fr](mailto:iastreinte@cacp.fr)
- Téléphone : 06 33 47 25 41

**Principes de financement** 

**Acquisition matériels et logiciels des serveurs (OS, sécurité, sauvegarde) :** 

Coûts d'infrastructure pris en charge par la CACP

**Maintenance infrastructure, maintien en condition opérationnelle, supervision, sauvegarde, interface technique avec l'éditeur :** 

Intégration dans les coûts de fonctionnement.

**Acquisition du logiciel (et des outils spécifiques : SGBD, serveur applicatif …), droit d'usage, maintenance, prestations de l'éditeur ((ré)installation, montée de version, paramétrage, formation, accompagnement),** 

A la charge de la (ou des) collectivités utilisatrices (Direct ou refacturation via des TR).

Fait l'objet d'une évaluation lors de la phase d'élaboration budgétaire.

Dans le cas d'un outil mutualisé, une clef de répartition propre au projet sera déterminée conjointement au lancement du projet.

**Prestation d'accompagnement (Acquisition, mise en œuvre, exploitation …) par les services du SCSI :**

Evalué au lancement du projet et refacturée au temps passé et en fonction des profils (CP, technicien) (via des TR).

### Noms de domaine et certificats serveurs

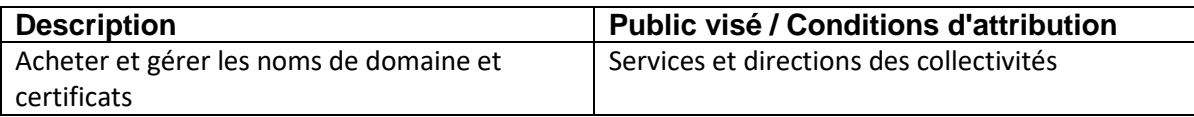

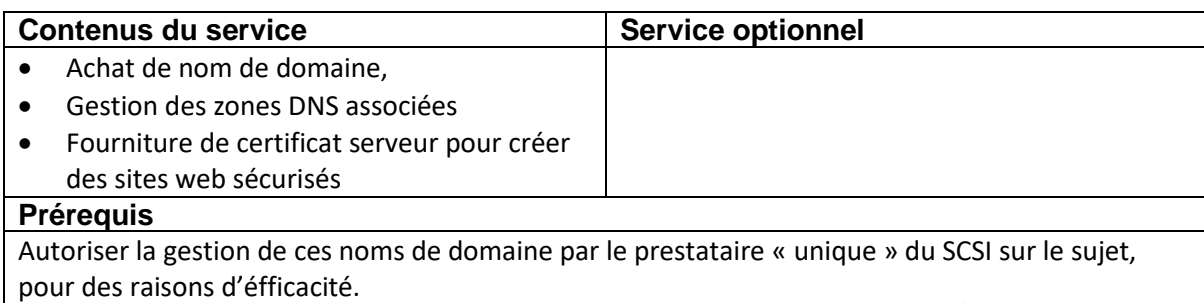

#### **Engagement / Niveau de service**

Garantie de disponibilité : 24h/24 tous les jours

Prise en charge de la demande d'incident dans la demi-journée

**Contacts Assistance**

Assistance interne

**ECOLES**

- Par téléphone au 01 34 41 42 34 ou 42 34
- Formulaire en ligne sur l'intranet
- Disponible du lundi au jeudi de 8h30 à 12h00 et de 13h00 à 17h15 et le vendredi de 8h30 à 12h00 et de 13h00 à 16h15

#### **Principes de financement**

**Abonnement :**

Intégration dans les coûts de fonctionnement.

# **Prestations d'expertises, de conseils et d'accompagnement**

### Assistance à maîtrise d'ouvrage (Solutions

### métier)

**ECOLES**

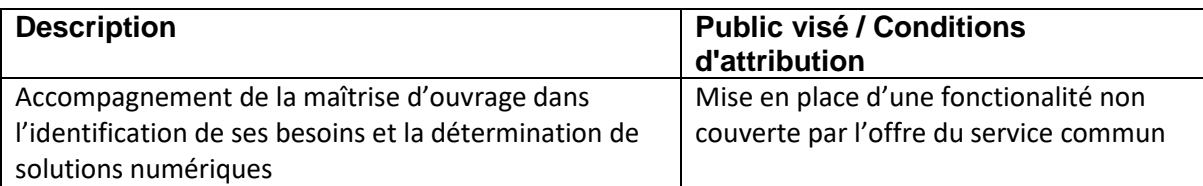

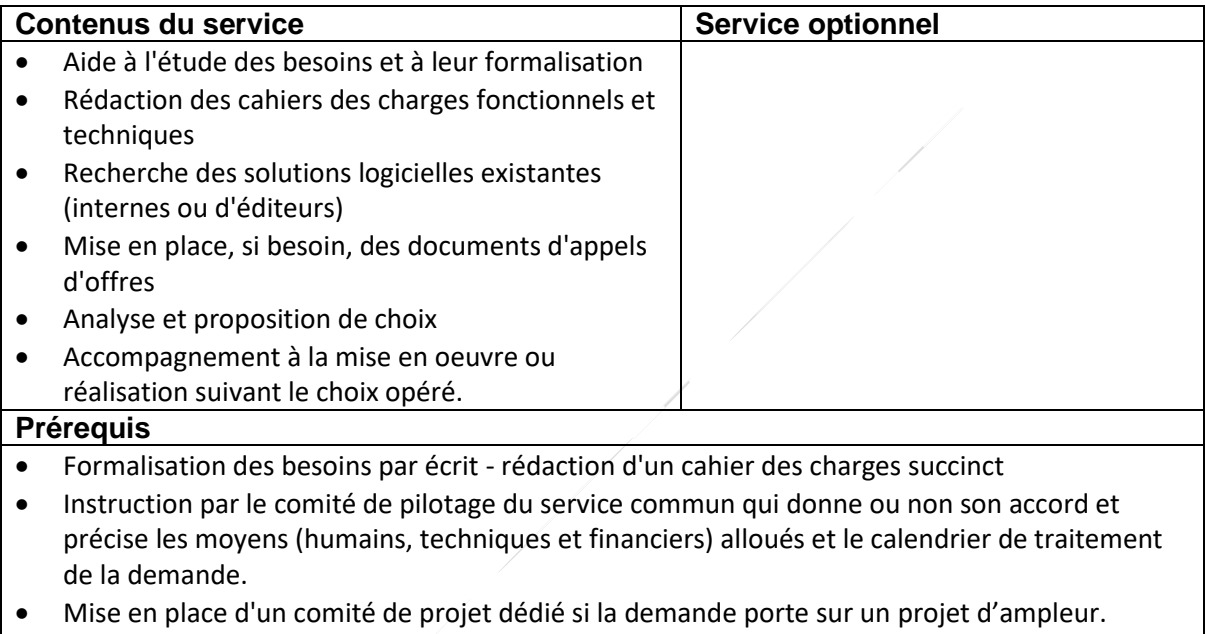

• Désignation d'un chef de Projet et/ou d'un Responsable Fonctionnel « utilisateur », interlocuteurs privilégiés du SCSI.

#### **Principes de financement**

**Matériel (acquisition et maintenance) :**

A la charge directe de la collectivité membre

**Accompagnement (AMOA et assistance technique) :** 

En fonction de l'ampleur du projet, intégration dans les coûts de fonctionnement ou refacturation du temps passé.

### Assistance à maîtrise d'ouvrage (Equipement

### des batiments)

**ECOLES**

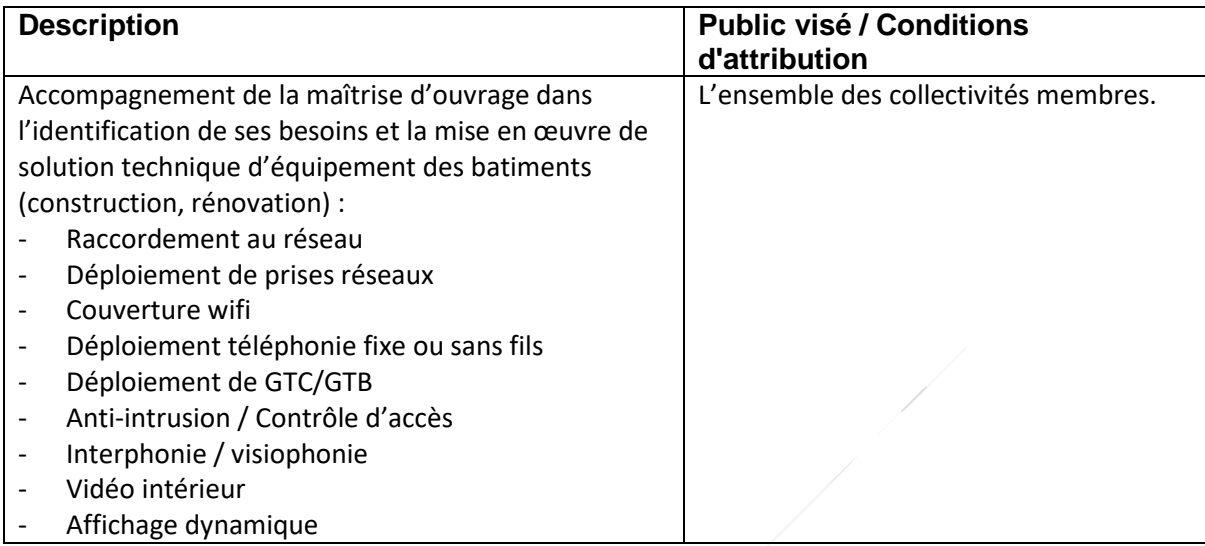

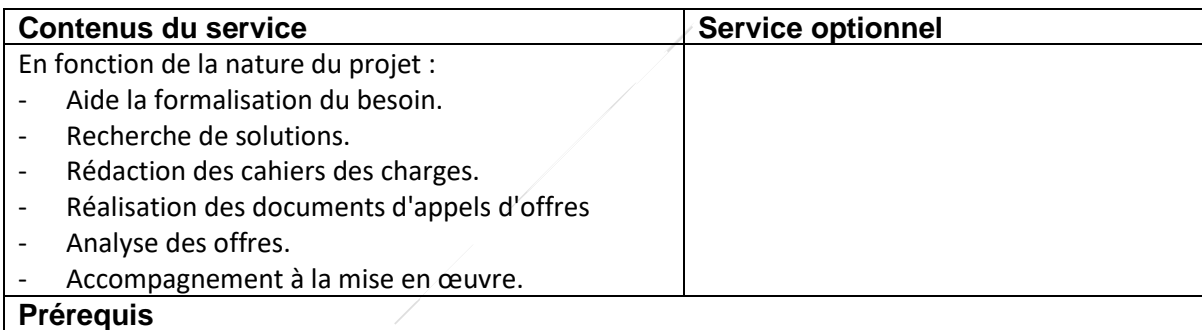

- Formalisation des besoins par écrit rédaction d'un cahier des charges succinct
- La demande est alors instruite par le comité de pilotage du service commun qui donne ou non son accord et précise les moyens (humains, techniques et financiers) alloués et le calendrier de traitement de la demande.
- Mise en place d'un comité de projet dédié si la demande porte sur un projet d'ampleur
- Désignation d'un chef de Projet et/ou d'un Responsable Fonctionnel utilisateur, interlocuteurs privilégiés du SCSI

#### **Principes de financement**

**Matériel et solution logicielle (acquisition, déploiement et maintenance):**

A la charge directe de la collectivité membre

#### **Accompagnement (AMOA et assistance technique) :**

En fonction de l'ampleur du projet, intégration dans les coûts de fonctionnement ou refacturation du temps passé.

### Assistance à maitrise d'ouvrage (Salle de

### conseil, de spectacle, cinéma)

#### **Prestation**

**ECOLES**

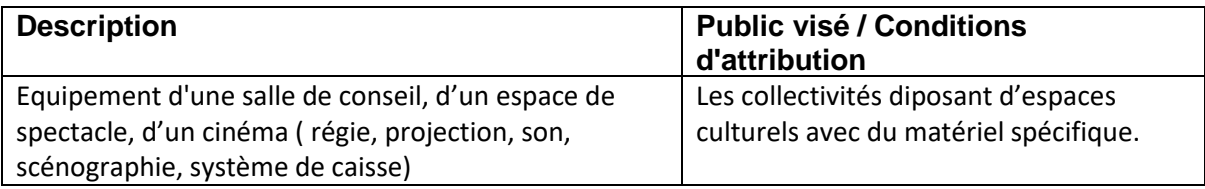

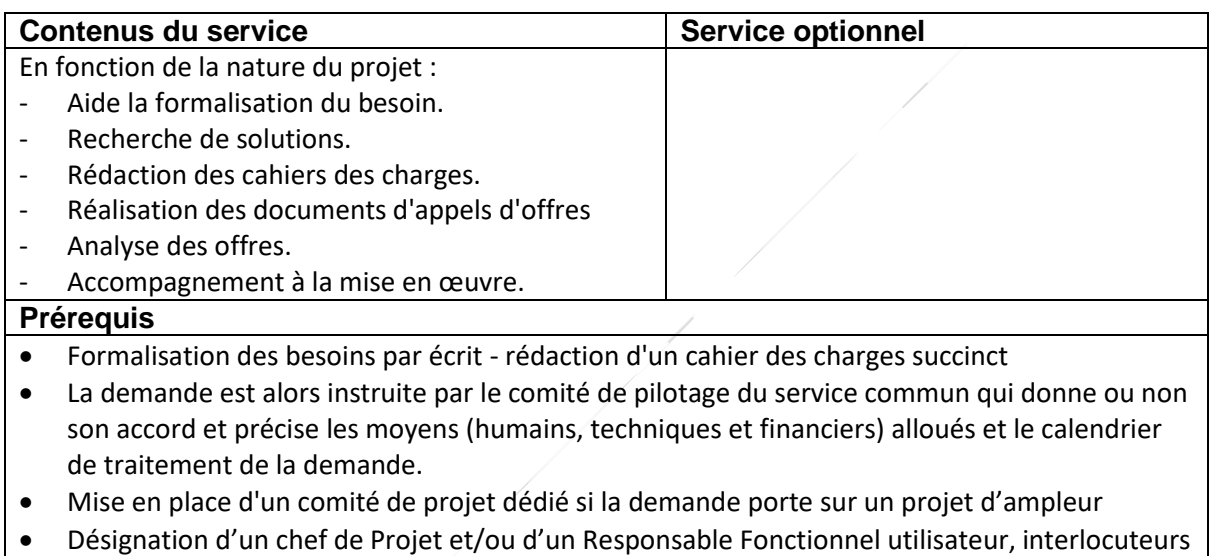

privilégiés du SCSI

#### **Principes de financement**

**Matériel (acquisition, déploiement et maintenance) :**

A la charge directe de la collectivité membre

**Accompagnement (AMOA et assistance technique) :**

En fonction de l'ampleur du projet, intégration dans les coûts de fonctionnement ou refacturation du temps passé.

### Assistance pour une réunion publique

#### **Prestation**

**ECOLES**

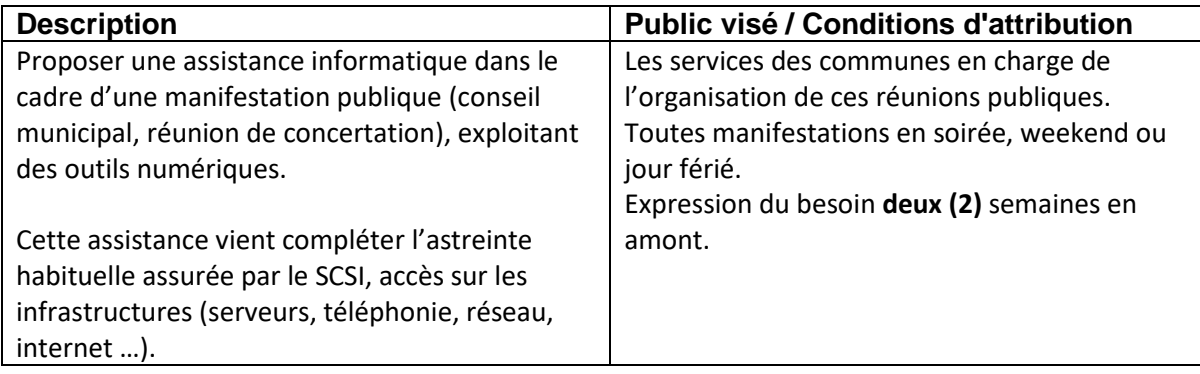

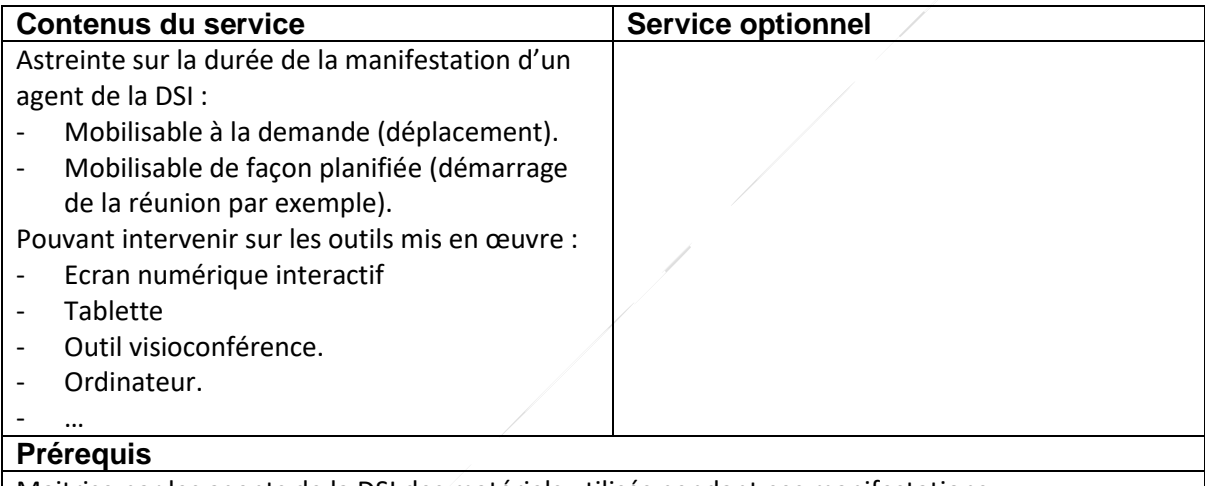

Maitrise par les agents de la DSI des matériels utilisés pendant ces manifestations Organisation (expression du besoin, description du matériel utilisé, prise en main) et planification en amont dans les délais impartis.

#### **Principes de financement**

Service facturable (cf. rapport de la CLECT du 03/12/2021)

### Assistance pour un weekend d'élection

#### **Prestation**

**ECOLES**

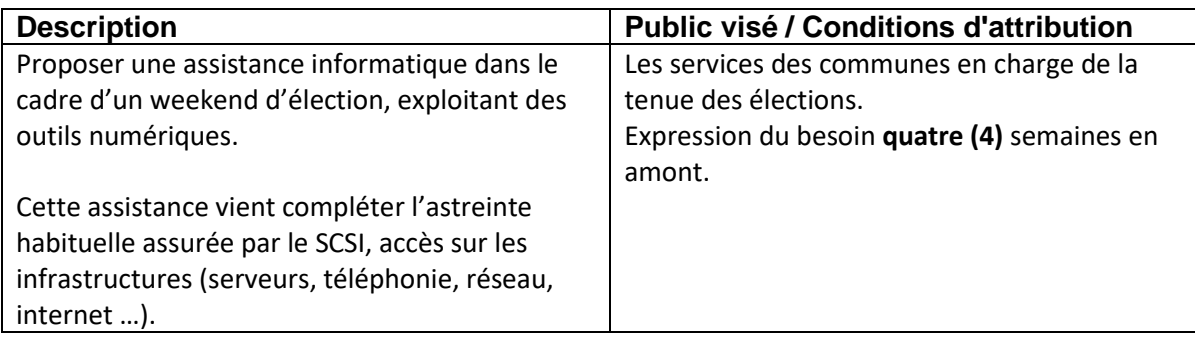

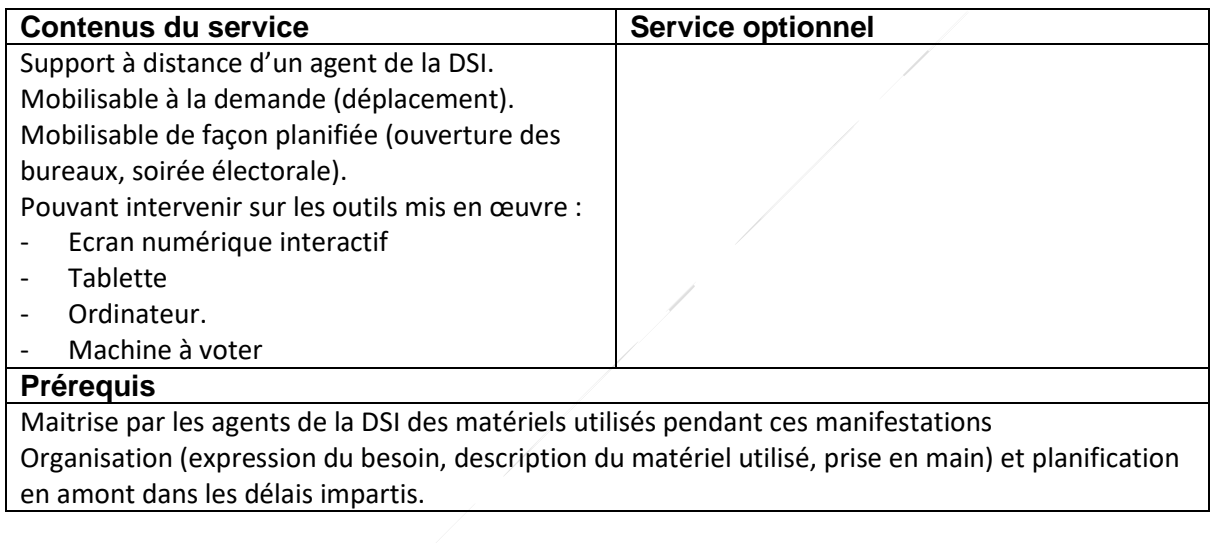

#### **Principes de financement**

Service facturable (cf. rapport de la CLECT du 03/12/2021)

## **Ecoles**

**ECOLES**

### Ecran Numérique ou Vidéo Projecteur

### Interactif

**ECOLES**

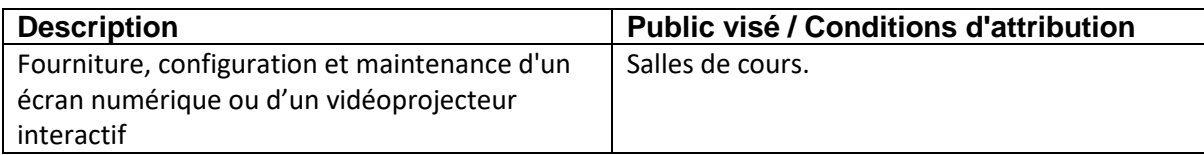

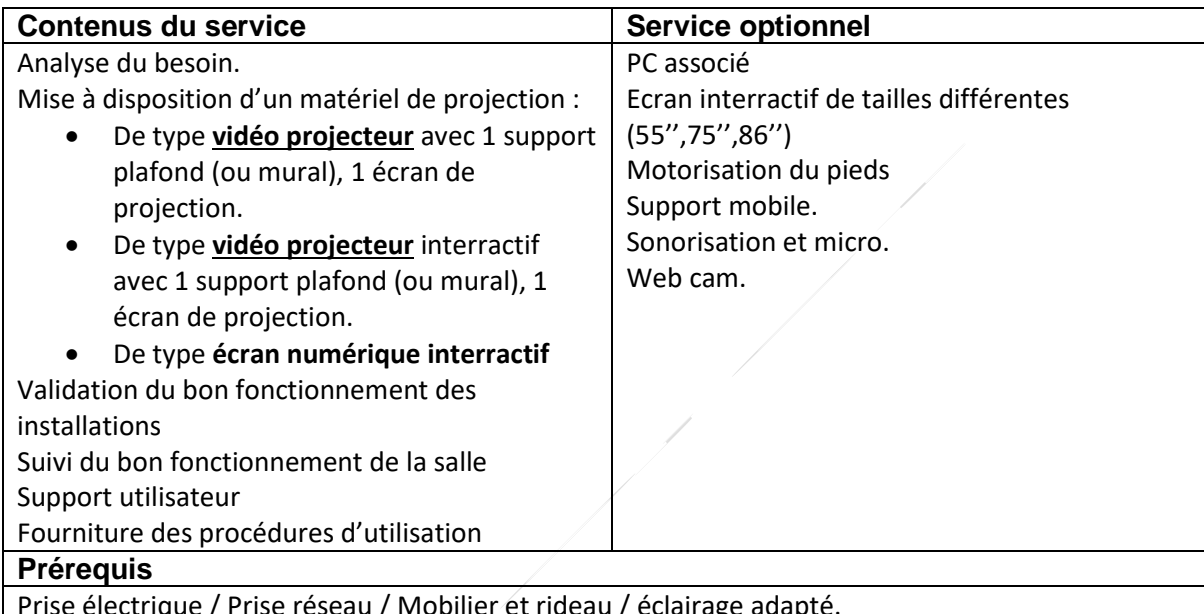

Prise électrique / Prise réseau / Mobilier et rideau / éclairage adapté.

#### **Engagement / Niveau de service**

Garantie de disponibilité : 8h00 à 18h00 du lundi au vendredi Prise en charge de la demande d'incident dans la demi-journée

#### **Contacts Assistance**

Assistance interne

- Par téléphone au 01 34 41 42 34 ou 42 34
- Formulaire en ligne sur l'intranet
- Disponible du lundi au jeudi de 8h30 à 12h00 et de 13h00 à 17h15 et le vendredi de 8h30 à 12h00 et de 13h00 à 16h15

#### **Principes de financement**

**Matériel :** 

Refacturation via un titre de recette lors de l'acquisition initiale.

Intégration dans la mécanique de participation au renouvellement du matériel.

#### **Analyse du besoin et Maintenance :**

Intégration dans les coûts de fonctionnement.

### Classe mobile

**ECOLES**

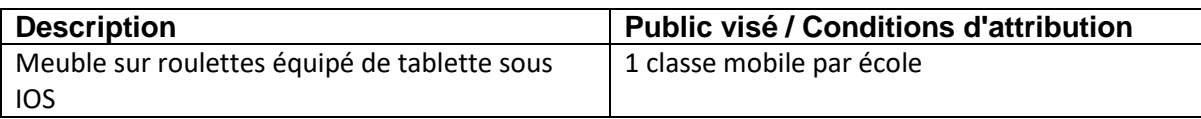

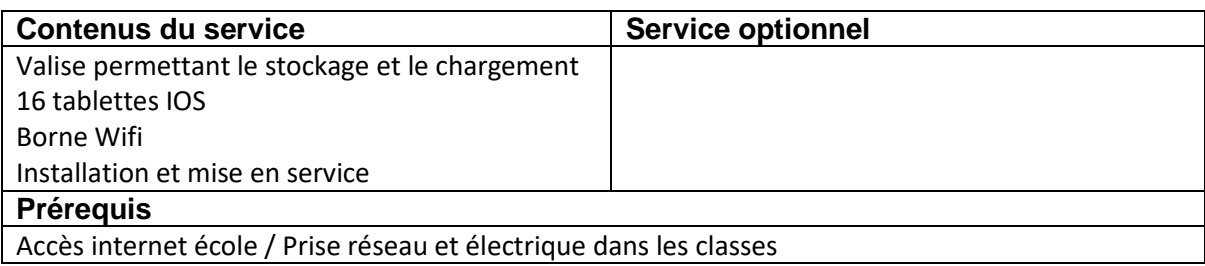

#### **Engagement / Niveau de service**

Garantie de disponibilité : 8h00 à 18h00 du lundi au vendredi Prise en charge de la demande d'incident dans la demi-journée

#### **Contacts Assistance**

#### Assistance interne

- Par téléphone au 01 34 41 42 34 ou 42 34
- Formulaire en ligne sur l'intranet
- Disponible du lundi au jeudi de 8h30 à 12h00 et de 13h00 à 17h15 et le vendredi de 8h30 à 12h00 et de 13h00 à 16h15

#### **Principes de financement**

**Matériel :** 

Refacturation via un titre de recette lors de l'acquisition initiale.

Intégration dans la mécanique de participation au renouvellement du matériel.

**Analyse du besoin et Maintenance :**

Intégration dans les coûts de fonctionnement.

### Impression école

**ECOLES**

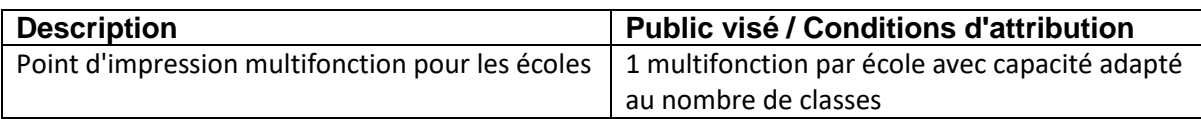

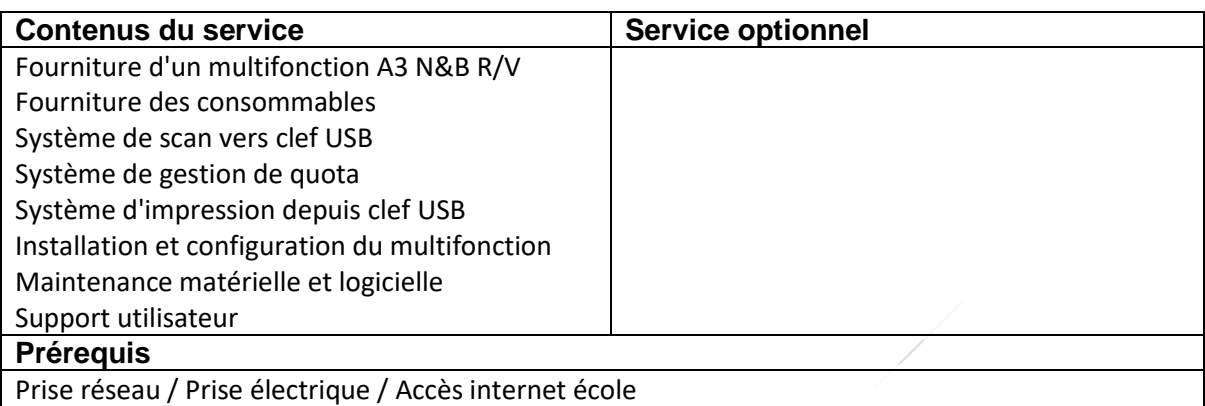

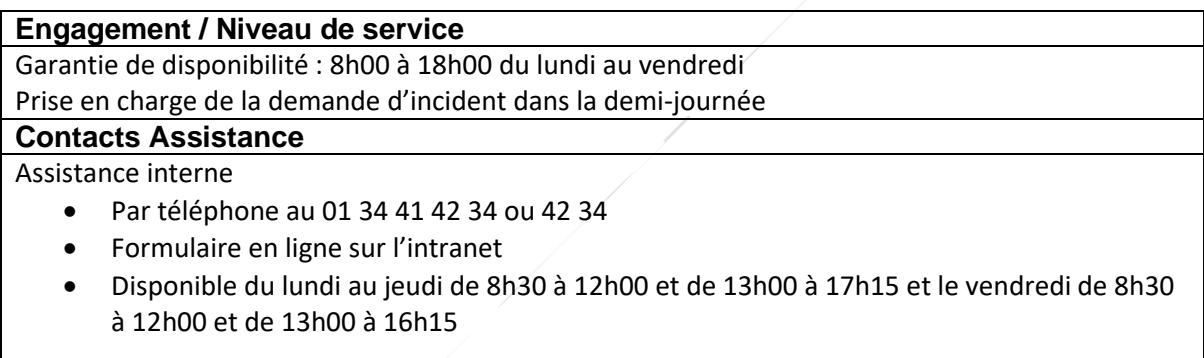

#### **Principes de financement**

**Matériel :** 

Refacturation via un titre de recette lors de l'acquisition initiale.

Intégration dans la mécanique de participation au renouvellement du matériel.

**Analyse du besoin, consommable et Maintenance :**

Intégration dans les coûts de fonctionnement.

### Accès internet école et couverture wifi

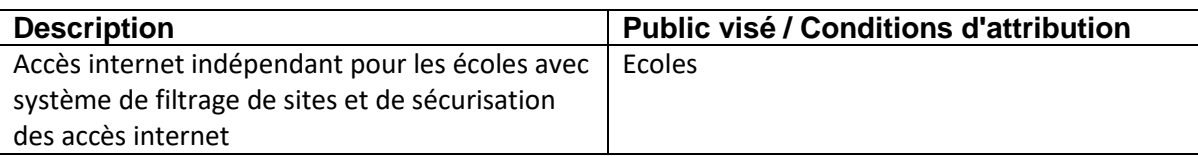

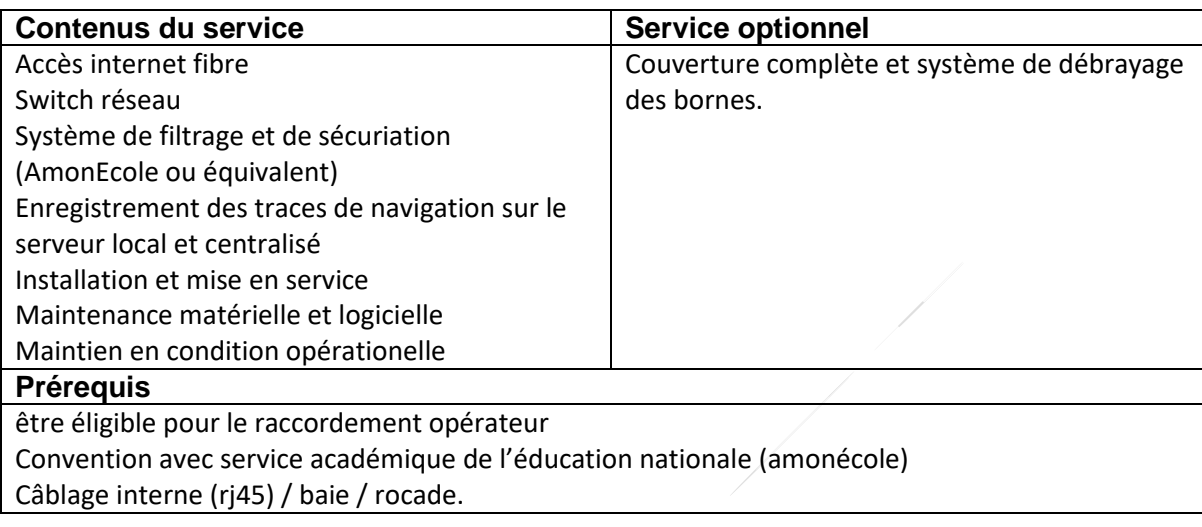

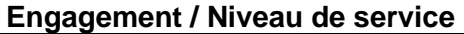

Garantie de disponibilité : 8h00 à 18h00 du lundi au vendredi Prise en charge de la demande d'incident dans la demi-journée

#### **Contacts Assistance**

Assistance interne

- Par téléphone au 01 34 41 42 34 ou 42 34
- Formulaire en ligne sur l'intranet
- Disponible du lundi au jeudi de 8h30 à 12h00 et de 13h00 à 17h15 et le vendredi de 8h30 à 12h00 et de 13h00 à 16h15

#### **Principes de financement**

**Matériel :** 

Pris en charge par la CACP.

**Maintenance :**

Intégration dans les coûts de fonctionnement.

**Pose et entretien du câblage réseau (rj45, rocade fibre ou cuivre), électrique et des baies :**

A la charge de la collectivité membre.

#### **Pose des bornes**

A la charge de la collectivité membre.

**BIBLIOTHEQUES**

# **Médiathèques et espaces publics**

**BIBLIOTHEQUES**

### Espace Public Numérique

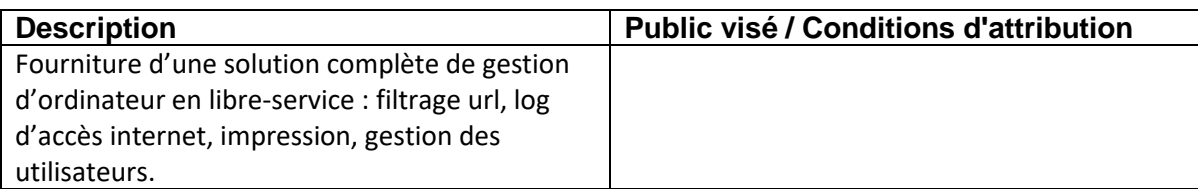

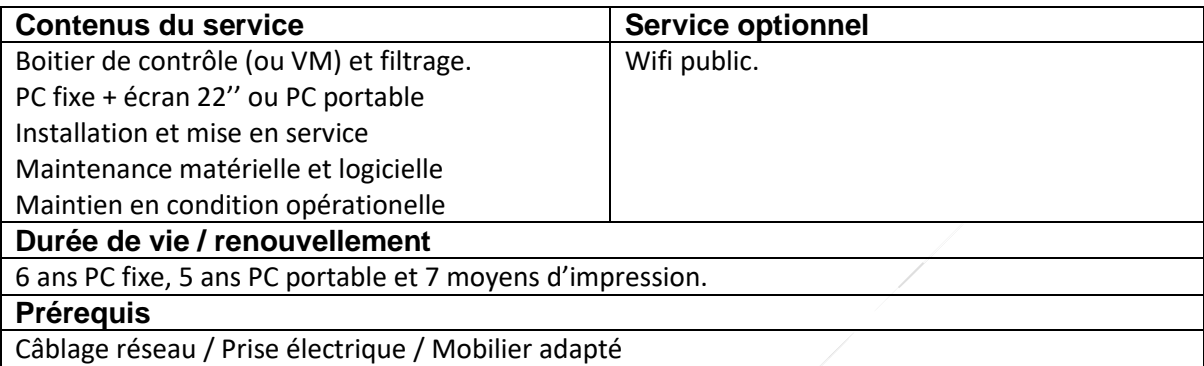

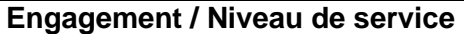

Garantie de disponibilité : 8h00 à 18h00 du lundi au Samedi

Prise en charge de la demande d'incident dans la demi-journée

#### **Contacts Assistance**

#### Assistance interne

- Par téléphone au 01 34 41 42 34 ou 42 34
- Formulaire en ligne sur l'intranet
- Disponible du lundi au jeudi de 8h30 à 12h00 et de 13h00 à 17h15 et le vendredi de 8h30 à 12h00 et de 13h00 à 16h15

#### Astreinte

- En dehors des horaires de l'assistance
- Pour les problèmes bloquants et urgents seulement
- Mail: [informatique.astreinte@cergypontoise.fr](mailto:iastreinte@cacp.fr)
- Téléphone : 06 33 47 25 41

Assistance externe

- Matériel d'impression : Konica
- Système de gestion : Décalog pour les médiathèques

#### **Principes de financement**

**Acquisition, maintenance et mise en oeuvre de la solution de gestion des postes en libre-service** Décrit dans la convention de gestion du SIGB pour les médiathèques

Coûts d'infrastructure pris en charge par la CACP, dans les autres situations (espace coworking, emploi …)

#### **Acquisition des PC (poste en libre-service) et des moyens d'impression**

Refacturation via un Titre de recette lors de l'acquisition initiale.

Intégration dans la mécanique de participation au renouvellement du matériel.

**BIBLIOTHEQUES**

## **Police Municipale**
**BIBLIOTHEQUES**

# Equipement des Policiers Municipaux

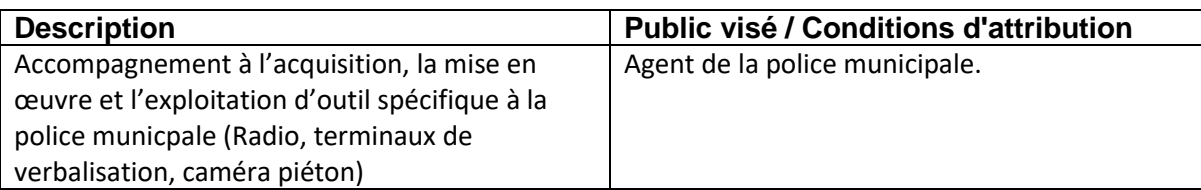

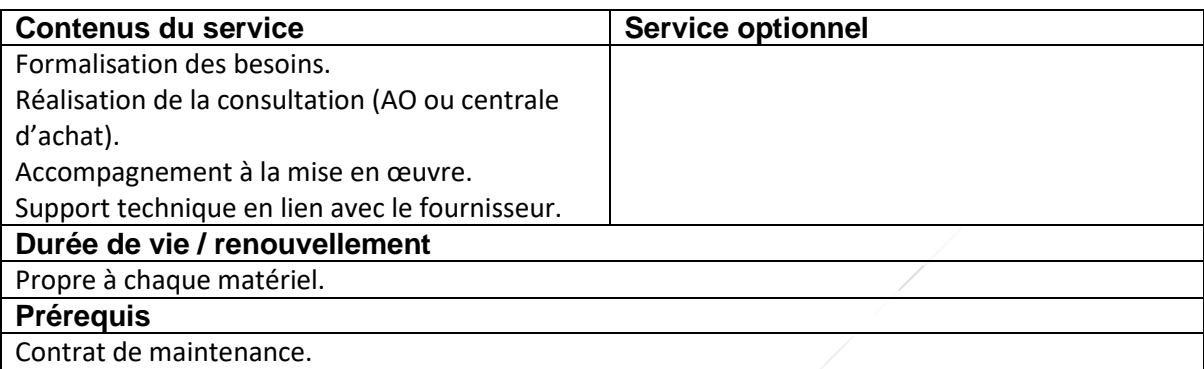

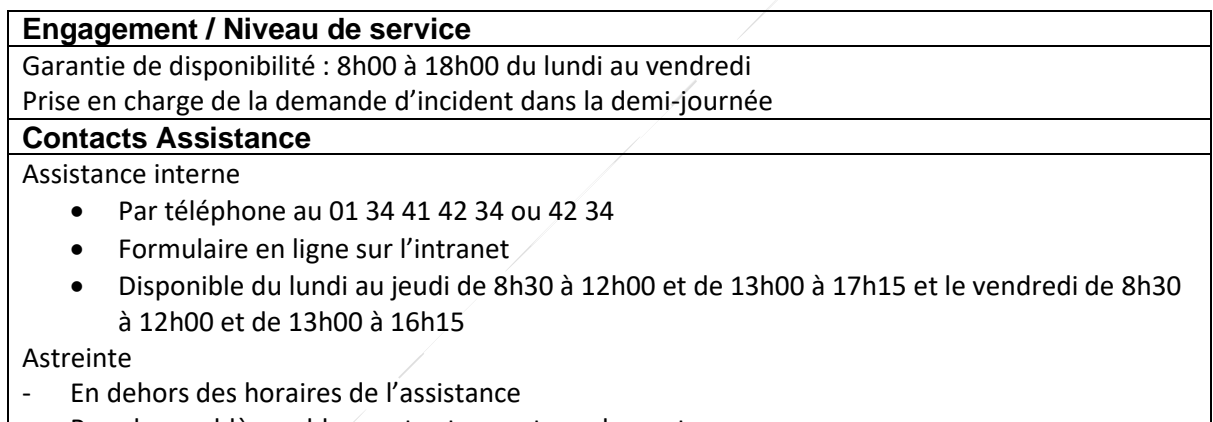

- Pour les problèmes bloquants et urgents seulement
- Mail : [informatique.astreinte@cergypontoise.fr](mailto:iastreinte@cacp.fr)
- Téléphone : 06 33 47 25 41

#### **Principes de financement**

#### **Accompagnement :**

Intégré dans le coût de fonctionnement ou refacturé en fonction de l'ampleur de la charge globale.

#### **Matériel (acquisition, installation et maintenance) :**

Prise en charge directe par la collectivité membre utilisatrice

Accusé de réception en préfecture<br>095-219502184-20240229-2024004-DE<br>Date de téétransmission : 05/03/2024<br>Date de réception préfecture : 05/03/2024

# **Annexe 3 : Annexe financière**

La présente annexe précise les modalités financières relatives aux évolutions prises en compte dans le cadre de l'avenant 3 :

- Pour la répartition du coût global de fonctionnement et du coût global en investissement du SCSI (Socle)
- Pour la répartition des coûts RH d'accompagnement des membres par les agents du SCSI dans le pilotage et la réalisation de leurs projets.

## **1 Modalités financières relatives au coût de fonctionnement du SCSI (Socle)**

## **1.1 Ajustement des quotes-parts d'activités des agents de la DSI**

Dans le cadre d'une prise en compte de l'organisation du travail, les quotes-parts d'activités dédiées au SCSI et intégrées directement dans les coûts de fonctionnement, sont de 100% pour l'ensemble des agents à l'exception des chefs de projets du secteur transition numérique dont le taux retenu est de 20%.

Le reste de leur activité (80%) étant réservé à l'accompagnement des membres dans la conduite et à la réalisation de projets individuels ou mutualisés, avec un principe spécifique de prise en charge par les membres du SCSI.

L'actualisation des coûts au regard du compte administratif 2022 et la prise en compte de l'ajustement des quotes-parts aboutissent aux coûts suivants

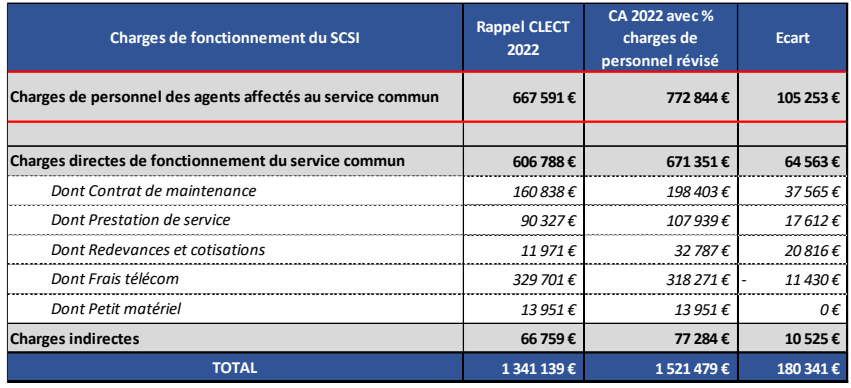

## **1.2 Evolution de la clef de répartition des coûts de fonctionnement**

Afin de rendre plus juste et plus réaliste cette clef de répartition basée sur le nombre de terminaux de chaque membre, son mode de calcul a évolué de la façon suivante :

- Prise en compte de **nouveaux types de terminaux** avec l'ajout des postes de téléphones fixes, des traceurs et des imprimantes réseaux.
- Mise en place d'une **pondération par type de terminaux** visant à prendre en compte les différences de coûts d'usage (maintenance et RH).
	- o Copieur (2)
	- o Imprimante réseau (1)
	- o PC (fixe ou portable) (1)
	- $\circ$  Smartphone (0,5)
	- $\circ$  Tablette (0,5)

/3

- o Téléphone fixe (0,25)
- o Vidéoprojecteur ou Ecran Numérique interactifs (1)
- $\circ$  Traceur (2)

Le tableau si dessous présente le résultat de la prise en compte de l'évolution du parc de chaque membre et des évolutions du mode de calcul de la clef de répartition.

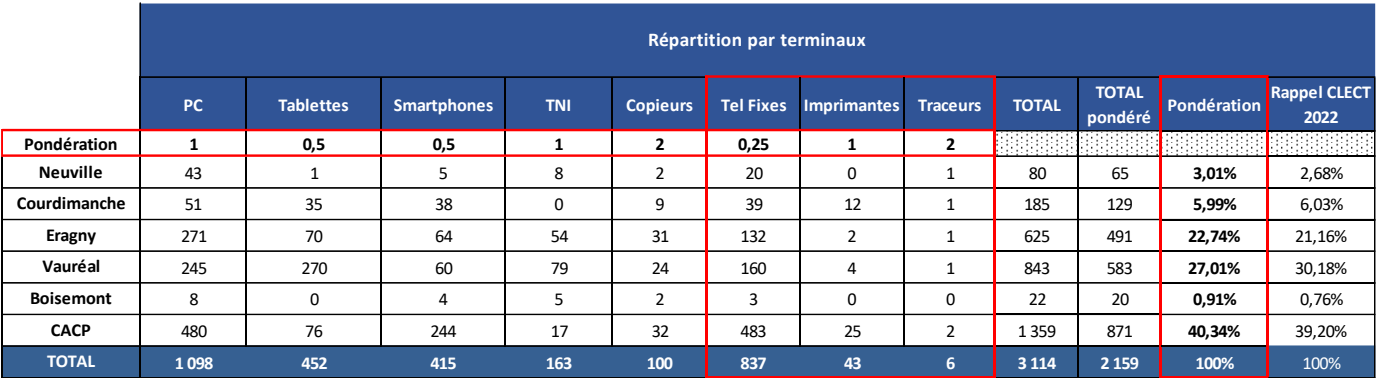

## **1.3 Répartition des coûts de fonctionnement**

Sur la base des éléments précédents, la répartition des coûts de fonctionnement entre les membres est la suivante.

|                  |             | Répartition par terminaux du<br>coût de fonctionnement 2022 | <b>RAPPEL-</b><br>Répartition |              |  |
|------------------|-------------|-------------------------------------------------------------|-------------------------------|--------------|--|
|                  | Pondération | Coût de<br>fonctionnement                                   | <b>CLECT 2022</b>             | <b>Ecart</b> |  |
| <b>Neuville</b>  | 3,01%       | 45 812€                                                     | 35 923€                       | 9889€        |  |
| Courdimanche     | 5,99%       | 91 095€                                                     | 80828€                        | 10 267€      |  |
| Eragny           | 22,74%      | 346 055€                                                    | 283 795€                      | 62 260€      |  |
| Vauréal          | 27,01%      | 410 896 €                                                   | 404 737 €                     | 6 159€       |  |
| <b>Boisemont</b> | 0,91%       | 13 920€                                                     | 10 178€                       | 3742€        |  |
| <b>CACP</b>      | 40,34%      | 613 702€                                                    | 525 678€                      | 88 024€      |  |
| <b>Total</b>     | 100%        | 1521479€                                                    | 1341139€                      | 180 340 €    |  |

*Hors prise en charge directe par la CACP*

#### **1.4 Prise en charge des coûts de fonctionnement de l'infrastructure par la CACP**

Afin d'accompagner, les membres dans le développement de leurs outils numériques, la CACP porte directement les coûts de fonctionnement de l'infrastructure pour un montant de 185 000 €

## **1.5 Répartition finale des coûts en fonctionnement**

 $\mathsf{I}$ 

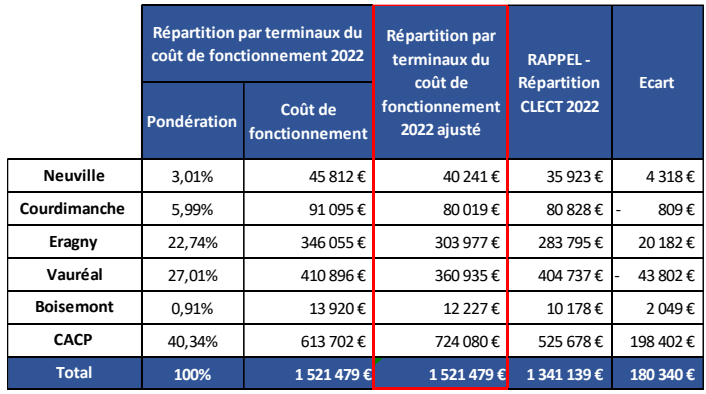

 $\boldsymbol{\mathcal{S}}$ /3 Accusé de réception en préfecture<br>095-219502184-20240229-2024004-DE<br>Date de télétransmission : 05/03/2024<br>Date de réception préfecture : 05/03/2024

## **2 Modalités financières relatives au coût en investissement du SCSI (Socle)**

## **2.1 Licence O365, Adobe et Autodesk**

La mécanique appliquée à office 365, consistant à refacturer à l'euro l'euro, les licences utilisées par chacun des membres est étendu aux outils proposés par Adobe et Autodesk, ces trois éditeurs proposant des consoles permettant un suivi fin des licences attribuées à chaque commune.

Les coûts correspondants (ht), sont portés par les membres, via un prélèvement sur les attributions de compensation en investissement.

## **2.2 Principes de calcul de la participation des membres au renouvellement de leurs terminaux**

- Le montant nécessaire au renouvellement des terminaux au sens large (Copieur, Imprimante réseau, PC (fixe ou portable), Ecran, Smartphone, Tablette, Téléphone fixe, Vidéoprojecteur ou Ecran Numérique interactif, Traceur) est calculé de la façon suivante :
	- o Exploitation de l'inventaire détaillé des terminaux de chaque membre
	- $\circ$  Calcul pour chaque terminal du montant annuel de participation au renouvellement en s'appuyant sur un « **référentiel des coûts de renouvellement et des durées d'utilisation** » reprenant le coût actualisé du matériel et la durée d'utilisation moyenne avant renouvellement. Pour certains types de matériels (PC, smartphone, ENI, photocopieurs), les configurations et donc les coûts de renouvellement pouvant être assez différents, jusqu'à 3 configurations ont été mises en œuvre, permettant à chaque membre de participer en fonction des types de matériels choisis.
	- o Consolidation par membre de l'ensemble des montants annuels nécessaires au renouvellement des terminaux.
	- Le remboursement s'effectue via un prélèvement sur les attributions de compensation en **investissement** qui sont fixées par la CLECT et mis à jour régulièrement.
- Les **nouveaux terminaux (hors renouvellement)**, font l'objet d'une refacturation en fin d'année à l'euro l'euro (ht), via l'émission d'un titre de recette à destination des membres concernés. Ils intègrent par la suite, l'inventaire du membre concerné et sont pris en compte lors de la CLECT suivante, dans le calcul du montant nécessaire au renouvellement des terminaux.
- Les évolutions **de gamme significatives** (passage d'un VPI à un ENI, monté de gamme d'un smartphone) lors du renouvellement du matériel, font l'objet d'une refacturation en fin d'année à l'euro l'euro (ht), via l'émission d'un titre de recette à destination des membres du montant du surcoût.

# **2.3 Référentiel des coûts d'acquisition et de renouvellement de chaque type de matériel**

# **REFERENTIEL DES COUTS DE RENOUVELLEMENT ET DE DUREE D'UTILISATION**

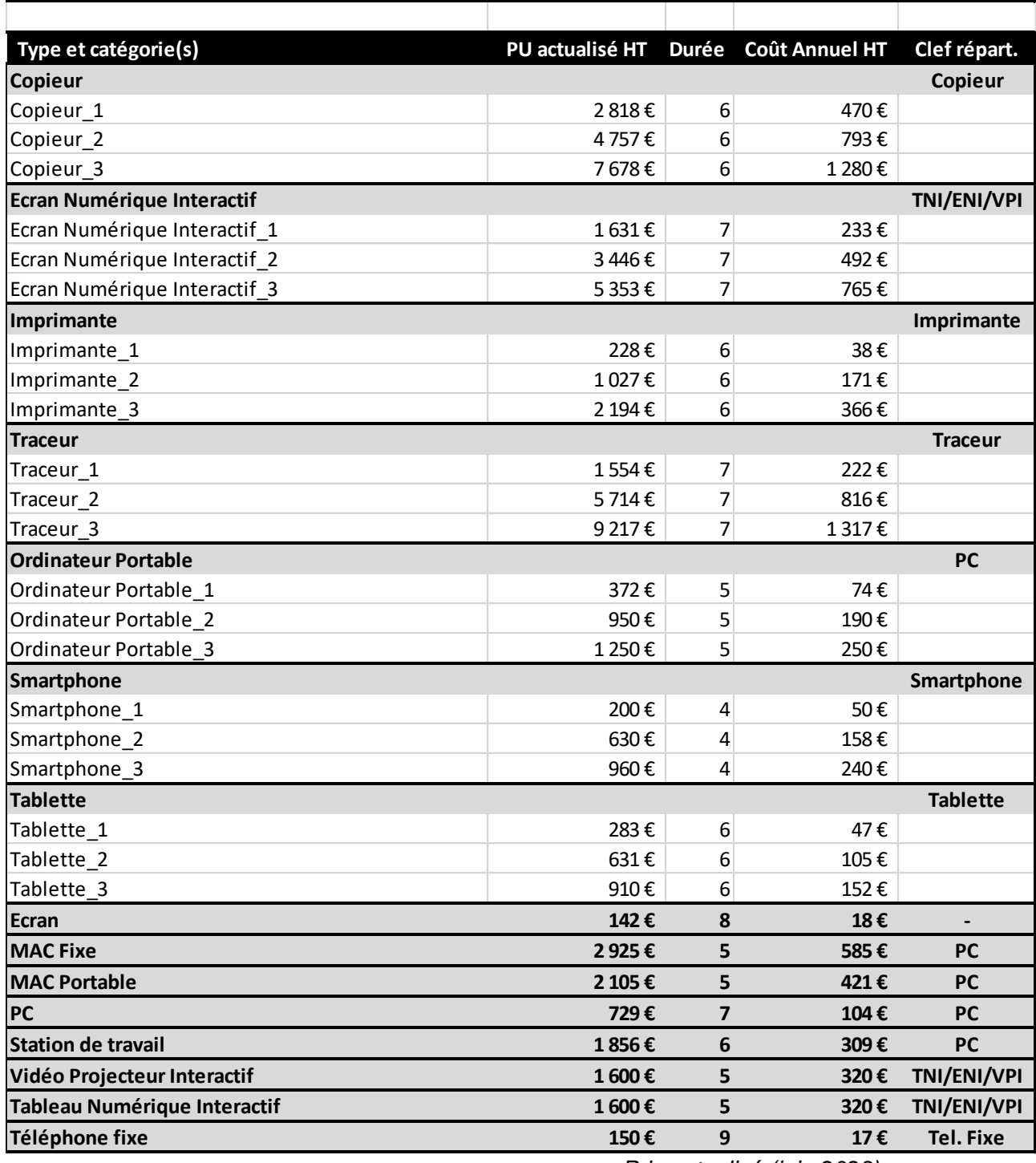

*Prix actualisé (juin 2023)*

## **2.4 Répartition des coûts en investissement**

|                  | <b>Participation au</b><br>renouvellement<br>du parc matériel<br>(HT) | <b>Rappel CLECT</b><br>2022<br>Coût annuel<br>moyen des<br>dotations aux<br>amortissements | <b>Ecart</b> | Coût annuel<br><b>Licences</b><br>Microsoft (HT) | <b>Rappel CELCT</b><br>2022 Coût<br>annuel Licences<br><b>Microsoft</b> | Ecart    | Coût annuel<br><b>Licences Adobe</b><br>(HT) | Répartition<br>globale du coût<br>d'investissement |
|------------------|-----------------------------------------------------------------------|--------------------------------------------------------------------------------------------|--------------|--------------------------------------------------|-------------------------------------------------------------------------|----------|----------------------------------------------|----------------------------------------------------|
| <b>Neuville</b>  | 10 982€                                                               | 2460€                                                                                      | 8522€        | 8880€                                            | 10 601€                                                                 | 1721€    | - €                                          | 19862€                                             |
| Courdimanche     | 25 133 €                                                              | 9501€                                                                                      | 15 632€      | 25 148€                                          | 28 074 €                                                                | 2926€    | - €                                          | 50 281€                                            |
| Eragny           | 86 808 €                                                              | 55 924 €                                                                                   | 30 884 €     | 73 988€                                          | 94 637€                                                                 | 20 649€  | - €                                          | 160 796€                                           |
| Vauréal          | 109 899€                                                              | 136 295 €                                                                                  | 26 396€      | 62 838€                                          | 78 581 €                                                                | 15 743 € | - €                                          | 172 737 €                                          |
| <b>Boisemont</b> | 4222€                                                                 | 1916€                                                                                      | 2 306€       | 2635€                                            | 3 178€                                                                  | 543€     | - €                                          | 6857€                                              |
| <b>CACP</b>      | 176 724 €                                                             | 423 040 €                                                                                  | 246 316€     | 215 978€                                         | 245 085€                                                                | 29 107€  | 15 000€                                      | 407 702€                                           |
| <b>Total</b>     | 413 768 €                                                             | 629 136 €                                                                                  | 215 368€     | 389 467 €                                        | 460 156 €                                                               | 70 689€  | 15 000€                                      | 818 235 €                                          |

*Hors prise en charge directe par la CACP*

## **2.5 Prise en charge des coûts en investissement de l'infrastructure par la CACP**

Afin d'accompagner, les membres dans le développement de leurs outils numériques, la CACP porte directement les coûts en investissement de l'infrastructure pour un montant de **331 554 €** 

#### **2.6 Répartition final des coûts en investissement**

Au regard des impacts du nouveau modèle sur certains membres et afin d'en lisser les effets, les communes de Boisemont et Neuville bénéficient sur 2024 d'un abattement de 40% et de 10% pour la commune de Courdimanche.

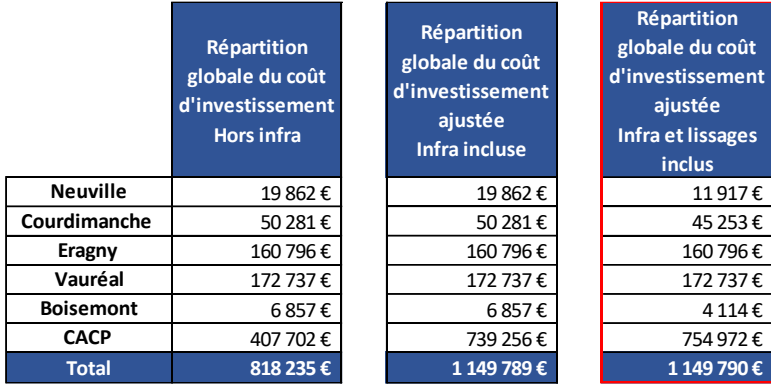

## **3 Cas des prestations issues de l'élargissement de l'offre de services**

## **3.1 Calcul des coûts journaliers par profils**

Dans le cadre de la réalisation de prestations spécifiques à un ou plusieurs membres, dont les principes de refacturation s'appuient sur un suivi du temps passé et une identification des profils des agents du SCSI intervenant, un ensemble de coûts journaliers par profils a été déterminé :

- o Chef de projet applicatif (414 €)
- o Technicien applicatif (280 €)
- o Administrateur système et/ou réseau (396 €)
- o Technicien Support (280 €)

Ces coûts sont obtenus pour chacun des profils en prenant la moyenne de la masse salariale des agents du SCSI correspondant au profil et en le divisant par le nombre de jours de travail effectifs (190) obtenu en prenant en compte les jours d'absence (RTT, congés), de formation et de participation aux réunions et autres événements de la collectivité.